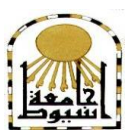

**كهٍت انرتبٍت نهطفىنت املبكرة**  إدارة البحوث والنشر العلمى را**لجلة العلمية**)

 **=======**

# التعلم المتنقل لتنمية مهارات إنتاج الاختبارات الصورة الإلكترونية للأطفال باستخدام نماذج جوجل لدي بعض الطالبات معلمات الأطفال ذوي الاحتياجات الخاصة

**إعــــــــداد د/. أمساء عهى حمًذ سامل** 

**مدرس تكنولوجيا التعميم لألطفال- قسم العموم التربوية كمية التربية لمطفولة المبكرة- جامعة المنيا**

**د/. إٌهاب سٍذ أمحذ يصطفً** 

**مدرس عمم نفس الطفل- قسم العموم النفسية كمية التربية لمطفولة المبكرة - جامعة المنيا** 

**العدد الثالث والعشرون- الجزء الثانى- أكتوبر2222م**

**\_\_\_\_\_\_\_\_\_\_\_\_\_\_\_\_\_\_\_\_\_\_\_\_\_\_\_\_\_\_\_\_\_\_\_\_\_\_\_\_\_\_\_\_\_\_\_\_\_\_\_\_\_\_\_\_\_\_**

**مستخمص البحث:**

**ييدف البحث الحالي قياس فاعمية برنامج قائم عمى التعمم المتنقل لتنمية ميارات إنتاج االختبارات المصورة اإللكترونية لألطفال باستخدام نماذج جوجل لدي بعض الطالبات معممات األطفال ذوي االحتياجات الخاصة، وتكونت عينة البحث من بعض الطالبات معممات األطفال ذوي االحتياجات الخاصة الفرقة الثالثة برنامج معمم التربية الخاصة تخصص)اإلعاقة العقمية، اإلعاقة السمعية، صعوبات التعمم، التوحد، اضطرابات التخاطب والتواصل( كمية التربية لمطفولة المبكرة جامعة المنيا؛ قدم ليم محتوي التعمم الخاص بميارات إنتاج االختبارات المصورة اإللكترونية لألطفال باستخدام نماذج جوجل إلنتاج االختبارات اإللكترونية، وتمثمت أدوات البحث في برنامج قائم عمى التعمم المتنقل من خالل الياتف المحمول باستخدام تطبيق الواتس آب لتنمية ميارات إنتاج االختبارات المصورة اإللكترونية لألطفال باستخدام نماذج جوجل، قائمة ميارات إنتاج االختبارات المصورة اإللكترونية لألطفال باستخدام نماذج جوجل، اختبار معرفي حول إنتاج االختبارات المصورة اإللكترونية لألطفال، بطاقة مالحظة الطالبات في ميارات إنتاج االختبارات المصورة اإللكترونية لألطفال باستخدام نماذج جوجل، بطاقة تقييم االختبارات المصورة اإللكترونية المنتجة من قبل الطالبات عينة البحث، وتم تطبيق أدوات البحث قبميا وبعديا، وتوصمت نتائج البحث إلى وجود عالقة موجبة ا بين ً دالة إحصائي استخدام برنامج قائم عمى التعمم المتنقل باستخدام الياتف المحمول من خال ل تطبيق واتس آب وارتفاع ميارات إنتاج االختبارات المصورة اإللكترونية لألطفال لدي الطالبات معممات األطفال ذوي االحتياجات الخاصة عينة البحث.**

**الكممات المفتاحية: التعمم المتنقل، االختبارات المصورة اإللكترونية، نماذج جوجل، الطالبات معممات األطفال ذوي االحتياجات الخاصة.**

## **Mobile Learning to Develop The Skills of Producing Electronic Pictorial Exams for Children Using Google Forms for Some Female Students, Teachers of Children with Special Needs.**

### **Abstract:**

The current research aims to measure the effectiveness of a program based on mobile learning to develop the skills of producing electronic pictorial tests for children using Google Forms for some female students, teachers of children with special needs, and the research sample consisted of some female students, teachers of children with special needs, the third group, specializing (mental disability), Hearing impairment, learning difficulties, autism, speech and communication disorders) Special Education Teacher Program, Faculty of Early Childhood Education, Minia University; He presented to them the learning content of the skills of producing pictorial electronic tests for children using Google Forms for the production of electronic tests, and the research tools were represented in a program based on mobile learning using the WhatsApp application to develop the skills of producing electronic pictorial tests for children using Google Forms, a list of skills for producing electronic pictorial tests for children using Google Forms, a cognitive test about the production of electronic pictorial tests for children, a note card for students in the skills of producing electronic tests for children using Google Forms, an assessment card for electronic tests for children produced by the female students in the research sample, and the research tools were applied before and after, and the results of the research reached to There is a positive, statistically significant relationship between the use of a mobile learning program through the WhatsApp application and the increase in the skills of producing electronic pictorial tests for children among female students, teachers of children with special needs, the research sample.

**Keywords**: mobile learning, pictorial electronic tests, Google Forms, female students, teachers of children with special needs.

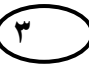

**\_\_\_\_\_\_\_\_\_\_\_\_\_\_\_\_\_\_\_\_\_\_\_\_\_\_\_\_\_\_\_\_\_\_\_\_\_\_\_\_\_\_\_\_\_\_\_\_\_\_\_\_\_\_\_\_\_\_**

**مقدمة البحث:**

**سريعا في شتى المجاالت، وخاصة فيما يتعمق بمجال ً تطو ارً يشيد العالم اليوم تكنولوجيا المعمومات، وقد أصبحت تكنولوجيا المعمومات والتقنيات بأشكاليا المتعددة مت ا ً ً طمب ا أساسي من متطمبات عصرنا الرقمي، وأخذ التقدم التكنولوجي يدخل في شتي مجاالت الحياة، وكان لمعممية التعميمية النصيب األوفر من ىذا التقدم.**

**وقد أسيمت المستحدثات التكنولوجية في تطوير العممية التعميمية وباألخص مع ظيور أنماط جديدة من نظم التعميم المتتالية، بداية باستخدام الكمبيوتر في التعميم والتدريب حتى الوصول إلى مصطمح التعمم اإل لكتروني الذي اشتير بتوظيف أدوات شبكة المعمومات، حتى الوصول إلى مفيوم جديد ىو التعمم الجوال المتنقل الذي يسعى لإلفادة** من تقنية الاتصالات اللاسلكية (مهدي، ٢٠١٦، ٥٨ ٩) <sup>(\*)</sup>.

**ً عمى ذلك ظير وبناء تدفق مستمر لممعمومات الجديدة؛ وأصبحت القدرة عمى التعمم من خالل استغالل التكنولوجيا المناسبة لتقديم المعمومات في الوقت الحقيقي ميارة ميمة في حد ذاتيا من خالل إضافة تقنيات اليواتف التي تعطي القدرة عمى التعمم في أي وقت ومكان؛ وبذلك يتغير التعمم اإللكتروني إلى تعمم متنقل، لذلك يمكن أن يكون التعمم عبر الياتف الذكي أداة مناسبة فعالة لدعم عممية التعميم والتعمم بما فييا من المواد، والطرق الجديدة لمتعمم (,2010,76Yangmo & Babita(.**

**ويعد التعمم المتنقل من أحدث استراتيجيات التعمم عن بعد، خاصة مع ظيور جائحة فيروس كورونا -19COVID التي أثرت عمى العممية التعميمية في جميع أنحاء العالم، وأدت إلى استخدام طرق متنوعة من التعميم غير التعميم التقميدي، كما أدي غمق المؤسسات التعميمية و الجامعات االتجاه بالتعميم إلى التحول الرقمي )إبراىيم، ،2220**   $.() 2 17$ 

**)\*( يسير البحث في توثيق المراجع وفقا لنظام APA اإلصدار السابع.**

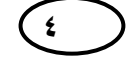

**4 انعذد انثانج وانعشرو**-**ٌاجلزء انثانى**- **أكتىبر2222و**

 $\overline{a}$ 

**انتعهى انًتنقم نتنًٍت يهاراث إنتاج االختباراث د/. أسًاء عهى دمحم سانى** المصورة الإلكترونية للأطفال باستخدام نماذج **جىجم نذي بعض انطانباث يعهًاث األطفال روي االحتٍاجاث انخاصت**

**ويعود انتشار استخدام تطبيقات الياتف الذكي المحمول في الجامعات إلى أن الطالب يحضرون معيم في اليوم الدراسي األجيزة الخاصة بيم من ىواتف ذكية محمولة أو أجيزة لوحية؛ وبالتالي يأتون وىم متوقعون استخداميا في يوميم الجامعي، كما ىو**  الحال في حياتهم اليومية، وبالتبعية أصبحت جزءًا مهمًا من خطة الطلاب في يومهم<br>-**.(Mobile Apps Use Grows on Campus, 2013,3) الجامعي التعميمي**

**وفي ىذا الصدد أشار (4 2013,) .,al et Hall إلى نتائج الدراسة التي أجريت في المممكة المتحدة بجامعة كوينز بمفاست أن وسائل التواصل االجتماعي تتمتع باىتمام كبير بين الطالب، وأن %80 من الطالب يستخدمون وسائل التواصل االجتماعي، فمنيم %89 منيم يستخدمون الفيسبوك، و%11 يستخدمون تويتر.**

**ويتفق ذلك مع إحصائية )وزارة االتصاالت وتكنولوجيا المعمومات المصرية، 2220( في التقرير الربع سنوي األخير لمعام 2222 والذي تتضمن إحصائية بإجمالي المشتركين في اليواتف المحمولة إلى 02.128 مميون فرد، وأن نسبة خطوط الياتف المحمول لكل 222 فرد ،%01.22 ويدل ذلك عمى امتالك ما يقرب من %08 من المواطنين لمياتف المحمول.**

**وقد أوضح الدىشان )2202( أنو يمكن أن نستخدم اليواتف الذكية في عممية ًص التعميم والتعمم من خالل ما تحتوييا من تقنيات وما تقدمو من تسييالت، وتعطي ا فر جديدة لمتعمم داخل الحجرات الدراسية، كما يعتبر استخدام اليواتف الذكية في التعميم شكًال ا ً جديد من أشكال استراتيجيات التعميم عن بعد، ولكي يتم استخدام اليواتف الذكية بفاعمية البد من توافر البنية اإلمكانيات المادية والمعنوية وتوعية المعنين في العممية التعميمية بالدور الذي تقوم بو في تسييل عممية التعميم والتعمم .**

**ويشير (2011,14) Khamis إلى أن التعمم المتنقل عبارة عن عممية توصيل المحتوي التعميمي اإللكتروني ودعم عممية التعمم والتفاعالت التعميمية النشطة عن بعد، في أي وقت ومكان، من خالل أجيزة ذكية محمولة، وتقنية االتصال الالسمكي.**

**\_\_\_\_\_\_\_\_\_\_\_\_\_\_\_\_\_\_\_\_\_\_\_\_\_\_\_\_\_\_\_\_\_\_\_\_\_\_\_\_\_\_\_\_\_\_\_\_\_\_\_\_\_\_\_\_\_\_**

**وقد أشارت دراسات كل من (2005 , Ally, ,2005 .,al et Sharples؛ 2007 ,Motivalla (إلى ارتباط التعمم المتنقل بالتعمم مدي الحياة حيث يحدث التعمم في كل وقت ومن أي مكان من خالل التفاعل مع المحتوى التعميمي في التعمم المتنقل مثل مو اقع الويب، الشبكات االجتماعية كالمدونات، والويكي، وتويتر، واليوتيوب، والبريد اإللكتروني، و المنتديات؛ فيتيح استخدام األجيزة الذكية المتنقمة مزيد من التفاعل النشط مع اآلخرين، والوصول إلى الكثير من وسائل المعمومات المتنوعة، وىذه األجيزة تكون شخصية أو فردية، فاالتصال المتنقل يحسن عممية التشارك المتزامن وغير المتزامن بغض النظر عن الزمان والمكان.**

**فالتعمم المتنقل يعزز و ييسر التعاون بين المتعممين والتفاعل فيما بينيم لكونو وسيمة نشطة لمتفكير الذاتي، مما يحسن البيئة التعميمية، وىذا ما أكدت عميو النظرية ً البنائية االجتماعية والتي ترتبط وثيقا باستراتيجيات التعميم ,Tsai & Lan (ً ارتباطا .2011,634)**

**وفي ىذا الصدد تناولت العديد من الدراسات أىمية التعمم المتنقل في العممية التعميمية وأكدت نتائجيا عمى ذلك ومنيا: دراسة (2018) Ercan & Kadir التي جاءت نتائجيا أن لمتعمم المتنقل تأثير إيجابي كبير عمى التحصيل األكاديمي مقارنة بالتعمم التقميدي عمى الطالب الجامعيين، وأكد الطالب عمى أنيم يرغبون في المزيد من تجارب التعمم باستخدام الياتف المحمول، ودراسة(2011) .,al et Koole التي أثبتت أن التعمم المتنقل شجع المتعممين عمى التفاعل مع زمالئيم، ومكنيم من الوصول إلى المحتوي التعميمي لممقررات الموجودة عمى اإلنترنت عبر األجيزة المتنقمة، و دراسة (2007) Motivalla التي أكدت أن المتعممين وجدوا في تطبيقات الياتف المحمول وسيمة مجانية جيدة لمتفاعل الدراسي، وأداة تفاعل لمناقشة محتويات المقررات الدراسية مع زمالئيم وأساتذتيم، وأداة مفيدة في التعميم حيث توفر فرص الوصول من أي مكان، وفعالة في تقديم محتوى فردي شخصي.**

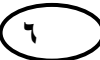

**وبذلك يكون التعمم المتنقل واقعا فعميا بحكم التطور التقني والتكنولوجي الحالي؛ وبالتالي فالبد من إعداد جميع أطراف العممية التعميمية لإلفادة منو في النواحي التعميمية**  المختلفة، والاهتمام باستخدام الأجهزة المتنقلة في التعليم نظراً لانتشارها المتسارع بين **المتعممين، وخاصة بين الشباب في المجتمع الجامعي واالستعداد لتطبيق التعمم المتنقل )حنفي، ،2202 002(.**

**وفي ظل ىذه التطورات التكنولوجية المتسارعة وكثرة استخدام المستحدثات التكنولوجية في العممية التعميمية أصبحت العممية التعميمية الحالية في حاجة إلى االعتماد عمى تقنيات وأدوات تكنولوجية تشجع عمى إضافة سمات الشخصية االجتماعية المتفاعمة لمعممية التعميمية، باإلضافة إلى أشكال مختمفة ومتعددة لمشاركة المعمومات من مصادر التعمم المختمفة، وقد كان لمتعمم المتنقل باستخدام اليواتف الذكية المحمولة قدرا كبيرا من االىتمام وبدأ استخداميا في جميع جوانب تعمم المنيج المختمفة بما فييا عممية التقويم.**

**فيعد التقويم التعميمي اإللكتروني كما يبينو إسماعيل )2228( عممية استخدام شبكة اإلنترنت ومستودع المعمومات المختمفة التي تعمل مع أجيزة الكمبيوتر والمواد التعميمية المتعددة باستخدام وسائل التقويم لتجميع وتحميل نتائج المتعممين ليكون دليال إلرشاد المعممين عمى مناقشة وتحديد األثر المرغوب من ىذه البرامج في العممية التعميمية لموصول إلى تفسير دقيق مبني عمى أسس عممية تتعمق بالتحصيل الدراسي.**

**وقد أكد (2007,475) Bih أن االختبارات اإللكترونية بادئة في االنتشار في نيج التعمم غير التقميدي، حيث أصبحت أكثر قبوال حاليا؛ وعمى الرغم أن الدوافع الداعمة لمتطورات التكنولوجية تجعل توصيل المواد التعميمية عبر اإلنترنت متاحا بسيولة لممتعممين، مما يخمق نموذجا فعالة في مجال التعميم.**

**وتحتل االختبارات بأنواعيا واستخداماتيا المتعددة المختمفة في عممية التقويم ا في ً ا ميم ً جزء العممية التعميمية، وتأخذ وقتا كبيرا من الوقت المخصص لعممية التعمم،** 

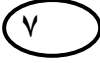

**\_\_\_\_\_\_\_\_\_\_\_\_\_\_\_\_\_\_\_\_\_\_\_\_\_\_\_\_\_\_\_\_\_\_\_\_\_\_\_\_\_\_\_\_\_\_\_\_\_\_\_\_\_\_\_\_\_\_**

**حيث يشير )2004) Sutton إلى أن تحسين أساليب التقويم وتطويرىا يعتبر واحًدا أىداف العممية التعميمية، كما أن ىناك ضرورة لمسايرة التقدم العممي التربوي من خالل** استخدام أحدث الوسائل العلمية والتكنولوجية ف*ي* وضع وتقنين الأسئلة للطلاب بطريقة **صادقة وصحيحة ومنصفة لممتعممين و المعممين.**

**فاالختبارات اإللكترونية تعد وسيمة ميمة من وسائل القياس والتقويم في مختمف المؤسسات التعميمية خاصة مع ظيور الكثير من البرامج والتطبيقات التكنولوجية الخاصة**  بتصميم وإنتاج الاختبارات الإلكترونية (صادق، ٢٠١٧، ٢٤**٢**ء).

وبذكر **(2012 , 733 Mora et al.,** (2012, 733 أن الاختبارات الإلكترونية وسيلة لمعرفة **مستوي التعمم لدي المتعممين بصورة تقييم إلكترونية من خالل أجيزة الحاسوب واألجيزة الذكية لتحقيق السرعة والكفاءة في تصميم وبناء االختبارات وتصحيحيا وتقديم التغذية الراجعة لممتعممين.**

**ويشير(2007,106) Stehlíková & Horov**č**ák أن االختبار التعميمي بشكمو اإللكتروني يقدم نمط سريع ودقيق وفعال من ردود استجابات المتعممين إلى المعمم؛ فاالختبار اإللكتروني باعتباره أداة تقييم فعالة و محددة ودقيقة أدي إلى معرفة المستوي الفعمي لممعمومات والميارات لدي المتعممين.**

**ويبين المينا )2202( أن االختبارات اإللكترونية تيدف إلى وجود أساليب متطورة لعممية التقويم في كل نواحي العممية التعميمية والسعي في أن تكون االختبارات اإللكترونية أساس لتكوين بيئة تعميمية رقمية تتوافق مع ما يقدمو العمم الحديث من مستحدثات تكنولوجية وتقنية؛ وما يترتب عمى ذلك من خفض لمتكمفة المادية وخفض الجيد المبذول في أعمال الرصد والتصحيح حيث يتم ذلك بشكل تقني إلكتروني.**

**فاالختبارات اإل لكترونية تقدم حموال لمختمف وسائل التقويم المنتشرة في العممية التعميمية، فيي تتيح لممعمم بناء اختبار مدعم بأنواع متعددة من الوسائط كالصور والرسومات و الفيديو، كما توفر لممتعمم الدخول لالختبار في أي وقت ومكان، حيث يتم**

**الحصول عمى النتائج ومعالجتيا إلكترونيا وتقديم التغذية الراجعة الفورية إلكترونيا مع توفير التكمفة والجيد والوقت (75 2013, .,al et Nistal-Llamas(.**

**وأكدت الكثير من الدراسات عمى أىمية وفاعمية االختبارات اإللكترونية في قياس الجوانب التعميمية والحياتية المختمفة لدي المتعممين، حيث أشار Bell& Royal (,2008؛ 2012 Deng & Wang(إلى أىمية االختبارات اإللكترونية، ألنيا تجعل عممية التقويم أكثر مرونة ودقة وكفاءة، حيث تسيم التقنيات التكنولوجية والوسائط المتعددة التفاعمية في إجراء االختبار بطريقة أكثر تفاعمية، ودراسة et Shudong (2008).,alالتي أكدت عمى أىمية استخدام االختبارات اإللكترونية في حل بعض**  المشكلات التقويم وجعله أكثر تفاعلية للمتعلمين والمعلمين، ودراسة مندور (**2**201) **التي تناولت االختبارات اإللكترونية وأىمية دراستيا لدى كل من المتعممين والمعممين نظرا لفاعميتيا وأىميتيا في تحسين عممية التعميم والتعمم في شتي المجاالت.**

**يعتبر جوجل عمالق الخدمات المقدمة عن طريق شبكة اإلنترنت، فيو عمى الرغم من قوتو وفعاليتو يتجاوز كونو مجرد محرك بحث إلى مجموعة من الخدمات والتطبيقات التي تقدميا جوجل وفق رؤيتيا وشعارىا الذي يمثل ميمتيا في جمع المعمومات المتوفرة في العالم وترتيبيا، وجعميا متاحة ومتيسرة لمجميع، وتشمل خدمات ومنتجات جوجل محركات البحث، وأدوات االتصال، والنشر، والبرمجيات المتكاممة، والمنتجات المتخصصة بسطح المكتب، واليواتف الذكية وغيرىا (مبارك، ،2208 15(.**

**وأنشأت جوجل الكثير من مواقع التواصل االجتماعية المعروفة بين الناس ويكثر ،Google Drive ،Google Chrome ،GMAIL ،YouTube :مثل استخداميا Sites Google، forms Google وغيرىا ومازال جوجل يعد أكثر محركات البحث انتشارا واستخداما في وقتنا الحالي لما تقدمو وتوفره من خدمات تساعد في جميع أمور الحياة، وتم توسعتو ليكون من أساسيات الحياة اّلتي ال يمكن االستغناء عنيا .(Middleton,2015,221)**

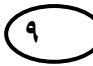

**\_\_\_\_\_\_\_\_\_\_\_\_\_\_\_\_\_\_\_\_\_\_\_\_\_\_\_\_\_\_\_\_\_\_\_\_\_\_\_\_\_\_\_\_\_\_\_\_\_\_\_\_\_\_\_\_\_\_**

**وتعد تطبيقات جوجل التفاعمية من أىم مواقع اإلنترنت المستخدمة في التعميم بنا إحصاءات جوجل، ولكن من خالل م ارجعة العديد من المواقع اّلتي ً ليس فقط ء عمى تقوم عمى تحميل خدمات اإلنترنت العالمية ً وبناء عمى إحصاءات قامت بيا جوجل إلى أن ىناك أكثر من أربعون مميون طالب حول العالم يستخدمون مجموعة تطبيقات جوجل )صالح، 2205(.**

واهتمت شركة جوجل اهتماما كبيرا بتقديم خدمات التعليم تحت ما ي*سمى* **Education for App Google وىي مجموعة من التطبيقات واألدوات اّلتي تحتاجيا المؤسسات التعميمية والجامعية لزيادة إنتاجيتيا بما في ذلك البريد اإللكتروني والتقويم، والمستندات، والمواقع، وأكثر من ذلك؛ حيث تم تأسيسيا عمى شبكة اإلنترنت بشكل متاح مجاني حتى يتمكن الجميع الوصول إلييا من خالل أي جياز وفي أي زمان .(Google,2016)**

**و تتميز تطبيقات جوجل بالكثير من الخصائص التي تميزىا عن غيرىا، حيث جمعت بين المعمومات النظرية والتقنيات العممية، األمر الذي جعل العديد من المؤسسات التعميمية تنتقي الحمول التقنية التفاعمية لجوجل في طريقيا نحو لموصول إلى تكنولوجيا التعميم، ومن ىذه المميزات كما يوضحيا )المسعود، 2209(: التعاون والتشارك، السرعة واختصار الوقت، المجانية وسرعة وسيولة االستخدام.**

**وقد تناولت العديد من الدراسات أىمية تطبيقات جوجل في العممية التعميمية ومنيا نماذج جوجل Forms Google لما ليا من مميزات عدة، ومنيا: دراسة الرحيمي )2201( التي قامت عمى استخدام بعض تطبيقات جوجل التعميمية في تدريس مقرر من**  المقررات الدراسية، وجاءت نتائجها توضح أن هناك أثراً إيجابياً قد انعكس على التحصيل **الدر اسي والذكاء االجتماعي لممتعممين، ودراسة (2015) Aburezeq & Ishtaiwa وىدفت إلى معرفة تأثير مستندات جوجل في تدعيم أربع أنواع من التعاون، وأظيرت النتائج أن استخدام مستندات جوجل يعمل عمى تحسين عممية التعمم والتعميم، وتبادل**  المعلومات، والتَّعلم مع الآخرين، ودراسة إبراهيم (٢٠١٩) التي هدفت إلى التَّعرف على

واقع تطبيقات جوجل التعليمية على تنمية المهارات الرّقمية والكفاءة الذاتية لدى **المتعممين، وأوضحت نتائجيا فاعمية تطبيقات عميمية في تنمية ّ جوجل الت الميارات قمية ّ الر لدي المتعممين.**

**ومما سبق يحاول البحث الحالي فحص فاعمية برنامج قائم عمى التعمم المتنقل لتنمية ميارات إنتاج االختبارات المصورة اإللكترونية لألطفال باستخدام نماذج جوجل لدي بعض الطالبات معممات األطفال ذوي االحتياجات الخاصة.**

#### **مشكمة البحث:**

**تتمثل مشكمة البحث في انخفاض الجوانب المعرفية والميارية حول إنتاج االختبارات المصورة اإللكترونية لألطفال باستخدام نماذج جوجل لدى الطالبات معممات األطفال ذوي االحتياجات الخاصة، وعدم معرفتين بطرق وأساليب إنتاجيا، ولقد استقي الباحثان مشكمة البحث من مالحظتييما:** 

- **- أثناء التدريس النظري لممقر ارت واإلش ارف عمى الجانب العممي منيا ضعف معرفة** الطالبات بمهارة التقويم وإعداد الاختبارات ومنها الاختبارات الإلكترونية وعدم **قدراتين عمى إنشاء أسئمة تقويم لألنشطة المقدمة لألطفال التي يتم إعدادىا في**  ا**لجانب الع***م***لي للمقررات ومنها الأسئلة المصورة.**
- **- إىمال الطالبات لميارة التقويم وعدم وضعيا في االعتبار كجزء ال يتجزأ من مكونات المنيج التي البد أن تحظي باالىتمام الكافي ألنيا تقيس نواتج عممية التعمم مع األطفال وما يتحقق منيا من أىداف.**
- **- المعمومات الخاطئة عند الطالبات حول االختبارات اإللكترونية وأنيا غير مناسبة ألطفال الروضة ومن يقوم بإعدادىا ىو متخصص وليس الطالبات أو معممات األطفال العتقادىن بأنيا تحتاج إلى كفاءة تكنولوجية وتقنية عالية.**

**\_\_\_\_\_\_\_\_\_\_\_\_\_\_\_\_\_\_\_\_\_\_\_\_\_\_\_\_\_\_\_\_\_\_\_\_\_\_\_\_\_\_\_\_\_\_\_\_\_\_\_\_\_\_\_\_\_\_**

- **- النتشار استخدام الياتف المحمول بين الطالبات وكثرة استخدامو لكن ىناك ضعف في معرفة الطالبات بالتطبيقات والبرامج المتاحة عمى شبكة اإلنترنت ومنيا تطبيقات جوجل والتي يمكن االستفادة منيا في إجراء الكثير من الميام التدريسية التي يمكن أن تقوم بيا مع األطفال.**
- **- أثناء التدريس لطالبات برنامج التربية الخاصة عدم معرفة الطالبات بكيفية إعداد األسئمة لألطفال ذوي االحتياجات الخاصة في اإلعاقات المختمفة وشكوي الطالبات** من صعوبة إجراء عملية التقويم وإعداد وإنتاج الاختبارات سواء كانت الاختبارات **الورقية أو اإللكترونية ورغبة الطالبات في االستزادة بالمعرفة حول االختبارات المصورة اإللكترونية لألطفال ذوي االحتياجات الخاصة.**

**لذلك قام الباحثان بمجموعة من اإلجراءات لتحديد مشكمة البحث والوقوف عمييا ومنيا:** 

**-الدراسة االستكشافية االستطالعية: قام الباحثان بإعداد دراسة استطالعية تمثمت في استطالع رأى الطالبات بالفرقة الثالثة برنامج معمم التربية الخاصة بكمية التربية لمطفولة المبكرة جامعة المنيا بيدف التعرف مدى توافر بعض اإلمكانات التكنولوجية لديين باستخدام الياتف المحمول، ومدي معرفتين باالختبارات المصورة اإللكترونية لألطفال وا ، وتم تطبيق استطالع الرأي عمى مجموعة من الطالبات بمغ عددىن نتاجيا )021( طالبة، وتوصل الباحثان من خال ل استطالع الرأي إلى توافر بعض اإلمكانات التكنولوجية لدي الطالبات باستخدام الياتف المحمول، و ضعف معرفة الطالبات باالختبارات اإللكترونية وضعف معرفتين بكيفية إنتاجيا، ورغبتين في التدريب عمى إنتاج االختبارات المصورة اإللكترونية لألطفال من خالل الياتف المحمول باستخدام نماذج جوجل.**

**-االطالع عمى الدراسات السابقة واألدبيات: قام الباحثان باالطالع عمى بعض الدراسات السابقة واألدبيات التي اىتمت بالبحث في االختبارات اإللكترونية ومنيا المصورة** 

**وأىميتيا وأثرىا في العممية التعميمية وميارات وبرامج إنتاجيا؛ ومنيا دراسة كل من:( 2020) Josh& Tara التي قارنت بين االختبارات اإللكترونية والورقية المطبقة عمى عينة من الطالب في المرحمة الجامعية وتوصمت إلى فاعمية االختبارات اإللكترونية مقارنة بالورقية، ودراسة خميل ) 2202 ( التي سعت إلى بناء مستودع وحدات تعمم لتنمية ميارات إعداد االختبارات اإللكترونية وتصميم بنوك األسئمة وأكدت عمى أىمية اكتساب الطالب المعمم ميارات بناء االختبارات اإللكترونية الجيدة، ودراسة الجوىري (2200) التي توصمت إلى وجود عالقة بين متغيرات إنتاج االختبارات اإللكترونية وبين األسموب المعرفي عمى معدل أداء المتعممين، ودراسة عبد الصمد (2200) التي طورت ووظفت االختبارات اإللكترونية لمتالميذ الصم، وانتاج ودراسة صبحي )2221) التي وضعت مجموعة من معايير تصميم االختبارات اإللكترونية.**

**- قام الباحثان باالطالع عمى بعض الدراسات السابقة واألدبيات التي اىتمت بالبحث في التعمم المتنقل واستخدام الياتف المحمول في التدريب عمى المستحدثات التكنولوجية واستخداميا في العممية التعميمية، وتطبيقات جوجل التعميمية ومنيا نماذج جوجل forms Google إلعداد االختبارات اإللكترونية، ومنيا دراسة كل من: دمحم )2200( التي توصمت إلى فاعمية تصميم بيئة تكيفية باستخدام الويب لتنمية ميارات إنتاج أدوات التقويم اإللكتروني لدى المعممين، وأوصت بضرورة توظيف بيئات التعمم التكيفية في التعميم وفقا ألساليب التعمم لممتعممين، ودراسة الضمعان )2200( بينت نتائجيا أثر استخدام تطبيقات جوجل التربوية في تنمية ميارات** تصميم الاختبارات الإلكترونية لدى الطلاب، قد أوصت دراسة شحاته (٢٠١١) **باستخدام اليواتف الذكية في تدعيم تعمم طالب المرحمة الجامعية، بعدما أثبتت الدراسة أثر التعمم المتنقل في تنمية االتجاه نحو مستحدثات تكنولوجيا التعميم، و دراسة الدىشان ويونس )2202( التي توصمت إلى أن اليواتف النقالة ما تحتويو يعتبر تقنية جديدة لمتعميم عن بعد من تقنيات متعددة يمكن أن تغذي الجانب التربوي**

**\_\_\_\_\_\_\_\_\_\_\_\_\_\_\_\_\_\_\_\_\_\_\_\_\_\_\_\_\_\_\_\_\_\_\_\_\_\_\_\_\_\_\_\_\_\_\_\_\_\_\_\_\_\_\_\_\_\_**

**والتعميمي لمطالب، كما أن األخذ بنظام التعمم المتنقل وتطبيقو بصورة صحيحة يتطمب ضرورة توعية أطراف العممية التعميمية بالدور الذي يمكن أن تقوم بو ىذه األجيزة في خدمة عمميتي التعميم والتعمم، وتدريبيم عمى استخداميا.**

**- وقد أوصي مركز القياس والتقويم )2209( بضرورة تدريب الطالب المعممين عمى أنواع وأشكال االختبارات اإللكترونية مع توفير البنية التحتية الالزمة لموصول إلى األداء األمثل في تنفيذ ىذه االختبارات بصورة تقوم بتطوير جوانب التقويم لدي الطالب؛ ومن خالل إطالع الباحثان عمى ىذه الدراسات وجدا أنو لم يتم تناول موضوع برنامج قائم عمى التعمم المتنقل لتنمية ميارات إنتاج االختبارات المصورة اإللكترونية لألطفال باستخدام نماذج جوجل لدي الطالبات معممات األطفال ذوي االحتياجات الخاصة في أي دراسة سابقة وىذا عمى حد عمم الباحثان واطالعيما.**

**ومما سبق وفي ظل تطبيق التعميم اليجين في الجامعات بعد انتشار جائحة كورونا واستخدام المستحدثات التكنولوجية في العممية التعميمية وكثرة استخدام الياتف المحمول في العممية التعميمية والتواصل التعميمي واستخدام تطبيقات جوجل المتنوعة واستخدام وسائل التواصل االجتماعي بكثرة من خالل الياتف المحمول ومنيا برنامج الواتس آب لسيولة استخدامو وانتشاره؛ ودعت الحاجة إلى استخدام التعمم المتنقل من خالل الياتف المحمول في تنمية ميا ارت الطالبات معممات األطفال ذوي االحتياجات** الخاصة حول عملية التقويم وكيفية إعداد وإنتاج الاختبارات المصورة الإلكترونية للأطفال  ذوي الاحتياجات الخاصة لسهولة إعدادها وإنتاجها من قبل الطالبات ف*ي* ظل واقع التعليم **اإللكتروني في الوقت الحالي من خالل التعمم المتنقل واستخدام اليواتف المحمولة من خالل تطبيق الواتس آب باستخدام نماذج جوجل لمواكبة التطورات التكنولوجية المتالحقة في جميع جوانب العممية التعميمية لزيادة الكفاءة األكاديمية والمينية لمطالبات في مرحمة اإلعداد الجامعية.** 

**ً عمى ما سبق وبصورة إج ارئية يمكن تحديد مشكمة البحث الحالي في تأسيسا انخفاض الجوانب المعرفية والميارية حول إنتاج االختبارات المصورة اإللكترونية لألطفال باستخدام نماذج جوجل لدى الطالبات معممات األطفال ذوي االحتياجات الخاصة، وعدم**

**معرفتين بطرق وأساليب إنتاجيا ، لذا جاء البحث الحالي لبحث فاعمية برنامج قائم عمى التعمم المتنقل في تنمية ميارات إنتاج االختبارات المصورة اإللكترونية باستخدام نماذج جوجل لدى بعض الطالبات معممات األطفال ذوي االحتياجات الخاصة**

أسئلة البحث:

**يحاول البحث الحالي اإلجابة عمى السؤال الرئيس: ما فاعمية برنامج قائم عمى التعمم المتنقل في تنمية ميارات إنتاج االختبارات المصورة اإللكترونية باستخدام نماذج جوجل لدى بعض الطالبات معممات األطفال ذوي االحتياجات الخاصة؟**

**ويتفرع من ىذا السؤال األسئمة الفرعية التالية:**

- **-0 ما ميارات إنتاج االختبارات المصورة اإللكترونية لألطفال باستخدام نماذج جوجل الواجب توافرىا لدى بعض الطالبات معممات األطفال ذوي االحتياجات الخاصة؟**
- **-2 ما مكونات برنامج قائم عمى التعمم المتنقل في تنمية ميارات إنتاج االختبارات المصورة اإللكترونية لألطفال باستخدام نماذج جوجل لدى بعض الطالبات معممات األطفال ذوي االحتياجات الخاصة؟**
- **-1 ما فاعمية برنامج قائم عمى التعمم المتنقل في تنمية الجوانب المعرفية لميارات إنتاج االختبارات المصورة اإللكترونية لألطفال باستخدام نماذج جوجل لدى بعض الطالبات معممات األطفال ذوي االحتياجات الخاصة؟**
- **-1 ما فاعمية برنامج قائم عمى التعمم المتنقل في تنمية الجوانب العممية األدائية لميارات إنتاج االختبارات المصورة اإللكترونية لألطفال باستخدام نماذج جوجل لدى بعض الطالبات معممات األطفال ذوي االحتياجات الخاصة؟**

**\_\_\_\_\_\_\_\_\_\_\_\_\_\_\_\_\_\_\_\_\_\_\_\_\_\_\_\_\_\_\_\_\_\_\_\_\_\_\_\_\_\_\_\_\_\_\_\_\_\_\_\_\_\_\_\_\_\_**

**-5 ما تأثير برنامج قائم عمى التعمم المتنقل في تنمية ميارات إنتاج االختبارات المصورة اإللكترونية باستخدام نماذج جوجل في تخصصات )اإلعاقة العقمية، اإلعاقة السمعية، صعوبات التعمم، التوحد، اضطرابات التخاطب والتواصل(.**

**أىداف البحث:**

- **-0 التعرف عمى ميارات إنتاج االختبارات المصورة اإللكترونية لألطفال باستخدام نماذج جوجل الواجب توافرىا لدى بعض الطالبات معممات األطفال ذوي االحتياجات الخاصة.**
- **-2 التعرف عمى مكونات برنامج قائم عمى التعمم المتنقل في تنمية ميارات إنتاج االختبارات المصورة اإللكترونية لألطفال باستخدام نماذج جوجل لدى بعض الطالبات معممات األطفال ذوي االحتياجات الخاصة.**
- **-1 تنميـة الجوانـب المعرفيـة لميـارات إنتـاج االختبـارات المصـورة اإللكترونيـة لألطفـال باسـتخدام نمـاذج جوجـل لـدى بعـض الطالبـات معممـات األطفـال ذوي االحتياجـات الخاصة باستخدام برنامج قائم عمى التعمم المتنقل.**
- **-1 تنميــة الجوانــب العمميــة األدائيــة لميــارات إنتــاج االختبــارات المصــورة اإللكترونيــة لألطفــال باســتخدام نمــاذج جوجــل لــدى بعــض الطالبــات معممــات األطفــال ذوي االحتياجات الخاصة باستخدام برنامج قائم عمى التعمم المتنقل.**
- **-5 قياس تأثير برنامج قائم عمـى الـتعمم المتنقـل فـي تنميـة ميـارات إنتـاج االختبـارات المصـورة اإللكترونيـة باسـتخدام نمـاذج جوجــل فـي تخصصـات )اإلعاقـة العقميــة، اإلعاقة السمعية، صعوبات التعمم، التوحد، اضطرابات التخاطب والتواصل(.**

**أىمية البحث:**

**أوًال: األىمية النظرية:**

- **-0 تنـــاول البحـــث االختبـــارات المصـــورة اإللكترونيـــة مـــن حيـــث إنتاجيـــا والجوانـــب المعرفية والميارية المرتبطة بيا وميارات اإلنتاج باستخدام نمـاذج جوجـل؛ وذلـك لتـدريب الطالبـات معممـات األطفـال ذوي االحتياجـات الخاصـة عمـى إعـداد أدوات التقــــويم اإللكترونيـــــة لألطفـــــال ومنيـــــا االختبــــارات اإللكترونيـــــة لكو نيـــــا مـــــن المسـتحدثات التكنولوجيـة الحديثـة فـي العمميـة التعميميـة وفقـا لمتغيـرات العصـر الرقمي.**
- **-2 التركيز عمى أىميـة اسـتخدام الـتعمم المتنقـل باسـتخدام اليواتـف الذكيـة المحمولـة لتنميـة ميـارات إنتـاج االختبـارات المصـورة اإللكترونيـة باسـتخدام نمـاذج جوجـل، وذلك تـدعيم لعمميـة تطـوير التعمـيم باسـتخدام المسـتحدثات التكنولوجيـة وتوظيـف إحـدى تقنيـات العصـر الرقمـي وىـو الـتعمم باسـتخدام اليواتـف الذكيـة المحمولـة المتوفرة لدي معظم طالب المرحمة الجامعية.**
- **-1 تنـاول البحـث فاعميـة برنـامج قـائم عمـى الـتعمم المتنقـل فـي تنميـة ميـارات إنتـاج االختبــارات المصــورة اإللكترونيــة لألطفــال باســتخدام نمــاذج جوجــل لــدى بعــض الطالبات معممات األطفال ذوي االحتياجـات الخاصـة، وذلـك مـا لـم تتناولـو دراسـة من قبل )عمى حد عمم الباحثان(.**

**ا: األىمية التطبيقية ً ثاني :**

**-0 إعداد قائمة ميـارات إنتـاج االختبـارات المصـورة اإللكترونيـة لألطفـال باسـتخدام نمـاذج جوجــل، حيــث يمكــن لمطالبــات ومعممــات أطفــال الروضــة االســتفادة منيــا فــي تنميــة ميارتين حول إنتاج االختبارات المصورة اإللكترونية.** 

**\_\_\_\_\_\_\_\_\_\_\_\_\_\_\_\_\_\_\_\_\_\_\_\_\_\_\_\_\_\_\_\_\_\_\_\_\_\_\_\_\_\_\_\_\_\_\_\_\_\_\_\_\_\_\_\_\_\_**

- **-2تقـديم برنـامج قـائم عمـى الـتعمم المتنقـل فـي تنميـة ميـارات إنتـاج االختبـارات المصـورة اإللكترونيـة لألطفـال باسـتخدام نمـاذج جوجـل لـدى بعـض الطالبـات معممـات األطفـال ذوي االحتياجات الخاصة، ذا أىمية تربوية، حيث يمكـن لمبـاحثين و الطالبـات و معممـات ريـــاض األطفـــال ومعممـــات التربيـــة الخاصـــة االســـتفادة منـــو فـــي إنتـــاج االختبـــارات اإللكترونية.**
- **-1إعـداد اختبـار معرفـي حـول إنتـاج االختبـارات المصـورة اإللكترونيـة لألطفـال باسـتخدام نماذج جوجل، حيث يمكن لمباحثين االسـتفادة منـو فـي قيـاس الجوانـب المعرفيـة حـول إنتاج االختبارات اإللكترونية باستخدام نماذج جوجل لمقائمين عمى ىذا المجال.**
- **-1إعداد بطاقة مالحظة ميارات إنتاج االختبارات المصورة اإللكترونية لألطفال باستخدام نماذج جوجل، حيث يمكن االستفادة منيا في معرفة مدي امتالك من يقوم بإنتاج ىذه االختبارات ليذه الميارات.**
- **-5 إعداد بطاقة تقييم االختبارات المصورة اإللكترونية لألطفال باستخدام نماذج جوجل؛ حيث يمكن االستفادة منيا في تقييم إنتاج االختبارات المصورة اإللكترونية لألطفال.**

**حدود البحث:**

**تحدد نتائج البحث بالحدود التالية:**

- **-0حدود المحتوى: اقتصر البحث عمى التعمم المتنقل واستخدام اليواتف الذكية المحمولة واستخدام تطبيق الواتس آب، االختبارات المصورة اإللكترونية لألطفال، ميارات إنتاج االختبارات المصورة اإللكترونية، نماذج جوجل إلنتاج االختبارات اإللكترونية.**
- **-2الحدود البشر ية: اقتصر البحث الحالي عمى عينة قواميا )02( طالبة من الطالبات معممات األطفال ذوي االحتياجات الخاصة تخصصات )اإلعاقة العقمية، اإلعاقة**

**السمعية، صعوبات التعمم، التوحد، اضطرابات التخاطب والتواصل( بالفرقة الثالثة برنامج معمم التربية الخاصة بكمية التربية لمطفولة المبكرة جامعة المنيا. -1الحدود الزمنية: ُطِبق البحث في الفصل األول من العام الجامعي )2220-2222م(. -1الحدود المكانية: تم تطبيق أدوات البحث أونالين من خالل تطبيق واتس آب .WhatsApp**

**متغيرات البحث:**

المتغيِّــر المســـتقل: برنــــامج قـــائم علـــى الـــتعلم المتنقـــل مــن خـــلال الـهـــاتف **المحمول باستخدام تطبيق واتس آب.** 

المتغيِّـــر التّــــابـع: مـهــــارات إنتــــاج الاختبــــارات المصــــورة الإلكترونيـــة للأطفـــال **باستخدام نماذج جوجل.** 

**منيج البحث:**

**استخدم البحث الحالي المنيج التجريبي ذو التصميم شبو التجريبي حيث تم**  استخدام تصميم المجموعة الواحدة ذات القياس القبل*ي* والبع*دي*؛ وذلك للكشف عن فاعلية **برنامج قائم عمى التعمم المتنقل في تنمية ميارات إنتاج االختبارات المصورة اإللكترونية لألطفال باستخدام نماذج جوجل لدى بعض الطالبات معممات األطفال ذوي االحتياجات الخاصة.**

<mark>أدوات البحث:</mark> أعدَ الباحثان الأدوات التالية: –

**- قائمة ميارات إنتاج االختبارات المصورة اإللكترونية لألطفال باستخدام نماذج جوجل.**

**- برنامج قائم عمى التعمم المتنقل في تنمية ميارات إنتاج االختبارات المصورة اإللكترونية لألطفال باستخدام نماذج جوجل لدى بعض الطالبات معممات األطفال ذوي االحتياجات الخاصة.** 

**\_\_\_\_\_\_\_\_\_\_\_\_\_\_\_\_\_\_\_\_\_\_\_\_\_\_\_\_\_\_\_\_\_\_\_\_\_\_\_\_\_\_\_\_\_\_\_\_\_\_\_\_\_\_\_\_\_\_**

**- دليل القائم بالتطبيق لبرنامج قائم عمى التعمم المتنقل في تنمية ميارات إنتاج االختبارات المصورة اإللكترونية لألطفال باستخدام نماذج جوجل.**

**- اختبار معرفي حول إنتاج االختبارات المصورة اإللكترونية لألطفال.**

**- بطاقة مالحظة ميارات إنتاج االختبارات المصورة اإللكترونية باستخدام نماذج جوجل. - بطاقة تقييم االختبارات المصورة اإللكترونية لألطفال المنتجة باستخدام نماذج جوجل.**

**مصطمحات البحث:**

**التعمم المتنقل Learning Mobile:**

**تعـــــرف الشـــــربيني )2202( الـــــتعمم المتنقـــــل عمـــــى أنـــــو: اســـــتخدام األجيـــــزة الالســـمكية الصـــغيرة والمحمولـــة مثـــل اليواتـــف الذكيـــة، والحاســـبات الشخصـــية الصـــغيرة لضمان وصول المتعمم في أي وقت و من أي مكان لممحتوى التعميمي.**

**ويعرف إ ا ً ج ارئي في ىذا البحث عمى أنو: شكل من أشكال التعمم اإل لكتروني الذي يستخدم فيو الياتف الذكي المحمول وتطبيق المحادثات الواتس آب في تدريب الطالبات معممات األطفال ذوي االحتياجات الخاصة عمى ميارات إنتاج االختبارات المصورة اإللكترونية لألطفال باستخدام نماذج جوجل.**

**االختبارات المصورة اإللكترونية :tests electronic pictorial** 

**يعرف مركز القياس والتقويم )2209( االختبارات اإللكترونية عمـى أنيـا: نـوع مـن أنواع االختبارات المستخدمة لقيـاس نـواتج الـتعمم بصـورة إلكترونيـة إمـا عبـر اإلنترنـت عـن بعد أو عبر جياز الكمبيوتر ويتم إعداد االختبار بصورة عممية وفقا لمـا ىـو متعـارف عميـو**  من المتخصصين في إعداد الاختبارات وبنوك الأسئلة.

**وتعرف االختبارات المصورة اإللكترونية إجرائيا في ىذا البحث عمى أنيا: مجموعة من األسئمة المصورة المعدة إلكترونيا لألطفال ذوي االحتياجات الخاصة وفقا لمجموعة من األداءات العممية اإللكترونية التي تقوم الطالبات بإنتاجيا من خالل نماذج جوجل إلعداد االختبارات المصورة اإللكترونية من خالل الياتف الذكي المحمول عمى برنامج الواتس أب، وتقاس ميارات إنتاجيا لدي الطالبات عينة البحث من خالل أدوات البحث.**

**نماذج جوجل Forms Google:** 

**يعرف (2012,2) .,al et Jaram نماذج جوجل عمى أنيا: خدمة مجانية من Google تدعم إنشاء أنواع متعددة من األسئمة: النص، الفقرة، االختيار من متعدد، اختيار من القائمة، االختيار وغيرىا.** 

**وتعــرف نمــاذج جوجــل إجرائيــا فــي ىــذا البحــث عمــى أنيــا: خدمــة مقدمــة مــن جوجــــل عبــــر اإلنترنــــت يتــــاح اســــتخداميا مــــن خــــالل اليــــاتف المحمــــول تــــدعم إنتــــاج**  الاختبــــارات المصـــــورة الإلكترونيـــــة بأشـــكال وإمكانــــات متنوعــــة وشــــائقة تســـتخدمها **الطالبـــة لمتـــدريب عمـــى ميـــارات إنتـــاج االختبـــارات المصـــورة اإللكتر ونيـــة لألطفـــال ذوي االحتياجات الخاصة.** 

**اإلطار النظري ودراساتو السابقة:**

**يتضمن اإلطار النظري والد ارسات المرتبطة لمبحث الحالي عدة محاور ىي: التعمم المتنقل / االختبارات المصورة اإللكترونية / نماذج جوجل إلنتاج االختبارات اإللكترونية.** 

**المحور األول: التعمم المتنقل: -**

**يعد التعمم اإللكتروني الذكي أحد أنواع التعمم التي يستخدم فييا المتعممون األجيزة المحمولة والتي تشتمل عمى محتوى رقمي لمتعمم في أي مكان و زمان، ومن ىذه**

**األجيزة المتنقمة المساعدات الرقمية الشخصية، و أجيزة الحاسوب المحمولة، واليواتف الذكية المتوفر بيا إمكانية االتصال الالسمكي (.,,2010,56al et Shih(.**

**\_\_\_\_\_\_\_\_\_\_\_\_\_\_\_\_\_\_\_\_\_\_\_\_\_\_\_\_\_\_\_\_\_\_\_\_\_\_\_\_\_\_\_\_\_\_\_\_\_\_\_\_\_\_\_\_\_\_**

**ومن أبرز التقنيات التي تعمل ضمن مواقع التواصل االجتماعي ما يعرف بتطبيقات الياتف المتنقل، وىي مصطمح واسع لمتطبيقات التكنولوجية Mobile Applications، التي تعمل عمى األجيزة المتنقمة، مثل: آي فون، وجالكسي تاب، آي باد والتي تعمل عمى معالجة المعمومات، فيي توفر األدوات التي تساعد عمى العمل بفاعمية كبيرة، فيي تتيح لممتعممين التعمم األكاديمي، واالجتماعي، وغيرىا الكثير الستخداميا في أي وقت ومكان، وتوفير بيئة تعميمية تتسم بالفاعمية والنشاط .(Jarmuz-Smith, 2012,38)**

**ماىية التعمم المتنقل:** 

**يعرف (2013,8) Hosler التعمم المتنقل عمى أنو التعمم الذي يتيح قدرة التنقل لدى المتعمم باستخدام األجيزة الذكية المحمولة وأجيزة اآليفون واآليباد ومشغالت3MP ، وقدرة المتعمم عمى التنقل بحرية وصوًال إلى البيانات والمعمومات والمناقشات الالزمة لعممية تعممو في أي وقت و مكان.**

**ويذكر العشيري (2200( بأنو التعمم المعتمد عمى استخدام الياتف المحمول أو المتنقل في إيصال المعرفة والمعمومات في أي مكان وأي وقت وزيادة نسبة التواصل سواء بشكل تزامني أو غير تزامني.**

**فالتعمم المتنقل ىو نوع من التعمم الذي يحدث عندما ال يكون المتعمم ثابت المكان المحدد سابقا، أو التعمم الذي يحدث عندما يستفيد المتعمم من التعمم التي يوفره .)O'Malley et al., ,2003) المتنقل الذكي الياتف**

**فالتقنيات التعميمية المتنقمة تمتمك الكثير من الفوائد؛ فيي تمتمك خاصية التنقل بيا في أماكن مختمفة، وتوفر التفاعل االجتماعي والمشاركة والتعاون، وتتيح االتصال**

**بأجيزة جمع المعمومات وبالشبكات، وتشجع التعمم النشط، وتعزز عممية تقويم المتعممين، وتتيح الحصول عمى المحتوى بشكل سريع، وتحقق المزيد من فرص التعمم .)Lan & Tsai ,2011) لممتعممين**

**أىمية التعمم المتنقل في العممية التعميمية:** 

**مساي ار لالتجاىات الحديثة في ً يعد استخدام التعمم المتنقل في العممية التعميمية مجال االستفادة من تكنولوجيا نقل المعمومات واالتصاالت، حيث يؤدي دورا ميما في التعميم والتدريس في ظل عصر المعموماتية؛ إذ يساعد عمى تحقيق نوع من االتصال المباشر بين أطراف عممية التعميم والتعمم ),2009Wishart).**

**ً لممؤسسات التعميمية لكنو وسيمة مكممة تؤدي إلى فالتعمم المتنقل ليس منافسا توسيع دائرة عروض ىذه المؤسسات، حيث يمكن من خاللو عرض معمومات إضافية مبسطة تتكامل مع المعمومات التي يحصل عمييا المتعممين من المعممين في المقاءات التقميدية وتدعميا وتزيدىا نشاط وفاعمية؛ ولقد استطاعت األجيزة الذكية المحمولة أن تخمق نوعا من التكامل بين التعمم التقميدي الذي يتم داخل حجرات الدراسة والتعّمم الذي خارجيا، وا المتعمم مزيد من المرونة في عممية التعمم حتى تتم داخل وخارج يتم عطاء** المؤسسات التعليمية (اسكندر وحمد*ى*، ٢٠١٢).

**وفي ظل العصر الرقمي الحالي تستخدم األجيزة الذكية المحمولة بشكل كبير مواقع التواصل االجتماعي، التي أصبحت ال يمكن االستغناء عنيا مع تقنيات الويب 2.2؛ فيسر تقبل المعممين والمتعممين لألجيزة المحمولة مساعدة المتعممين عمى االستخدام التعميمي لألجيزة المحمولة داخل حجرة الدراسة وخارجيا ) ,Özdamar .)2015**

**فالتعمم المتنقل يعزز ميول واىتمامات المتعممين وتحفيزىم من خالل التعمم الذكي المحمول ),2013Ozan)؛ عالوة عمى ذلك يحفز استخدام األجيزة المحمولة في البيئة**

**\_\_\_\_\_\_\_\_\_\_\_\_\_\_\_\_\_\_\_\_\_\_\_\_\_\_\_\_\_\_\_\_\_\_\_\_\_\_\_\_\_\_\_\_\_\_\_\_\_\_\_\_\_\_\_\_\_\_**

**التعميمية المتعممين عمى المشاركة في أنشطة التعمم المتعددة؛ لذلك أصبحت األجيزة المحمولة ضرورة لممتعممين والمعممين (2011 ,Akpinar & Yılmaz(.**

**وتأتي االستفادة من األجيزة الذكية المحمولة في التعميم من عدة جوانب كما بينيا(1-2 2013,) Panagiotis & Sampson في: إشراك المتعممين في عممية التعمم دون االلتزام بمكان وزمان معين، مساعدة المتعممين من االستمرار في أنشطة تعمم بدأت داخل حجرات الدراسة التقميدية أو خارجيا من خالل تفاعميم وتواصميم المستمر مع بعضيم البعض ومع المعممين، تقديم الحافز ً سواء بمصادر التعمم بغض النظر عن مكان المتعممين أو الجياز المستخدم.**

**ويوضح (2008,495) Evans أن التعمم المتنقل أكثر فعالية وارشادية من تحفي از في التعمم حيث يوفر التعمم المتنقل ً المحتوي التعميمي التقميدي المعروض وأكثر عدة فوائد منيا سيولة وصول المتعممين إلى المعمومات، وتوفير طرق عديدة ومختمفة لمتعمم، والتحكم في التعمم الفردي الذاتي، و تحفيز وتشجيع عممية التعمم.**

**وفي ىذا الصدد أوضحت العديد من الدراسات أىمية التعمم المتنقل في العممية التعميمية وا (2016) .,al et Anna التي أوضحت أن لمتعمم المتنقل ث ارء فعاليتيا ومنيا د ارسة: القدرة عمى خمق االبتكار واإلبداع في المؤسسات التعميمية، وتقديم كل ما ىو جديد ومختمف في عممية التعميم والتعمم، ومساعدة المتعممين عمى استيعاب المحتوى والمعمومات؛ وأشكال جديدة من التواصل والتفاعل، وقابمية النقل والمرونة واالستقاللية لممتعممين، ودراسة حنفي )2202( التي بينت أن بيئة التعمم بواسطة اليواتف المتنقمة نطاق متاحا وسيل الوصول، ً الذكية المحمولة لدييا القدرة عمى جعل التعمم عمى أوسع والمساىمة في القضاء عمى األمية الكمبيوترية والمعموماتية؛ ودراسة .,al et Jeng (2010) التي أوضحت أن سيولة االستخدام لمتعمم المتنقل باليواتف المحمولة جعل المتعممين يتوقعون الفائدة من التعمم المتنقل، وىذا بدوره أثر إيجابيا عمى تقبل المتعممين وكان لدييم درجة من االرتياح نحوه؛ فقد أتاح لممتعممين بالتفاعل والتزود بالمعرفة.**

**انتعهى انًتنقم نتنًٍت يهاراث إنتاج االختباراث د/. أسًاء عهى دمحم سانى** المصورة الإلكترونية للأطفال باستخدام نماذج **جىجم نذي بعض انطانباث يعهًاث األطفال روي االحتٍاجاث انخاصت**

**وبالتالي يمكن أن يكون التعمم المتنقل بواسطة األجيزة الذكية المحمولة منصة فعالة لمتعمم، إذ يساعد استخدام تقنيات متكاممة في نظام التعمم بواسطة اليواتف المتنقمة الحديثة عمى جعل تعمم المتعممين أكثر تحفيز لالىتمام ومرونة مقارن ًة بنظام التعمم التقميدي وعالوة عمى ذلك فإن إمكانية دمج أنظمة التعمم بواسطة الياتف المحمول في أنظمة التعمم اإللكتروني الحالية يجعل من السيل التواصل مع أحدث أشكال التقدم في** التدريس والتعلم، وبالتالي فإن التعلم عبر الـهاتف الذك*ي* المحمول يعدّ شكلاً مختلفا من **نظم إدارة التعمم؛ ألن التعمم من خاللو ذو طابع شخصي أكثر، وأكثر تشويق وفاعمية.**

**مميزات التعمم المتنقل:**

**تعد تقنيات التواصل المتنقمة من أكثر أشكال التكنولوجيا انتشارا في وقتنا الحالي، لذلك فيي من أكثر التقنيات التي يمكن أن تستخدم في عممية التعمم المتنقل؛ فبإمكانيا أن تقدم العديد من الخدمات التعميمية في كافة جوانب العممية التعميمية، ومن ىذه الخدمات: الوصول إلى اإلنترنت، وتصفح المواقع المختمفة، التواصل عبر البريد اإللكتروني، التواصل عن طريق الرسائل النصية ورسائل الوسائط المتعددة، فتح وتحميل الممفات المختمفة وتشغيل األلعاب التعميمية )أمين والحمفاوي، 2229(.**

**ويذكر (2006,96) Baumfiel مميزات التعمم المتنقل في: القدرة عمى توظيف محتوى يتناسب مع المتعمم، إمكانية الربط بشبكة اإلنترنت في أي مكان، العديد من التطبيقات واألدوات التي تيسر عممية التعمم باستخدام الياتف المحمول و تسمح بالتفاعل ارسال واستقبال الممفات المختمفة معيم، التحرر من عاممي الزمان والمكان مع اآلخرين و حيث أن معظم المتعممين اليوم يسعون القتناء أجيزة ذكية أو ىواتف محمولة متطورة بتكمفة قميمة بالمقارنة مع أجيزة الحاسوب وىي ميزة ميمة ينفرد بيا التعمم المتنقل، وليذا يكون المتعممون قادرين عمى التعمم في أي وقت و مكان ً سواء بشكل منفرد أو في متجمع.**

**\_\_\_\_\_\_\_\_\_\_\_\_\_\_\_\_\_\_\_\_\_\_\_\_\_\_\_\_\_\_\_\_\_\_\_\_\_\_\_\_\_\_\_\_\_\_\_\_\_\_\_\_\_\_\_\_\_\_**

**ويبين (عزمي، ،2201 119( أن التعميم المتنقل في العممية التعميمية يتميز بالعديد من المميزات منيا: زيادة الدافعية لدى المتعمم، خمق االستقاللية عند المتعمم، تشجع التواصمية بين المتعمم والمعمم، استمرارية عممية التعمم و اكتساب المعمومات و الميارات، سواء داخل حجرة الدراسة أو خارجيا؛ وذلك من خالل توفير الفرصة لمتفاعل التعميمي بأنماط جديدة، ويدعم التعمم المتنقل كل أنماط التفاعل والتواصل بين المتعممين.**

**خصائص وسمات التعمم المتنقل:**

**يتسم التعمم المتنقل بالياتف المحمول بمجموعة من الخصائص التي تجعمو يختمف عن التعمم بالشكل التقميدي الذي تعتمد األ نشطة التعميمية فيو عمى االلتزام بالزمان والمكان من خالل ما يتاح من األدوات التي تدعم سياق تعميمي مدى الحياة.**

**فيتضمن التعمم المتنقل باألجيزة المحمولة ثالثة أبعاد ىي التنقل لكون األجيزة موجودة في أي مكان، والمكان يعتمد عمى مكان الجياز، والشخصنة وتعني دافعية المتعمم عمى االنغماس بشكل متفاعل في عممية التعمم )مصطفى، ،2200 02(**

**ويشير كوتريل وموريس )2202( إلى خصائص التعمم المتنقل تكمن في أنو: يعطي الفرصة لمتفاعل النشط بين أطراف عممية التعميم والتعمم، يتخطى التعمم حدود الزمان والمكان وال يرتبط بيما أثناء عممية التعمم، تحقيق المشاركة والتعاون المتخطي لمزمان والمكان بين المتعممين بعضيم البعض وبينيم وبين المعممين، الحرية في التعميم داخل وخارج المؤسسات التعميمية والفصول الدراسية، إمكانية التواصل لمحصول عمى المعمومات والبيانات في وقت سريع من الوسائط األخرى سواء المتعمقة بخدمات اإلنترنت أو تبادل الرسائل بين المتعممين أو بينيم وبين المعمم، سيولو التنقل والتحرك أثناء** التعلم.

**ويوضح عبود وشعبان )2228( بعض خصائص التعميم المتنقل في: نمط االتصال حيث يتميز الياتف المحمول بأنو يوفر التواصل من المعمم إلى المتعمم في اتجاىين مختمفين والعكس، تنوع االستخدامات، عدم الحاجة إلى وسائط تشغيل مادية مثل** 

**األسالك، النقل التقني لموسائط المتعددة كالصوت والصورة والفيديو والرسوم بأنواعيا** المختلفة.

**وتضيف الجيني )2201( أن من خصائص التعمم المتنقل أيضا االستجابة لحاجات التعمم الضرورية حيث يمكن استخدام األجيزة الذكية المحمولة في البحث السريع عبر اإلنترنت، التحفيز الكتساب المعمومات والمعارف فوجود الياتف المحمول بشكل مستمر في يد المتعمم يمكن لو دور أساسي في تشجيعو لمحصول عمى المعمومات.**

**وقد حدد الدىشان )2202( متطمبات استخدام الياتف المتنقل الذكي في التعميم في: توفر اإلمكانات المادية الالزمة لمتعمم بالياتف الذكي المحمول، توفير خدمات االتصال باإلنترنت وممحقات األجيزة كالطابعات والسماعات، اختيار وتحديد نوع التعمم المالئم لمموقف التعميمي من خالل الياتف المحمول، تحويل المواد التعميمية إلى شكل يتناسب مع التعمم المتنقل مع دمج المحتويات العممية بالشكل المتناسب مع الجياز، تدريب األشخاص المشاركين في تفعيل التعمم المتنقل.**

**وأدي ما تتمتع بو أجيزة اليواتف الذكية المحمولة من مواصفات عالية إلى تطور إعدادات ونقل الصوت والصورة وزيادة مساحة نقل المعمومات التي سوف تجعل من السيل استخدام الصورة المباشرة والفيديو بشكل أكثر تفاعمية وتشويق، باإلضافة إلى التزامن بين الصوت والصورة الذي مكن المتعممين من رؤية بعضيم البعض باإلضافة إلى وصول المعممين إلى منازل المتعممين افتراضيا وااللتقاء بيم بشكل مباشر عبر وسائل االتصال في التعمم المتنقل )إبراىيم، ،2205 011(.**

#### **المحور الثاني: االختبارات المصورة اإللكترونية:**

**ماىية االختبارات اإللكترونية:** 

**عرف الحامدي )2228( االختبارات اإللكترونية بأنيا: أحدي تقنيات الحاسوب التي يمكن استخداميا لمتغمب عمى بعض الصعوبات التي يمكن أن تعرقل إجراء**

**\_\_\_\_\_\_\_\_\_\_\_\_\_\_\_\_\_\_\_\_\_\_\_\_\_\_\_\_\_\_\_\_\_\_\_\_\_\_\_\_\_\_\_\_\_\_\_\_\_\_\_\_\_\_\_\_\_\_**

**االختبارات الورقية، أو توظيفيا لتوفير مصادر أخري لزيادة التحصيل لدى المتعممين وتثبيت المعمومات، وتنمية ميارات التعمم الذاتي.**

**ويعرفيا (2009) Ally& Krauss بأنيا مجموعة من األسئمة متنوعة األشكال تتمثل في االختيار المتعدد، المزاوجة، الصواب والخطأ، اإلكمال، الترتيب، يتم إنتاجيا باستخدام أحدي البرامج الكمبيوترية لقياس مستوى أداء المتعممين في مختمف موضوعات التعمم التي وضعت من أجل قياسيا.**

**وتذكر حسن )،2208 522( االختبارات المصورة اإللكترونية ىي االختبارات التي تتم عن طريق الحاسوب أو شبكة اإلنترنت بشكل مباشر أو غير مباشر، وتستخدم فييا الوسائط المتعددة عمى ضوء معايير تصميم االختبارات اإللكترونية بيدف تقييم أداء المتعممين في موضوعات تعمم معينة.**

**كما يمكن تناوليا بأنيا تمثل تمك النوع من االختبارات التي تستخدم في عممية تقويم المتعممين المندمجين في عمميات التعميم اإللكتروني، ومن ثم فتتم ىذه االختبارات باستخدام الحاسوب ومصادره المتنوعة ووسائطو المتعددة بشكل مباشر أو غير مباشر، فيي تختمف عن أشكال التقويم التقميدية التي تعتمد عمى الورقة والقمم في اإلجابة عنيا وتصحيحيا )أبو الديار، ،2201 21(.**

**خصائص االختبارات المصورة اإل لكترونية:**

**يري عبد الحميد )2225( أن من خصائص االختبارات اإللكترونية أنيا تعمل عمى توضيح التغذية الراجعة بالنسبة لممتعمم الذي يعمل عمى الكمبيوتر من خال ل تحكمو في تعممو واختياراتو، وأيضا التفاعل المباشر مع متعممين مختمفين في نفس الوقت، كما أن استخدام شبكة اإلنترنت يعمل عمى ربط جميع العناصر المشتركة في ىذه العممية بشكل إلكتروني.**

**كما تقدم االختبارات اإللكترونية لممعممين العديد من بدائل تصميم االختبار، منيا: اختيار نوع األسئمة المالئمة، تتيح إدراج الصور، أو مقاطع الصوت، أو الفيديو، باإلضافة لتعدد طرق طرح األسئمة واإلجابة عنيا، سواء أكانت منظمة وفق نظام معين أو**

**بشكل عشوائي؛ بحيث يقدم االختبار الواحد بأكثر من نمط وشكل، كما توفر التحكم في حجم ونوع الخطوط وتحويل النصوص إلى أصوات Mislevy & Hansen( ,2005,23)**

**و ىناك عدة خصائص لالختبارات اإللكترونية حدد أبو الديار )،2201 25( بعضيا في أنيا: اختبارات موضوعية محددة اإلجابة، وسائل إلكترونية تقيس مدى تقدم المتعمم في تعمميم دون بذل الجيد أو الوقت لمتصحيح، يمكن من خالليا تشخيص وتحميل أداء المتعمم كسموك ناتج عن تحسن مستوي معرفي أو مياري أو وجداني حققو المتعمم في عممية التعمم، سيولة تحديث معمومات االختبار، الدقة وتقميل نسب الوقوع في األخطاء، السرعة في الحل والتصحيح؛ فيمكن لممتعمم معرفة النتائج فور االنتياء منيا، قمة تكمفتيا مقارنة باالختبارات الورقية.**

**مميزات االختبارات المصورة اإللكترونية:** 

**تعد االختبارات اإللكترونية بأنواعيا المختمفة من أىم أنواع التقويم التي يمكن من خالليا الحكم عمى مدى تحقيق األىداف ونواتج التعمم و فاعمية طرق التعميم المتبعة، وعمى قدرات واستعدادات المتعمم لمتعمم، وكذلك عمى فاعمية المواد التعميمية المستخدمة في عممية التعمم )عارف، ،2201 11(.**

**فمالختبارات المصورة اإللكترونية مميزات كثيرة تكمن في: توفير الجيد والوقت والمال المبذول في االختبارات التقميدية، سيولة إعدادىا وتطبيقيا وتحميل النتائج وتصحيحيا إلكترونيا، التنوع في األسئمة الموضوعية، إمكانية دمج وارفاق الصوت أو فيديو أو صورة، السرعة والدقة في طباعة وحفع معمومات المتعمم ونتيجتو عند انتياء** الاختبار مباشرة، توفر التغذية الراجعة وإحصاءات النتائج والبيانات الدقيقة لأداء الاختبار **بالكامل )دائرة الدراسات والتخطيط والمتابعة، ،2200 1(**

**ويذكر (2016,31) Green & Nacheva أن من مميزات االختبارات المصورة اإللكترونية سيولة بناء وتصميم وتطوير االختبارات، استخدام الوسائط المتعددة كالصور والصوت والفيديو في بناءىا، سرعة إرسال النتائج، التصحيح اإل لكتروني، تحقيق** 

**\_\_\_\_\_\_\_\_\_\_\_\_\_\_\_\_\_\_\_\_\_\_\_\_\_\_\_\_\_\_\_\_\_\_\_\_\_\_\_\_\_\_\_\_\_\_\_\_\_\_\_\_\_\_\_\_\_\_**

**التفاعمية أثناء اإلجابة عمى االختبار، تقديم تغذية راجعة سريعة ومشوقة، خفض التكمفة المادية عمى المؤسسات التعميمية.**

**ويشير )1853 1850- 2007, .,,al et Basu ؛ كابمي، ،2200 -91 95( إلى مميزات االختبارات المصورة اإللكترونية في كونيا تعمل عمي: توفير أنماط جديدة من األسئمة تشمل الوسائط المتعددة مثل: الصور، والرسوم، والفيديو، والصوت، التي تحقق قياس معارف وميارات قد يصعب قياسيا عن طريق االختبارات الورقية، التفاعمية من خالل استجابة المتعمم مع بيئة االختبارات اإللكترونية، توفير تغذية راجعة وتعزيز فوري وبأشكال متنوعة إلجابات المتعممين، سيولة إعداد األسئمة وتوفير الوقت والجيد ويتضح ذلك من خالل القدرة عمى إعداد االختبار في دقائق قميمة من خالل االستعانة ببنوك األسئمة، القيام بالتعديل في أسئمة االختبارات عن طريق الحذف أو اإلضافة بسيولة ويسر في زمن قميل، يمكن إعداد صور متنوعة من االختبار الواحد بسيولة مع إمكانية خمق أنواع مختمفة من األسئمة، السيولة في إجراء االختبارات في أي وقت وأي مكان، تسميم االختبار من حيث إمكانية تسميم االختبارات سواء تم ذلك بشكل مباشر أو غير مباشر لمختمف المتعممين، مع إمكانية إجرائيا في وقت واحد، أو أوقات مختمفة لمجموعة كبيرة من المتعممين وفي أماكن مختمفة.**

إعداد وإنتاج الاختبارات المصورة الإلكترونية:

 **يتناول (إسماعيل، 2228؛ مندور، 2209( عممية نتاج إعداد وا االختبارات**  الإلكترونية ف*ي* ستة مراحل ه*ي*:

- **مرحمة التحميل: ويتم فييا تحديد اليدف العام لالختبار وتحميل المحتوي التعميمي إلى عناصرىا إلعداد محتوى االختبار.**
- **مرحمة التصميم: ويتم فييا إعداد جدول مواصفات االختبار والوزن النسبي لألسئمة، صياغة أسئمة االختبار، وضع تعميمات االختبار، وضع زمن االختبار، اختيار شكل**  الاختبار وتحديد أشكال وأنواع الاستجابة، اختيار الوسائط وإعداد سيناريو الاختبار .

- **مرحمة اإل نتاج والتطوير: ويتم فييا اختبار برنامج التأليف وتنفيذ إعداد االختبار وفقا لممراحل السابقة.**
- **مرحمة النشر اإل لكتروني والتوزيع: ويتم فييا نشر االختبار بشكل إلكتروني عمى أقراص مدمجة أو باستخدام أحد أنظمة إدارة التعمم اإللكتروني.**
- مرحلة التطبيق: وبتم فيها تجربة الاختبار على مجموعة من المتعلمين واعلان النتائج **ا. ً إلكتروني**
- **مرحمة التقويم النيائي: ويتم فييا اتخاذ قرار حول مناسبة بيئة االختبار اإللكترونية مع معايير إنتاج االختبارات اإللكترونية.**

**ويذكر (2005) .,al et Deng أن ىناك مجموعة من األسس التي ينبغي مراعاتيا عند تصميم االختبارات المصورة اإللكترونية منيا: تنوع األسئمة، دمج الوسائط المتعددة في االختبارات بمختمف أشكاليا، تحديد الزمن لالختبار في شكل عد تنازلي يراه المتعمم، إدخال المتعمم لبياناتو قبل بدء االختبار، طباعة تقرير كامل عند انتياء المتعمم من اإلجابة عمى االختبار، وتقديم التغذية الراجعة الفورية.**

**واىتمت العديد من الدراسات بمتغيرات تصميم االختبارات اإللكترونية منيا: دراسة**  صبح*ي* (٢٠٠٤) التي توصلت إلى معايير تصميم وإنتاج الاختبارات الإلكترونية، وتوضح **أن العوامل المؤثرة في بناء االختبارات اإللكترونية تشتمل عمى األىداف التربوية لممرحمة التعميمية، خصائص المتعممين، ميارات المتعممين، اليدف من االختبار، ودراسة ىنداوى وكابمي )2201( التي ىدفت معرفة أثر ثالث أشكال لتصميم االستجابة عمى االختبارات اإللكترونية و ىى استجابة النقطة النشطة – استجابة إدخال النص– استجابة المنطقة المستيدفة؛ عمى معدل األداء الفوري والمؤجل لممتعممين في االختبار، وتوصمت الدراسة إلى أن الثالث أشكال لتصميم االستجابة تتساوى في درجة فعاليتيا وتأثير ىا عمى معدل األداء الفوري في االختبار.**

**\_\_\_\_\_\_\_\_\_\_\_\_\_\_\_\_\_\_\_\_\_\_\_\_\_\_\_\_\_\_\_\_\_\_\_\_\_\_\_\_\_\_\_\_\_\_\_\_\_\_\_\_\_\_\_\_\_\_**

**المحور الثالث: نماذج جوجل إلنتاج االختبارات اإللكترونية:** 

**تصف شركة (2016) Google تطبيقاتيا بصفة عامة في أنيا مجموعة من الحمول المقدمة لممؤسسات التعميمية من شركة جوجل، وتتمثل في البريد اإللكتروني والتقويم والمحادثة والمواقع والمستندات والمدونات، والتي يمكن دمجيا مع تطبيقات جوجل األخرى لتتوافق مع احتياجات المتعممين، وتيدف من خاللو إلى تقديم مجموعة متكاممة من الحمول التشاركية التعاونية.**

**ويبين (2016) Wilson أن تطبيقات جوجل التعميمية ىي مجموعة من اإلنتاجية التي تقدميا شركة جوجل مجانا تعميمية، ً التطبيقات لممدارس والمؤسسات ال وتشمل ىذه التطبيقات بريد جوجل اإللكتروني، وجوجل درايف، وتقويم جوجل، ومدونات جوجل، ومواقع جوجل، ومستندات جوجل، وشرائح جوجل، forms Googleنماذج جوجل، باإلضافة إلى العديد من األدوات التي تممكيا جوجل، وكل ىذه التطبيقات يمكن**  الوصول إليها من خلال شبكة الإنترنت مباشرة، ويمكن تخزينها عن طريق خدمة التخزين **السحابي التي تقدميا جوجل.**

**وتناولت دراسة (,4 2011) Raftiry & Broin أىمية تطبيق مستندات جوجل عمى اإلنترنت الذي يشجع التعمم التعاوني بين المتعممين، حيث تم دراسة مجموعة من المتعممين الذين يعممون عمى مشروع باالعتماد عمى تطبيق مستندات جوجل، توصمت الدراسة إلى أن تطبيق مستندات جوجل يتصف بسيولة االستخدام ويحقق التعاون بين** المعلمين والمتعلمين وبين المتعلمين أنفسهم، وله تأثير في تعزيز وإثراء العملية  التعليمية .

**ويعرف (2014) Carey نماذج جوجل Forms Google إلنتاج االختبار ات**  الإلكترونية على أنها: تطبيق من تطبيقات جوجل المجانية الت*ي* تمكّن المستخدم من إنشاء نماذج الاختبارات الإلكترونية واستطلاعات الرأ*ي*، حيث يتم تجميع الردود أو **االستجابات في مكان واحد وبشكل فوري في جدول بيانات من جوجل مع إمكانية تحميل** النتائج بشكل سريع ودقيق وايجاد معدل للاختبار ، إضافةً إلى تزويد المعلم برسم بياني

 **لتوزيع الدرجات، مكانية وا إرسال نتائج االختبار والتغذية الراجعة إلى كل متعمم عمى حدة وبشكل إلكتروني.**

**فنماذج جوجل ىو تطبيق ويب وأحد أفراد عائمة تطبيقات جوجل درايف التي تحوي تطبيق المستندات وجداول البيانات والعروض التقديمية وغير ىا من التطبيقات، ويوفر ىذا التطبيق طريقة سريعة إلجراء دراسة استقصائية أو استبيان ونشره عمى اإلنترنت ثم الحصول عمى الردود وحفظيا في جداول وتحميميا، ويمكن دعوة المتعممين لإلجابة بطرق متنوعة منيا دعوتيم عبر بيانات جوجل و البريد اإللكتروني أو نشر االستبيان عمى موقع أو أحد مواقع التواصل االجتماعي، ويمكن لممتعممين اإلجابة عمى األسئمة من أي متصفح ويب وفي أي وقت ومن أي مكان.**

**ووجد الباحثان – عمى حد عمميما- عدم االىتمام الدراسات واألبحاث خاصة العربية منيا بتناول نماذج جوجل إلعداد االختبارات اإللكترونية بالدراسة أو التطبيق عمى الرغم من المميزات التي تتميز بيا وحداثتيا وحاجتنا ليا في الوقت الحالي في المؤسسات التعميمية في ظل متغيرات العصر الرقمي والتعميم اليجين وتغير أنماط النظام التعميمي بما حولو من متغيرات في كافة المجاالت؛ وىو ما يحاول البحث الحالي تناولو بالدراسة والتطبيق.**

**فروض البحث:** 

- **- يوجد فرق ذو داللة إحصائية بين متوسطي درجات الطالبات مجموعة البحث في التطبيقين القبمي والبعدي لالختبار المعرفي اإللكتروني إلنتاج االختبارات المصورة اإللكترونية لألطفال لصالح التطبيق البعدي يعزي لبرنامج التعمم المتنقل المقترح.**
- **- يوجد فرق ذو داللة إحصائية بين متوسطي درجات الطالبات مجموعة البحث في التطبيقين القبمي والبعدي لبطاقة مالحظة ميارات إنتاج االختبارات المصورة اإللكترونية لألطفال من خالل نماذج جوجل لصالح التطبيق البعدي يعزي لبرنامج التعمم المتنقل المقترح.**

**\_\_\_\_\_\_\_\_\_\_\_\_\_\_\_\_\_\_\_\_\_\_\_\_\_\_\_\_\_\_\_\_\_\_\_\_\_\_\_\_\_\_\_\_\_\_\_\_\_\_\_\_\_\_\_\_\_\_**

- **- يوجد فرق ذو داللة إحصائية بين متوسطي درجات الطالبات مجموعة البحث في التطبيقين القبمي والبعدي لبطاقة تقييم االختبارات المصورة اإللكترونية المنتجة باستخدام نماذج جوجل لصالح التطبيق البعدي يعزي لبرنامج التعمم المتنقل المقترح.**
- **- يوجد فرق ذو داللة إحصائية بين متوسطي درجات الطالبات مجموعة البحث في تخصصات )اإلعاقة العقمية، اإلعاقة السمعية، صعوبات التعمم، التوحد، اضطرابات التخاطب والتواصل( في التطبيق البعدي ألدوات البحث يعزي لمبرنامج القائم عمى التعمم المتنقل المقترح.**

**إجراءات البحث:**

**لإلجابة عمى أسئمة البحث واختبار صحة الفروض تم القيام باإلجراءات التالية: اعد الباحثان األدوات التالية: - : إعداد أدوات البحث: أوالً**

**-0 قائمة ميارات إنتاج االختبارات المصورة اإللكترونية باستخدام نماذج جوجل:**

**قام الباحثان بالبحث والدراسة فـي إنتـاج االختبـارات المصـورة اإللكترونيـة والبـرامج والتطبيقـات المسـتخدمة فـي ذلـك مـن خـالل اليـاتف المحمـول، وتـم اختيـار تطبيـق نمـاذج جوجـل Forms Google، حيـث إنـو تطبيـق مجـاني مـن ضـمن خـدمات جوجـل التعميميـة** سهل الاستخدام ولا يحتاج إل*ـى* أي خبرة برمجيـة لك*ـي* يتعامل معـه المستخدم، وبنـاءً عل*ـى* **المراحــل والخطــوات الموجــودة فــي نمــاذج جوجــل Forms Google تــم إعــداد قائمــة بميــارات إنتــاج االختبــارات المصــورة اإللكترونيــة لألطفــال بنــاء عمــى الخطــوات اإلجرائيــة لمراحــل تطبيــق نمــاذج جوجــل Forms Google، واحتــوت القائمــة عمــى )1( ميــارات رئيسية تتفرع منيا )01( ميارة فرعية وىي:**

- **ميارات ضبط خصائص االختبار اإللكتروني.**
	- **ميارات إنشاء أسئمة االختبار اإللكتروني.**
- **ميارات ضبط المظير الخارجي لالختبار اإللكتروني.**

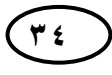

- **ميـارات نشـر االختبـار اإللكترونـي وتمقـي اإلجابـات )الـردود( والحصـول عمـى النتـائج واإلحصاءات لالختبار.** 

**وقـــام الباحثـــان بعـــرض الصـــورة األوليـــة لقائمـــة الميـــارات عمـــى مجموعـــة مـــن المحكمين تخصص تربية الطفل وتكنولوجيا التعميم ممحق )0( وذلك إلبداء الـرأي فيمـا ورد بالقائمة مـن ميـارات ومـدي ارتبـاط كـل ميـارة فرعيـة بالميـارة الر ئيسـية التـي تنتمـي إلييـا، ومناسبتيا لمطالبات عينة البحث، و أيضا التأكد من الدقة العممية والصياغة المغويـة لقائمـة الميــارات، وتــم إجــراء تعــديالت المحكمــين دون حــذف أي ميــا ارت، وبــذلك يكــون قــد تــم التوصـل إلــى القائمــة النيائيــة لميــارات إنتـاج االختبــارات المصــورة اإللكترونيــة باســتخدام نماذج جوجل ممحق )2(، وبذلك تكون تمت اإلجابـة عـن السـؤال األول مـن أسـئمة البحـث، وىـو: مـا ميـارات إنتـاج االختبـارات المصـورة اإللكترو نيـة لألطفـال باسـتخدام نمـاذج جوجـل الواجب توافرىا لدى بعض الطالبات معممات األطفال ذوي االحتياجات الخاصة؟**

**-2 برنـامج قـائم عمـى الـتعمم المتنقـل باسـتخدام اليـاتف المحمـول لتنميـة ميـارات إنتـاج االختبــارات المصــورة اإللكترونيـــة لألطفــال باســتخدام نمـــاذج جوجــل لــدي الطالبـــات معممات األطفال ذوي االحتياجات الخاصة:**

- **مصادر بناء البرنامج المقترح:**

**تم إعداد وبناء البرنامج عمى ضوء ما ورد باإلطار النظري لمبحث وعمى ما ورد بالدراسات والبحوث واألدبيات السابقة حول إنتاج االختبارات المصورة، وكذلك مكونات ومراحل نماذج جوجلForms Google إلنتاج االختبارات اإللكترونية، و قائمة ميارات إنتاج االختبارات المصورة اإللكترونية لألطفال باستخدام نماذج جوجل والتي تم إعدادىا، وعمى ضوء خصائص عينة البحث.**

**- وصف البرنامج المقترح:**

**مجموعة من المقاءات التدريبية التي تتم بشكل إلكتروني متزامن من خالل الياتف المحمول باستخدام تطبيق الواتس آب كطريقة لمتعميم عن بعد بين الباحثان** 

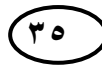

**\_\_\_\_\_\_\_\_\_\_\_\_\_\_\_\_\_\_\_\_\_\_\_\_\_\_\_\_\_\_\_\_\_\_\_\_\_\_\_\_\_\_\_\_\_\_\_\_\_\_\_\_\_\_\_\_\_\_**

**والطالبات عينة البحث لتدريبين لتنمية مياراتين عمى إنتاج االختبارات المصورة اإللكترونية لألطفال ذوي االحتياجات الخاصة باستخدام نماذج جوجل Forms Google إلنتاج االختبارات اإللكترونية، يتم خالل ىذه المقاءات عرض المحتوي العممي والتدريب عمى ميارات إنتاج االختبارات اإللكترونية من خالل نماذج جوجل وتنفيذ األداءات ليذه**  المهارات وإرسالها على الواتس اب بشكل مباشر خلال اللقاء والتفاعل الإلكتروني مع **األنشطة المقدمة والقيام بالتقويم التكويني بشكل إلكتروني عمى الواتس آب من قبل الطالبات عينة البحث.** 

- **-أىداف البرنامج المقترح:**
- **األىداف العامة لمبرنامج:**

**ييــدف البرنــامج المقتــرح إلــى تنميــة ميــارات إنتــاج االختبــارات المصــورة اإللكترونيــة لألطفال باستخدام نمـاذج جوجـل لـدى الطالبـات معممـات األطفـال ذوي االحتياجـات الخاصـة من خالل التعمم المتنفل باستخدام الياتف المحمول، ويتفرع من اليدف العام ىدفين ىما:**

**تنميـة الجوانــب المعرفيـة حــول ميــارات إنتـاج االختبــارات المصـورة اإللكترونيــة لألطفــال باستخدام نماذج جوجل لدي الطالبات معممات األطفال ذوي االحتياجات الخاصة مـن خـالل الياتف المحمول.**

**تنميــة الجوانــب األدائيــة العمميــة حــول ميــارات إنتــاج االختبــارات المصــورة اإللكترونيــة لألطفال باستخدام نماذج جوجـل لـدي الطالبـات معممـات األطفـال ذوي االحتياجـات الخاصـة من خالل الياتف المحمول.**

**األىداف اإلجرائية لمبرنامج:** 

**ييدف البرنامج إلى تنمية ميـارات إنتـاج االختبـارات المصـورة اإللكترونيـة لألطفـال باستخدام نماذج جوجل لدى الطالبات معممات األطفال ذوي االحتياجات الخاصـة مـن خـالل الــتعمم المتنفـــل باســـتخدام اليـــاتف المحمـــول، وبنيايــة البرنـــامج يتوقـــع أن يتحقـــق لـــدي الطالبات ما يمي:**
- **تتعرف عمى االختبارات اإللكترونية وبرامج إنتاجيا.**
- **تتعرف عمى نماذج جوجل Forms Google إلنتاج االختبارات اإللكترونية.**
- **تتعرف عمى مراحل وخطوات إنتاج اختبار إلكتروني مصور لألطفال باستخدام نمـاذج .Google Forms جوجل**
- **تنفذ ميارات ضبط خصـائص االختبـار اإللكترونـي المصـور مـن خـالل نمـاذج جوجـل .Google Forms**
- **تنفـذ ميـارات إنشـاء أسـئمة االختبـار اإللكترونـي المصـور مـن خـالل نمـاذج جوجـل .Google Forms**
- **تنفذ ميارات ضبط المظير الخارجي لالختبـار اإللكترونـي المصـور مـن خـالل نمـاذج .Google Forms جوجل**
- **تنفذ ميارات نشر االختبار اإللكترونـي المصـور وتمقـي اإلجابـات )الـردود( والحصـول عمى النتائج واإلحصاءات لالختبار من خالل نماذج جوجل Forms Google.**
- **تنـتج اختبـار إلكترونـي مصـور لألطفـال ذوي االحتياجـات الخاصـة مـن خـالل نمـاذج .Google Forms جوجل**

**-محتوي البرنامج المقترح:**

**تم تحديد محتوي التعمم بالبرنامج حول إنتاج االختبا ارت المصورة اإللكترونية لألطفال من خالل نماذج جوجل Forms Google بعد االطالع عمى األدبيات والبحوث والد ارسات السابقة المتعمقة بموضوع البحث وكذلك محتوي تطبيق نماذج جوجل Google Forms وخطواتو ومراحمو إلنتاج االختبارات المصورة اإللكترونية؛ تناول المحتوي التعميمي الموضوعات التالية:**

**االختبــارات المصــورة اإللكترونيــة ماىيتيــا وأىميتيــا ومكوناتيــا ومميزاتيــا أنواعيــا تقنيات إنتاجيا وما يتعمق بيا من مفاىيم ومصطمحات.**

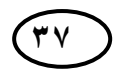

**37 انعذد انثانج وانعشرو**-**ٌاجلزء انثانى**- **أكتىبر2222و**

**\_\_\_\_\_\_\_\_\_\_\_\_\_\_\_\_\_\_\_\_\_\_\_\_\_\_\_\_\_\_\_\_\_\_\_\_\_\_\_\_\_\_\_\_\_\_\_\_\_\_\_\_\_\_\_\_\_\_**

**برامج وتطبيقات إنتاج االختبارات اإللكترونية.**

- **تطبيــق نمــاذج جوجــل Forms Google ومكوناتــو و مراحمــو إلنتــاج االختبــارات المصورة اإللكترونية.**
- **ميــارات ضــبط خصــائص االختبــار المصــور اإللكترونــي مــن خــالل نمــاذج جوجــل .Google Forms**
- **ميـــارات إنشـــاء أســـئمة االختبـــار المصـــور اإللكترونـــي مـــن خـــالل نمـــاذج جوجـــل .Google Forms**
- **ميــارات ضــبط المظيــر الخــارجي لالختبــار المصــور اإللكترونــي مــن خــالل نمــاذج .Google Forms جوجل**
- **ميارات نشر االختبار المصور اإللكتروني وتمقـي اإلجابـات )الـردود( والحصـول عمـى النتائج واإلحصاءات لالختبار من خالل نماذج جوجل Forms Google.**
- **اســـتخدام نمـــاذج جوجـــل Forms Google فـــي إنتـــاج االختبـــارات المصـــورة اإللكترونية لألطفال ذوي االحتياجات الخاصة.**
	- **- استراتيجيات و طرق التعميم والتعمم داخل البرنامج:**

**المحاضـــر ة اإللكترونيـــة- المناقشـــة- العصـــف الـــذىني -العـــروض العمميـــة- األنشـــطة الفردية- التطبيق العممي.**

- **- التجييزات المادية والوسائط المتعددة ومصادر التعمم المستخدمة في البرنامج:**
- **- التجييزات الماديـة: أجيـزة ىواتـف ذكيـة محمولـة متصـمة باإلنترنـت، تطبيـق الـواتس آب WhatsApp، تطبيق نماذج جوجل Forms Google عمى اإلنترنت.**
- **- الوســائط المتعــددة ومصــادر الــتعمم: العــروض التقديميــة Point Power، فيــديوىات تعميمية توضيحية، فيديوىات ذات صـمة عمـى اليوتيـوب، ممفـات word ,pdf لممحتـوي**

التعلي*مـى*، مقـاطع صـوتية متضـمنة الشـرح، صـور ثابتــة توضـيحية، لقطـات تصـوبربـة **shots screen تكميفات وأنشطة.**

**- تنظيم المحتوي التعميمي داخل البرنامج:**

**تم تنظيم محتوي البرنامج في صورة مجموعة من المقاءات النظرية والعممية عمى الياتف المحمول باستخدام برنامج الواتس آب عمى مدار )9( لقاءات كل لقاء )1 ساعات(، وتم مراعاة أن يحقق كل لقاء مجموعة من األىداف اإلجرائية لمبرنامج لتحقيق اليدف العام لو.**

**-أساليب التقويم المتبعة في البرنامج:**

**تقويم بنائي تكويني لكل نشاط، تطبيق أدوات القياس قبميا وبعديا وىي اختبار معرفي، بطاقة مالحظة األداء، بطاقة تقييم االختبارات المصورة اإللكترونية المنتجة من قبل الطالبات.**

**- األدوار والميام داخل البر نامج:**

**أدوار وميام القائم بالتطبيق داخل البرنامج:**

**تتنــوع أدوار وميــام القــائم بتطبيــق البرنــامج المقتــرح وفقــا لمخطــوات التاليــة: إنشــاء مجموعـة لمبرنـامج عمـى الـواتس آب تضـم الطالبـات عينـة البحـث، تحديـد مواعيـد المقـاءات**  والتنبيه على الطالبات بـها مسبقا، تنبيـه الطالبـات قبـل ميعـاد اللقـاء بفترة كافيـة وتـذكيره*ن* **بالمقــاء، وضــع القواعــد والتعميمــات الالزمــة لمعمــل فــي المقــاء والتأكيــد عمييــا لمطالبــات، اســتخدام اســت ارتيجيات وطــرق تعمــم متنوعــة فــي المقــاء، عــرض الوســائط ومصــادر الــتعمم الالزمة لمقاء عمى الطالبات، إعطاء الطالبات الوقت الكافي لالطالع عمييا، شـرح المحتـوي العممــي النظــري والعممــي لمطالبــات، القيــام بــالخطوات األدائيــة والعمميــة بشــكل مباشــر مــع الطالبات، عرض الصور التوضيحيةshots screen ألداء الميارات المطموبة في المقـاء عمـى الطالبـات، إعطـاء الطالبـات الوقـت الكـافي لتنفيـذ الميـارة المطموبـة، اسـتقبال الصـور التوضـيحيةshots screen ألداء الميـارة مـن الطالبـات، اسـتقبال مناقشـات واستفسـارات** 

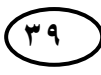

**\_\_\_\_\_\_\_\_\_\_\_\_\_\_\_\_\_\_\_\_\_\_\_\_\_\_\_\_\_\_\_\_\_\_\_\_\_\_\_\_\_\_\_\_\_\_\_\_\_\_\_\_\_\_\_\_\_\_**

**واستجابات الطالبات والرد عمييا وتقديم التغذية الراجعة، مناقشة الطالبات فـي أداء الميـارة وتصحيح األخطاء وتقديم التغذية الراجعة لين، مسـاعدة الطالبـات غيـر القـادرات عمـى أداء الميـارة وتشـجيعين، التأكـد مـن تفاعـل الطالبـات فـي المقـاء عـن طريـق عـرض التكميفـات واألنشطة والتقويم التكويني أثناء المقاء واسـتقباليا مـن الطالبـات، التأكـد مـن مـدي تحقيـق أىـداف المقـاء، اسـتقبال أراء الطالبـات حـول المقـاء ومـدي اسـتفادتين مـن المقـاء، تشـجيع الطالبات عمى ممارسة ميارات المتضمنة فـي المقـاء عـن طريـق الـتعمم الـذاتي فـي أوقـاتين الخاصة لمتأكيـد عمييـا وعمـى ممارسـتيا بـدون أخطـاء، غمـق مجموعـة الـواتس آب وفتحيـا قبل المقاء التالي.**

**أدوار وميام الطالبات داخل البرنامج:**

**الــدخول إلــى مجموعــة الــواتس آب الخاصــة بالبرنــامج فــي الميعــاد المحــدد لمقــاء، التفاعــل داخــل المقــاء بطــرح األســئمة واالستفســا ارت حــول المحتــوي العممــي لمقــاء، تنفيــذ تعميمـات القائمـان بـالتطبيق داخـل المقـاء، االطـالع عمـى الوسـائط ومصـادر الـتعمم الخاصـة بالمقـاء والالزمـة ألداء الميـارات المطموبـة، القيـام بالميـارات المطموبـة فـي المقـاء وأداءىـا بشكل جيد وفقا لمـا ىـو و ارد فـي المحتـوي التعميمـي المعـروض عمييـا، إرسـال مـا تقـوم بـو من خطوات تنفيذيـة عمميـة أثنـاء أداء الميـارات عـن طريـق الصـور التوضـيحية screen shots عمــى مجموعـــة الـــواتس آب، مناقشـــة القائمــان بـــالتطبيق فـــي أداءىـــا لمميـــارات**  واسـتقبال التغذيـة الراجعـة ، القيـام بالأنشـطـة والتكليفـات والتقـويم التكـوين*ـى* المطلـوب أثنـاء **المقاء.**

**وتمر مراحل إنتـاج الطالبـات داخـل البرنـامج لالختبـارات اإللكترونيـة المصـورة لألطفـال باستخدام نماذج جوجل عن طريق الياتف المحمول باستخدام برنامج الـواتس وفقـا لمراحـل النموذج العام لمتصميم التعميمي ADDIE من خالل المراحل التالية:**

**أوالً مرحمة التحميل وتشمل ىذه المرحمة ما يمي: :**

**.0 تقدير الحاجات وتحديد المحتوي:**

**بدأ إنتاج االختبارات المصورة اإللكترونية لألطفال باستخدام نماذج جوجل من خالل الياتف الذكي المحمول بقيام الطالبات بدراسة وتحميل من سيقدم ليم االختبار حيث كانت عينة البحث من طالبات برنامج معمم التربية الخاصة تخصصات ) اإلعاقة العقمية، واإلعاقة السمعية، والتوحد، وصعوبات التعمم، واضطرابات التخاطب والتواصل( وقدم البرنامج المقترح لجميع الطالبات في كل التخصصات لكن كان عمى كل طالبة في كل تخصص أن تقوم بعممية اإلنتاج الفردي حيث قامت كل طالبة في مرحمة التحميل بتحديد خصائص األطفال ذوي االحتياجات الخاصة في تخصصيا وأن تختار في البداية موضوع تعميمي يصمح ويتناسب مع ىذه الفئة ثم القيام بتخطيط لنشاط تعميمي ليذا الموضوع،**  وتم عرضه على القائمان بالتطبيق لمراجعته والتأكد من خلوه من الأخطاء .

**.2 تحديد اليدف العام:**

**ثم قامت الطالبة بعد تحديد عنوان النشاط التعميمي بوضع اليدف العام ليذا النشاط بما يتناسب مع خصائص األطفال ذوي االحتياجات الخاصة الموجو إلييم االختبار ومع موضوع النشاط، وقد تنوعت األىداف العامة حسب محتوي األنشطة المختارة من كل طالبة واختمفت باختالف تخصصاتيم.**

**المرحمة الثانية: التصميم: -**

**تعد مرحمة التصميم من أىم مراحل اإلنتاج، حيث إنيا بمنزلة خريطـة لمـا سـيتم تنفيـذه في المراحل التالية، وفيما يمي عرض لخطوات ىذه المرحمة:**

**.0 صياغة األىداف اإلجرائية:**

**قامت الطالبات بصياغة األىداف التعميمية الخاصة بكل موضوع تعميمي تم اختياره وتحديده من قبل كل طالبة في كل تخصص بصورة إجرائية يمكن مالحظتيا** 

**\_\_\_\_\_\_\_\_\_\_\_\_\_\_\_\_\_\_\_\_\_\_\_\_\_\_\_\_\_\_\_\_\_\_\_\_\_\_\_\_\_\_\_\_\_\_\_\_\_\_\_\_\_\_\_\_\_\_**

**وقياسيا عمى ضوء اليدف العام لمحتوى التعمم، وقد روعي في تحديد األىداف اإلجرائية أن تكون صياغة العبا ارت واضحة ومحددة، وواقعية يمكن مالحظتيا وقياسيا، وأن يقيس** كل هدف ناتجًا تعليميًا واحدًا، وان تتناسب صياغة ومكونات السؤال مع فئة الإعاقة من **األطفال الذين سيوجو إلييم االختبار.** 

**.2 إعداد أسئمة االختبار:** 

**في ىذه المرحمة تقوم كل طالبة بوضع مجموعة من األسئمة التي تقيس األىداف اإلج ارئية التي وضعتيا سابقا لمحتوي النشاط التعميمي الخاص بيا، حيث يمكن وضع أكثر من سؤال لميدف الواحد، وتنوعت األسئمة التي وضعتيا الطالبة بين أسئمة الصواب والخطأ واالختيار من متعدد، وروعي أن تكون األسئمة مشتممة عمى الصور سواء في أرس السؤال أو االختيا ارت والبدائل وأن تتناسب ىذه الصور مع طبيعة محتوي السؤال ومع خصائص الطفل المقدم لو االختبار، حيث تم إرساليا إلى القائمان بالتطبيق رساليا إلى الطالبات مرة أخري. لم ارجعتيا وتصحيحيا وا**

**المرحمة الثالثة: اإلنتـاج: -**

**ً لمخطوات التالية: ويطمق عمييا عممية البرمجة أو التخطيط لإلنتاج، وتتم وفقا**

**-0 إعداد وتجميع المحتوي الرقمي والوسائط لالختبارات اإللكترونية:**

**تـم تجييـز عناصـر ووسـائط أسـئمة االختبـار بشـكل إلكترونـي مـن صـور ورسـومات ثابتة، ونصوص، وأصوات لدي كل طالبة، وقد تم إعـداد وتجييـز ىـذه العناصـر عـن طريـق االستعانة ببعض المواقع الخاصة بالصور عمى شبكة اإلنترنت، ثم قامـت كـل طالبـة بـإدراج ىذه العناصر عمى كل سؤال بما يتناسب مـع السـؤال ووضـعيا داخـل ممـف word وارسـالو رسالو إلى الطالبـة مـرة أخـري؛ لمقائمين بالتطبيق من خالل برنامج الواتس آب لتصحيحو وا وبذلك يكون تم تجييز متطمبات إنتاج االختبار اإللكتروني لدي كل الطالبات عينة البحث.**

**المرحمة الرابعة: التنفيذ )اإلنتاج الفعمي لالختبار المصور اإللكتروني(: -**

**بعد االنتياء من جميع الخطوات السابقة فـي مرحمـة التخطـيط لإلنتـاج، تـم البـدء فـي اإلنتـاج الفعمـي لالختبـار المصـور اإللكترونـي لكـل طالبـة ؛ حيـث كانـت كـل خطـوة مـن خطـوات البرنــامج القــائم عمــى الــتعمم المتنقــل المقتــرح بمثابــة تــدريب لمطالبــة عمــى ميــارة مــن ميــارات اإلنتـاج وخطـوة إجرائيـة مـن خطـوات إنتـاج االختبـار المصـور اإللكترونـي وبمجـرد االنتيـاء مـن كل لقاءات البرنامج العممية كانت ىذه نيايـة لمرحمـة اإلنتـاج الفعمـي النيـائي لالختبـار المصـور اإللكتروني لدي كل طالبة، حيث كانـت كـل طالبـة تقـوم بالميـارة المطموبـة لإلنتـاج مـع القائمـان رسـال بـالتطبيق مـن خـالل اليـاتف المحمـول عمـى نمـاذج جوجـل وا shoots screenمـن األداء عمــى مجموعــة الــواتس آب الخاصــة بالبرنــامج لمتأكــد مــن مــدي صــحة مــا قامــت بــو وتصحيحو إن وجدت أخطاء وترك الوقت الكافي لكل طالبة لمقيام بما يطمب منيـا، وبانتيـاء كـل االداءات المطموبة لكل ميارات إنتاج االختبار كانت ىذه الخطـوة بمثابـة نيايـة اإلنتـاج لالختبـار ككل لدي كل طالبة.** 

**المرحمة الخامسة: مرحمة التجريب والتطوير: -**

**قامت الطالبات في ىذه المرحمة بعد اإلنتاج النيائي لالختبار بمعاينة االختبار فـي**  شــكلـه ومضــمونـه النـهــائ*ي* للتحقــق مــن خلــوه مــن الأخطــاء اللـغويــة والشــكليـة والتقنيــة الإنتاجيــة وتصـحيح الأخطـاء إن وجـدت، ثـم تجريبــه والقيـام بحلــه مـن خلالـهـا ونشـره إل*ـى* **أصدقاءىا عمى الواتس آب لتجريبو لمتأكـد مـن خمـوه مـن أي مشـكالت أثنـاء التطبيـق عمـى األطفال فيما بعد، وبـذلك تكـون كـل طالبـة قـد انتيـت مـن جميـع الخطـوات العمميـة الخاصـة بإنتاج االختبارات المصورة اإللكترونية.**

**-ضبط البرنامج المقترح:**

**ثـم عـرض الصـورة األوليـة لمبرنـامج المقتـرح عمـى المحكمـين، وكـان عـددىم )1(**  محكمـين ملحـق (١)؛ وذلك للتأكد مـن مـدى مناسـبة البرنـامج بخطواتــه لعينــة البحـث مـن

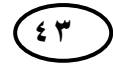

**\_\_\_\_\_\_\_\_\_\_\_\_\_\_\_\_\_\_\_\_\_\_\_\_\_\_\_\_\_\_\_\_\_\_\_\_\_\_\_\_\_\_\_\_\_\_\_\_\_\_\_\_\_\_\_\_\_\_**

الطالبــات ومــدي ارتباطـــه بأهـداف المحتــوي التعلي*مــى* وصـــلاحيته للتطبيــق، وتــم إجــراء **التعديالت التي أقرىا المحكمين؛ وبذلك يكون البرنـامج فـي صـورتو النيائيـة جـاىز لمتطبيـق عمى عينة البحـث )ممحـق1(، ويكـون تمـت اإلجابـة عـن السـؤال الثـاني مـن أسـئمة البحـث، وىـو: مــا مكونــات برنــامج قــائم عمــى الــتعمم المتنقــل فــي تنميــة ميــار ات إنتــاج االختبــارات المصورة اإللكترونية لألطفال باستخدام نماذج جوجل لدى بعض الطالبـات معممـات األطفـال ذوي االحتياجات الخاصة؟** 

**-1 المادة اإلرشادية لمبرنامج:**

**دليل القائم بالتطبيق الستخدام برنامج قائم عمى التعمم المتنقل لتنمية ميارات إنتاج االختبارات المصورة اإللكترونية لألطفال من خالل نماذج جوجل.** 

**قام الباحثان بإعـداد دليـل القـائم بـالتطبيق السـتخدام "برنـامج قـائم عمـى الـتعمم المتنقـل لتنميـة ميـارات إنتـاج االختبـارات المصـورة اإللكترونيـة لألطفـال مـن خـالل نمـاذج جوجـل "** ملحق (٤)، وفيما يلي توضيح الهدف من إعداد الدليل ووصفه ف*ي* صورته النهائية:

**-0 اليدف من الدليل:**

**مســاعدة معممــات األطفــال فــي تعــرف كيفيــة اســتخدام برنــامج قــائم عمــى الــتعمم المتنقل من خـالل اليـاتف المحمـول لتنميـة ميـارات إنتـاج االختبـارات المصـورة اإللكترونيـة لألطفال من خالل نماذج جوجل.**

**-2 وصف الدليل:**

**يتضمن الدليل اإلرشادي لمعممات األطفال إجراءات استخدام برنامج قـائم عمـى الـتعمم المتنقل من خـالل اليـاتف المحمـول لتنميـة ميـارات إنتـاج االختبـارات المصـورة اإللكترونيـة لألطفـال ذوي االحتياجـات الخاصـة مـن خـالل نمـاذج جوجـل؛ ويشـتمل الـدليل عمـى مـا يمـي:**

**)العنــوان، اليــدف العــام، الفئــة المســتيدفة، محتــوي لقــاءات البرنــامج، دور القــائم عمــى**  التطبيق، دور المطبق عليهم البرنامج أثناء التطبيق).

**-1 أدوات القياس:** 

**اختبار معرفي إلكتروني حول إنتاج االختبارات المصورة اإللكترونية لألطفال باستخدام نماذج جوجل Forms Google**

**تمت مراجعة وتحميل األدبيات و الدراسات المرتبطة باالختبارات اإللكترونية وميارات إنتاجيا وتطبيق نماذج جوجل ومراحل وخطوات وميارات إنتاج االختبارات اإللكترونية الخاصة بو إلعداد االختبار، وقد مر إعداد االختبار بالخطوات التالية:**

**-اليدف من االختبار:**

**ييدف االختبـار إلـى قيـاس الجوانـب المعرفيـة حـول إنتـاج االختبـارات اإللكترونيـة والجوانب المعرفية لمراحل تطبيق نماذج جوجل إلنتاج االختبارات المصـورة اإللكترونيـة مـن خالل التعمم المتنقل باستخدام اليـاتف المحمـول ببرنـامج الـواتس آب لـدي بعـض الطالبـات معممات األطفال ذوي االحتياجات الخاصة.**

**-تحديد مصادر بناء االختبار:**

**تم بناء االختبار عمى ضوء ما يمي:**

**-األىــداف التعميميــة والمحتــوى التعميمــي إلنتــاج االختبــا ارت اإللكترونيــة وم ارحــل تطبيــق نماذج جوجل إلنتاج االختبارات اإللكترونية.**

**-اإلطار النظري والد ارسات العربية واألجنبية المتعمقة بموضوع البحث.**

**-الكتب والمراجع الميتمة بموضوع البحث.**

**\_\_\_\_\_\_\_\_\_\_\_\_\_\_\_\_\_\_\_\_\_\_\_\_\_\_\_\_\_\_\_\_\_\_\_\_\_\_\_\_\_\_\_\_\_\_\_\_\_\_\_\_\_\_\_\_\_\_**

**الجوانب المعر فية التي يقيسيا االختبار:** 

**يقـــيس االختبـــار الجوانـــب المعرفيـــة الخاصـــة بإنتـــاج االختبـــارات اإللكترونيــــة والجوانب المعرفية لمراحل تطبيق نماذج جوجل إلنتاج االختبارات المصـورة اإللكترونيـة مـن خالل برنامج قائم عمى التعمم المتنقل باستخدام الياتف المحمول.**

**جدول مواصفات االختبار:**

**إن اليــدف مــن جــدول المواصــفات التأكــد مــن أن االختبــار يقــيس عينــة ممثمــة ألىداف برنامج قائم عمى التعمم المتنقـل ولمحتـوى الجوانـب المعرفيـة التـي يـ ارد قياسـيا فـي مراحـل تطبيـق نمـاذج جوجـل إلنتـاج االختبـارات المصـورة اإللكترونيـة، كمـا يبـين األىميـة النسبية لكل موضوع، ولكل ىدف من أىداف البرنامج المقترح.** 

**وقـد تـم تحديـد مواصـفات االختبـار طبًقـا لنـواتج الـتعمم المـ ارد اختبارىـا لـدى عينـة** البحث من الطالبات، وطبقاً للمستويات المعرفية الثلاثة (فهم– تذكر – تطبيق)، وعلى هذا **األســاس حــدد الباحثــان أىــداف المحتــوي واألســئمة التــي يمكــن أن تقــيس مــدى تحقــق األىداف.** 

- **- بناء االختبار، ويتضمن:**
- **تحديد نوع أسئمة االختبار:**

**تم بناء االختبار عمى ضـوء أىـداف البرنـامج المقتـرح القـائم عمـى الـتعمم المتنقـل ولمحتــوى الجوانــب المعرفيــة التــي يــ ارد قياســيا فــي م ارحــل تطبيــق نمــاذج جوجــل إلنتــاج االختبـارات المصـورة اإللكترونيـة، وقـد تمـت صـياغة مفرداتـو عمـى شـكل أسـئمة موضـوعية مجموعيـا )10( سـؤاالً مـن نمـط أسـئمة الصـواب والخطـأ واالختيـار مـن متعـدد تغطـي كـل جوانب المحتوي التعميمي المقدم.**

**تعميمات االختبار:**

**تمــت كتابــة تعميمــات االختبــار لتوضــع فــي بدايتــو، وقــد تمــت م ارعــاة أن تكــون التعميمات واضحة ودقيقة ومختصرة وسيمة في صوغيا المغوي.**

**تصحيح االختبار:** 

**ُ يصحح االختبار إلكترونيا من خالل نمـاذج جوجـل حيـث عطـى درجـة واحـدة لكـل ت إجابة صـحيحة، وصـفر لكـل إجابـة خطـأ وبالتـالي تكـون النيايـة العظمـى لالختبـار )10( درجة.**

**ـــرض-عرض الصورة األولية لالختبار عمى المحكمين:**  غــرض الاختبــار علــ*ى مَجموعــة مــن* المُحكمــين ملحـق (١)، وقــد طلــب مــن المُحكمين إبداء ارائهُم في مَدى مُلاءمـة الأسئلـة لقيـاس مـا وضَـعت لأجلـه، ومَدى وضـوح **َ** صياغتهُ، إضافة إلى اقتراح ما يَرونـه ضَروريًا من تعديل صياغة للأسئلة أو حَذْفها، أو إضافة أسئلة وبدائل جَديدة لأداة البحث، واستنادًا إلـى المُلاحظات والتوجيهات الت*ـي* أبداها المُحكمـون قـام الباحثـان بـإجراء التعديلات التـي أتفـق عليهـا مُعظـم المُحكمـين، حيـثُ تـم تَعديل صياغة بعض الأسئلة والبدائل وحذف وإضافة البعض الآخر مِنـها.

**وبــذلك تحقــق فــي االختبــار صــدق المحتــوى الــذي يعتمــد عمــى آ ارء المحكمــين، از لمتطبيق. وعمى ضوء آ ارء المحكمين، تم إج ارء التعديالت المقترحة ليصبح االختبار جاىً**

**<sup>ت</sup> طبيق َم-التجريب االستطالعي لالختبار:**  تَطبيق الاختبار المعرفي الإلكتروني على عَينة استطلاعية مُكونة مِن (٣٠) **َ من وضوح فر من الطالبات معممات األطفال ذوي االحتياجات الخاصة؛ لمتأكد ِ طالبة ِ ُ م داتو**

**\_\_\_\_\_\_\_\_\_\_\_\_\_\_\_\_\_\_\_\_\_\_\_\_\_\_\_\_\_\_\_\_\_\_\_\_\_\_\_\_\_\_\_\_\_\_\_\_\_\_\_\_\_\_\_\_\_\_**

بالنِسبة لـهُم وفهمها وحساب صدقه وثباته، إضافةً لِحساب مُعاملات الصعوبة والسهولة **والتمييز فردات ُ َز االختبار االختبار، أي حساب من ًض لم ا .**

**-اختبار دى َ م صالحية )تحميل المفردات( االختبار المعرفي اإللكتروني: قامت الباحثان ِبحساب معامالت السيولة لكل سؤال من أسئمة االختبار بعد تصحيح االختبار من أثر التخمين، وقد امتدت ما بين )2.20 : 2.92( وكان متوسط معامل السيولة لجميع أسئمة االختبار )2.195(، مما شير ُ ي إلى تنوع أسئمة االختبار من حيث السيولة** والصعوبة لِتتناسب مع المُستويات المختلفة للطالبات، ومَن ثَم تَم حِساب معامل التمييز<br>. **َ الذي عبر ُ ي عن قدرة المفردة عمى التمييز بين الطالب الممتاز والطالب الضعيف، وقد امتدت القيم ما بين )2.15 : 2.25(، وقد بمغ توسط ُ م معامل التمييز لجميع أسئمة** الاختبار (٤٠.٥)؛ مما يشير إل*ى* أن أسئلة الاختبار ذات قوة تمييز جيدة جدًا. **َ**

**َص - ِحساب دق االختبار:**

**صدق االتساق الداخمي: تم حساب معامالت االرتباط بين درجة كل سؤال من** أسئلة الاختبار والدرجة الكلية للاختبار ، وقد تَبَين أن هُناك (٢) أسئلة ذات مُعاملات **َ** ارتباط غير دالة إحصائيًا، بالتالي تَم حذفها، وجميعها مُعاملات دالة إحصائيًا عند مستوى **داللة )2.20(؛ مما شير ُ ي إلى االتساق الداخمي لالختبار، والجدول التالي يوضح معامالت االرتباط بين درجة كل سؤال والدرجة الكمية لالختبار المعرفي اإللكتروني.**

**رقم السؤال معامل االر تباط نوع الداللة رقم السؤال معامل االرتباط نوع الداللة رقم السؤال معامل االرتباط نوع الداللة \*\*2.521 0 دال \*\*2.201 05 دال 28 2.592\*\* دال 2 2.590\*\* 02 2.552\*\* 12 2.202 غير دال \*\*2.120 10 \*\*2.129 00 \*\*2.500 1 دال \*\*2.198 12 \*\*2.128 09 \*\*2.192 1 \*\*2.598 11 \*\*2.212 08 \*\*2.222 5 \*\*2.251 11 \*\*2.219 22 \*\*2.219 2 \*\*2.509 15 \*\*2.511 20 \*\*2.509 0 \*\*2.590 12 2.210\*\* 22 \*\*2.592 9 \*\*2.590 10 2.200\*\* 21 \*\*2.590 8 02 2.220 غير دال 21 2.511\*\* 19 2.590\*\* \*\*2.198 00 دال \*\*2.590 18 \*\*2.502 25 \*\*2.590 12 \*\*2.222 22 \*\*2.212 02 \*\*2.590 10 \*\*2.219 20 \*\*2.212 01 \*\*2.525 29 \*\*2.509 01**

**جدول )0( معامالت االرتباط بين درجة كل سؤال والدرجة الكمية لالختبار المعرفي** 

**اإللكتروني )ن = 12(**

 **\*\* عامل ُ م االرتباط دال عند مستوى داللة 2.220**

**ً - ِحساب ثبات االختبار: تم أجراء اختبار الثبات لالختبار <sup>ا</sup> إحصائي باستخدام عادلة ُ م ُث مغت حي ،"Reliability: Omega" َ ب قيمتو )2.810( وىي قيمة ل ُ َد ت عمى وجود ثبات رتفع ُ ً م ا؛ ُ جد األمر الذي انعكس أثره عمى الصدق الذاتي )الذي مثل ي الجذر التربيعي عامل ُ لم الثبات( حيث مغت َ ب قيمتو )2.820(، وباستخدام طريقة "-Re Test "إعادة تطبيق االختبار عمى )02%( من عينة الدراسة بمغت قيمة الثبات أي نسبة ثبات رتفعة ًض )2.810(، وىي ا ُ م .** 

**تحديد زمن االختبار: تم حساب زمن االختبار عن طريق حساب الزمن الذي استغرقتو أول طالبة انتيت من اإلجابة عن أسئمة االختبار وقد استغرقت )22 دقيقة(، وحساب** 

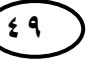

**\_\_\_\_\_\_\_\_\_\_\_\_\_\_\_\_\_\_\_\_\_\_\_\_\_\_\_\_\_\_\_\_\_\_\_\_\_\_\_\_\_\_\_\_\_\_\_\_\_\_\_\_\_\_\_\_\_\_**

**الوقت الذي استغرقتو آخر طالبة انتيت من اإلجابة عن أسئمة االختبار وقد استغرقت )12 دقيقة(، وتم حساب متوسط الزمن بعد إضافة دقيقتين لتعميمات االختبار، حيث جاء الزمن الكمى لإلجابة عن االختبار )20( دقيقة بعد التقريب.**

**وصف االختبار في صورتو النيائية:**

**بعــد إجــراء التعــديالت التــي جــاءت نتيجــة لتطبيــق االختبــار عمــى عينــة التقنــين ً لقيـاس الجانـب المعرفـي لمحتـوى البرنـامج القـائم )المجموعة االستطالعية(، أصبح صـالحا عمى التعمم المتنقل ولمحتوى الجوانب المعرفية التـي يـ ارد قياسـيا فـي م ارحـل تطبيـق نمـاذج جوجــل إلنتــاج االختبــارات المصــورة اإللكترونيــة، ويصــمح لمتطبيــق عمــى مجموعــة البحــث** الأساسية، وأصبح الاختبار في صورته النهائية ملحق (٥) يتكون من (٣٩) سؤالاً. **-بطاقة مالحظـة ميـارات إنتـاج االختبـارات المصـورة اإللكترونيـة لألطفـال باسـتخدام نمـاذج** 

**جوجل Forms Google( إعداد الباحثان(**

**قام الباحثان بإعداد بطاقة مالحظة أداء الطالبات في ميارات إنتاج االختبارات المصورة اإللكترونية لألطفال ذوي االحتياجات الخاصة باستخدام نماذج جوجل Google Forms، وفقا لمخطوات التالية:** 

- والبحوث التي استخدمت بطاقات في الملاحظة، والأهداف التعليمية والمحتوى التعلي*مي* **تحديد مصادر بناء بطاقة المالحظة: تم االطالع عمى المراجع والدراسات السابقة لتطبيق نماذج جوجل لتنمية ميارات إنتاج االختبارات المصورة اإللكترونية لدي الطالبات عينة البحث.**
- **تحديد اليدف من بطاقة المالحظة: ستوى األدائي َ- ُ ىدفت البطاقة إلى قياس الم العممي مجموعة البحث في ل ميارات إنتاج االختبارات المصورة اإللكترونية لألطفال من خالل ِ ُث قامت كل حتوى، حي ُ قب انتياء مجموعة البحث من د ارسة الم َ َماذج جوجل، وذلك ع ن** طالبة مِن الطالبات بأداء المهارات المطلوبة في إنتاج الاختبار المصور الإلكترون*ي*.

- **-تحديد بنود البطاقة: الحظة في ضوء ميا ارت إنتاج االختبا ارت ُ تم إعداد بطاقة الم** المصورة الإلكترونية باستخدام نماذج جوجل، إضافة إلى الأهداف والمُحتوي التعلي*مي*، وتَكونت البطاقة من (٤) مهارات أساسية تضمنت (٧٣) أداء بحيث تَكون الدرجة **َ** ا<mark>لعُظمى ل</mark>ها (١٤٦) درجة.
- **لميارات إنتاج االختبارات المصورة طالبات-ِ اإللكترونية؛ وذلك لتقييم المستوى األدائي لم التقدير الكمي لعناصر بطاقة المالحظة: تم تحديد التقدير الكمي بالدرجات لكل أداء أثناء إنتاج االختبار المصور اإللكتروني، بحيث يكون أدت الميارة بدرجة كبيرة )2( - أدت الميارة بدرجة متوسطة )0( - لم تؤدي الميارة )صفر(.**
- **من التعميمات ُلمالحظة: جموعة ِ -تعميمات بطاقة ا تكون مبطاقة بحيث َ ِ وضع الباحثان م ل َ واضحة وسيمة االستخدام، وذلك عن طريق اتباع الخطوات اآلتية:** 
	- **- حكم( اليدف من البطاقة. ُ الحظة )الم ُ تعريف القائم بالم**
	- **ًدا، قبل أن يقوم بعممية المالحظة. - حتوى البطاقة جي ُ التأكيد عمى ق ارءة م**
		- **- استعراض عناصر التقييم بشكل عام.**
- **- اإلجابة عمى العناصر الو اردة في البطاقة بوضع عالمة )**√**( أسفل درجة مستوى األداء لكل عنصر.**
- **- ختمفة من ُ ُستويات م ا من عناصرىا ثالث م ً مالحظة أن البطاقة تعطي لكل عنصر ُستويات األداء. م**
- **- طريقة تصحيح البطاقة: تضمن بطاقة المالحظة )1( ميارات أساسية تضمنت )01( أداء من المحتمل أن تؤديو الطالبة ليكشف عن مدي تنمية ميارات إنتاج االختبارات المصورة اإللكترونية باستخدام نماذج جوجل لدي الطالبات، يالحع من خالل ثالثة من المالحظين عن طريق قيام الطالبات بأداء الميارات، والميام المكمفة بيا؛ رساليا وا**

**\_\_\_\_\_\_\_\_\_\_\_\_\_\_\_\_\_\_\_\_\_\_\_\_\_\_\_\_\_\_\_\_\_\_\_\_\_\_\_\_\_\_\_\_\_\_\_\_\_\_\_\_\_\_\_\_\_\_**

**عمى مجموعة الواتس آب فور االنتياء منيا وذلك باستخدام خاصية تصوير الشاشة Screen Print، ثم إرساليا لتصحيحيا، والتوجيو إلى األداء الصحيح، وتم تحديد التقدير الكمي بالدرجات لكل أداء من ميا ارت اإلنتاج وذلك لتقييم المستوي المياري العممي لمطالبات في أداء الميا ارت، بحيث يكون أدت الميارة بدرجة كبيرة )2(، أدت الميارة بدرجة متوسطة)0(، لم تؤدي الميارة )صفر(، وتصبح الدرجة الكمية لبطاقة المالحظة )012( درجة.**

- **-إعداد الصورة األولية لبطاقة المالحظة: تمت صياغة مفردات البطاقة عمى ضوء األىداف والمحتوي العممي واألنشطة المتضمنة بو، تم عرض البطاقة عمى )1( من المحكمين الستطالع الرأي في بنود البطاقة ومدى مناسبة ىذه العبارات لعينة البحث،**  وصحة الصياغة اللغوية للعبارات، وارتباط الأداءات المتوقعة من الطالبة بالأهداف، **وصالحية البطاقة لمتطبيق.**
- **-إعداد الصورة النيائية لبطاقة المالحظة: أسفرت أراء المحكمين عمى صالحية البطاقة لمتطبيق، وتم إجراء التعديالت التي أشار إلييا الخبراء والمتمثمة في إجراء بعض التعديالت عمى الصياغة المغوية.**
- **- حساب الثوابت اإلحصائية والمعامالت العممية لمبطاقة: تم تطبيق بطاقة المالحظة قبل البدء في التجربة األساسية عمى مجموعة استطالعية قواميا )12( طالبة ممثمة لممجتمع األصمي، ومن غير مجموعة البحث األساسية، وتم مالحظة الطالبات من قبل ثالثة من المالحظين ورصد الدرجات لحساب المعامالت العممية والثوابت اإلحصائية لبطاقة المالحظة.**

**الصدق: تم ِحساب صدق البطاقة عن طريق:**

 **صدق االتساق الداخمي: تم ِحساب االتساق الداخمي من خالل إيجاد العالقة االرتباطيـة لكــل ميــارة رئيســية والمجمــوع الكمــى الحظــة ُ بطاقــة الم ل ، ولكــل أداء ِ َ ُكمــى والمجمــوع ال**

التعلم المتنقل لتنمية مهارات إنتاج الاختبارات<br>المصور ة الالكتر و نبة للأطفال باستخدام نماذج المصورة الإلكترونية للأطفال باستخدام نماذج **جىجم نذي بعض انطانباث يعهًاث األطفال روي االحتٍاجاث انخاصت**

**لمميــارة الرئيســية التــي ينتمــي إلييــا، ولكــل أداء والمجمــوع الكمــى الحظــة ُ بطاقــة الم ِ ل توضح كالتالي:**

**جدول )2( معامل االرتباط بين كل ميارة رئيسية الحظة ُ بطاقة الم ِ والمجموع الكمى ل**

| مجموع عبارات بطاقة المُلاحظة | المهارات الرئيسية                      |  |
|------------------------------|----------------------------------------|--|
| ** AV £                      | ضبط خصائص الاختبار الإلكتروني          |  |
| ***.921                      | إنشاء أسئلة الاختبار الإلكتروني        |  |
| $***.91V$                    | ضبط المظهر الخارجي للاختبار الإلكتروني |  |
| ** 119                       | نشر الاختبار الإلكتروني وتلقي الإجابات |  |
|                              |                                        |  |

 $(\mathbf{r} \cdot \mathbf{r})$ 

**\*\* عامل ُ م االرتباط دال عند مستوى داللة 2.220**

**تضح َ ي من جدول )2( أن معامـل االرتبـاط بـين كـل ميـارة رئيسـية والمجمـوع الكمـى الحظة ُ بطاقة الم ل رتفعة. ِ ُ عامالت ارتباط م ُ م**

**جدول )1 عامل ُ ( م االرتباط لكل أداء والميارة الرئيسية التي ينتمي إلييا، واألداء وبطاقة الحظة ككل ُ الم )ن=12(**

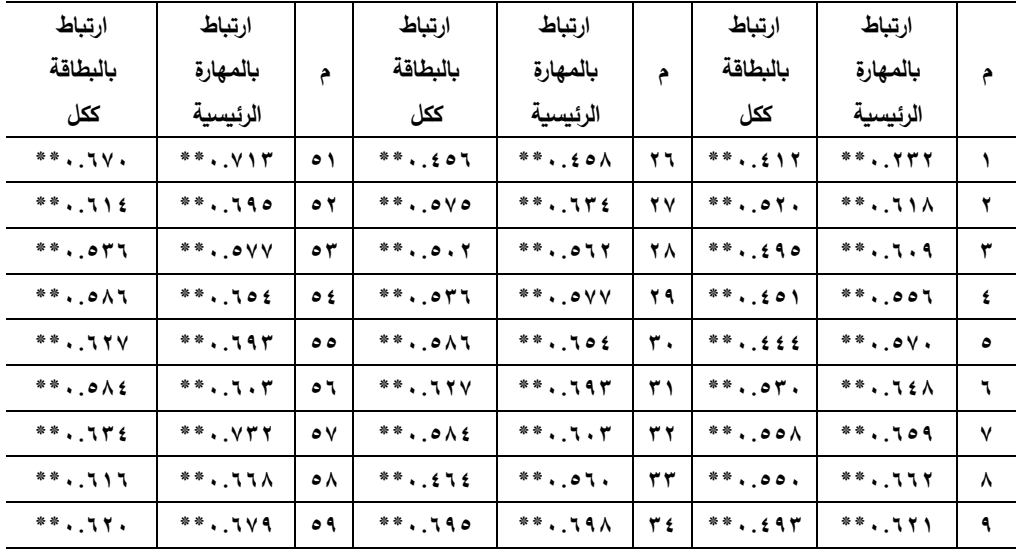

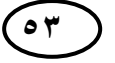

**53 انعذد انثانج وانعشرو**-**ٌاجلزء انثانى**- **أكتىبر2222و**

**مجمة " دراسات في الطفولة والتربية" – جامعة اسيوط**

**\_\_\_\_\_\_\_\_\_\_\_\_\_\_\_\_\_\_\_\_\_\_\_\_\_\_\_\_\_\_\_\_\_\_\_\_\_\_\_\_\_\_\_\_\_\_\_\_\_\_\_\_\_\_\_\_\_\_**

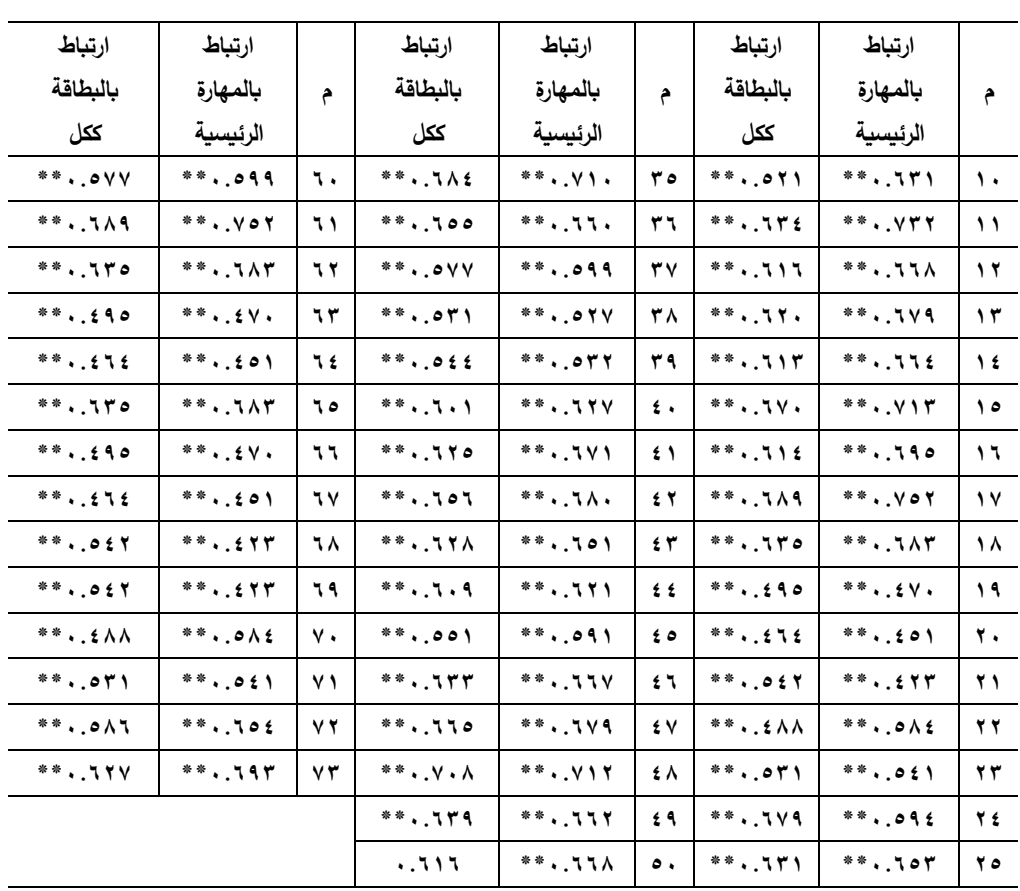

**\*\* ع ُ م امل االرتباط دال عند ستوى ُ م داللة 2.220**

يُشير جَدول (٣) إلى مُعاملات الارتباط بين درجـة كل أداء والدرجـة الكليـة لِمـهـارة الرئيسية التي ينتمي إليها ومُعاملات الارتباط بين درجة كُل أداء والدرجة الكَلية لبطاقة **ُستوى ) يا دالة عند م ُ المالحظة وجميع 2.220(.**

**الثبات: تم ِحساب ثبات بطاقة الحظـة ُ عـن َطريـق حسـاب معامـل االرتبـاط بـين الثالثـة الم** القـائمين بأعمــال المُلاحظــة (الأول، الثــاني، الثالـث)، وذلـك بَعـد تَطبيقهــا اسـتطلاعيًا، **َ** حيثُ تم ملاحظة أداء الطالبات ثم حساب معامل الارتباط بين الدرجات.

**جدول )1( معامالت الثبات لبطاقة ُ مالحظة ميارات إنتاج االختبارات المصورة** 

| ** مُعامل الارتباط دال عند مُستوى دلالة<br>$\cdots$ | الثاني.<br>الثالث | الأول.<br>الثالث    | الأول.<br>الثاني | الملاحظة          |
|-----------------------------------------------------|-------------------|---------------------|------------------|-------------------|
|                                                     | ** <i>^</i> v ^   | $***$ . $\wedge$ ۳۲ | $***.49A$        | معامل<br>الارتباط |

**اإللكترونية )ن = 12(**

**دول ) َ تضح مِن ج َ ي 1( ارتفاع قيم معامالت الثبات بين القائمين الثالثة بالتقييم م ُ عند مستوى الداللة )2.20(؛ ِ ما يشير إلى أن بطاقة الحظة ُ الم تتمتع بدرجة عالية من الثبات.**

**وأيضا تم حساب الثبات ا ً الحظة إحصائي ُ ل عادلة ِبطاقة الم ُ باستخدام م "Omega :Reliability "مغت قيمتو ) َ ، حي 2.821 ل عمى وجود ُث ب ُ َد ( وىي قيمة ت** ثبات مُرتفع جدًا؛ الأمر الذي انعكس أثره على الصدق الذاتي الذي يُمثّل الجذر التربيعي **مغت قيمتو ) َ عامل الثبات حيث ب ُ لم 2.820 رتفعة. ُ ًضا نسبة ثبات م (، وىي أي**

**وصف بطاقة المالحظة في صورتيا النيائية:**

**بعد إجراء التعديالت الالزمة التي جاءت نتيجة لتطبيق بطاقـة المالحظـة عمـى عينـة**  التقنين (المجموعة الاستطلاعية)، أصبحت بطاقة الملاحظة ف*ي* صورتها النهائيـة كمـا ه*ـي* **دون حذف أية عبا ارت، وأصبحت جاىزة لمتطبيق عمى المجموعة األساسية. ممحق )2( -بطاقة تقييم االختبارات المصورة اإللكترونية المنتجة باستخدام نماذج جوجل Google Forms( إعداد الباحثان(**

**قام الباحثان بإعداد بطاقة تقييم االختبارات المصورة اإللكترونية المنتجة لألطفال ذوي االحتياجات الخاصة باستخدام نماذج جوجل من قبل الطالبات عينة البحث، وفقا بالخطوات التالية:** 

**\_\_\_\_\_\_\_\_\_\_\_\_\_\_\_\_\_\_\_\_\_\_\_\_\_\_\_\_\_\_\_\_\_\_\_\_\_\_\_\_\_\_\_\_\_\_\_\_\_\_\_\_\_\_\_\_\_\_**

**-تحديد مصادر بناء بطاقة التقييم: تم االطالع عمى المراجع والدراسات السابقة والبحوث التي استخدمت بطاقات في التقييم، واألىداف التعميمية والمحتوى التعميمي لمبرنامج المقترح القائم عمى التعمم المتنقل لتقييم اإلنتاج النيائي لالختبارات المصورة اإللكترونية المنتجة من قبل الطالبات.**

- **-تحديد اليدف من بطاقة التقييم: ىدفت بطاقة التقييم إلى قياس مدي جودة اإلنتاج النيائي لالختبارات المصورة اإللكترونية المنتجة من قبل الطالبات باستخدام نماذج جوجل، وقياس مدي تنمية ميارات اإلنتاج لديين.**
- **التعميمي المقدم باستخدام برنامج قائم عمى التعمم المتنقل لتنمية ميارات إنتاج-صياغة مفردات بطاقة التقييم: تمت صياغة بنود البطاقة في ضوء أىداف المحتوي االختبارات المصورة اإللكترونية لدي الطالبات.**
- **<sup>و</sup> َش )02( العامة ممت-طريقة تصحيح البطاقة: تتضمن بطاقة التقييم )1( من مجاالت التقييم وىي المعايير: َ معايير، والتربوية و َشممت )00 عيار، و و َش ( م الفنية والتقنية ممت ِ )01( َ معايير؛ وبذلك يكون إجمالي عدد معايير التقييم لبطاقة تقييم اإلنتاج النيائي لالختبارات المصورة اإللكترونية )11( معيار لمحكم عمى مدي جودة ىذه االختبارات ومدي تحقيق أىداف المحتوي المقدم، و مدي تنمية ميارات إنتاج االختبارات المصورة اإللكترونية لدي الطالبات باستخدام نماذج جوجل، يتم التقييم من خالل ثالثة من المقيمين، ومستويات التقييم لكل معيار داخل البطاقة كانت )0( متوفر، )2( غير متوفر، والدرجة العظمى لمبطاقة )11( درجة.**
- **- إعداد الصورة األولية لبطاقة التقييم: تمت صياغة مفردات البطاقة عمى ضوء األىداف والمحتوي العممي واألنشطة المتضمنة بو، تم عرض البطاقة عمى )1( من المحكمين الستطالع الرأي في بنود البطاقة ومدى مناسبة ىذه العبارات لعينة البحث، وصحة**

**الصياغة المغوية لمعبارات، وارتباط معايير التقييم بمجاالتيا وتناسبيا مع األىداف والمحتوي العممي المقدم لمطالبات، وصالحية البطاقة لمتطبيق.**

- **-إعداد الصورة النيائية لبطاقة التقييم: أسفرت أراء المحكمين عمى صالحية البطاقة لمتطبيق، وتم إجراء التعديالت التي أشار إلييا الخبراء والمتمثمة في إجراء بعض التعديالت عمى الصياغة المغوية.**
- **-حساب الثوابت اإلحصائية والمعامالت العممية لمبطاقة: تم تطبيق بطاقة التقييم قبل البدء في التجربة األساسية عمى مجموعة استطالعية قواميا )12( اختبار مصور إلكتروني منتج من قبل الطالبات ممثل لممجتمع األصمي، ومن غير مجموعة البحث األساسية، وتم تقييم ما أنتجتو الطالبات من اختبارات مصورة إلكترونية من قبل ثالثة من المقيمين ورصد الدرجات لحساب المعامالت العممية والثوابت اإلحصائية لبطاقة التقييم.** 
	- **الصدق: تم ِحساب صدق البطاقة عن طريق:**
- **صدق االتساق الداخمي: تم ِحساب االتساق الداخمي من خالل إيجاد العالقة االرتباطيـة لكل معيار من المعايير والمجموع الكمى بطاقـة التقيـيم ل ، والمعيـار ِ ُكمـى لمبعـد والمجمـوع ال َ ل توضح كالتالي: ِ الذي ينتمي إليو، والبعد والمجموع الكمى بطاقة التقييم**

**بطاقة التقييم ِ جدول )5( معامل االرتباط بين كل بعد من األبعاد والمجموع الكمى ل**

| مجموع عبارات بطاقة التقييم | الأبعاد         |
|----------------------------|-----------------|
| $***.911$                  | العامة          |
| $***$ . $444$              | التربوية        |
| ** <i>AAV</i>              | الفنية والتقنية |

**)ن = 12(**

**\*\* عامل ُ م اال رتباط دال عند مستوى داللة 2.220**

**\_\_\_\_\_\_\_\_\_\_\_\_\_\_\_\_\_\_\_\_\_\_\_\_\_\_\_\_\_\_\_\_\_\_\_\_\_\_\_\_\_\_\_\_\_\_\_\_\_\_\_\_\_\_\_\_\_\_**

**تضـح َ ي مـن جـدول )5( أن معـامالت االرتبـاط بـين كـل بعـد مـن األبعـاد والمجمـوع بطاقة الكمى ل رتفعة. ِ ُ عامالت ارتباط م ُ التقييم ىي م**

**جدول )2 عامل ُ ( م االرتباط المعيار والبعد الذي ينتمي إليو، والمعيار وبطاقة التقييم ككل )ن = 12(**

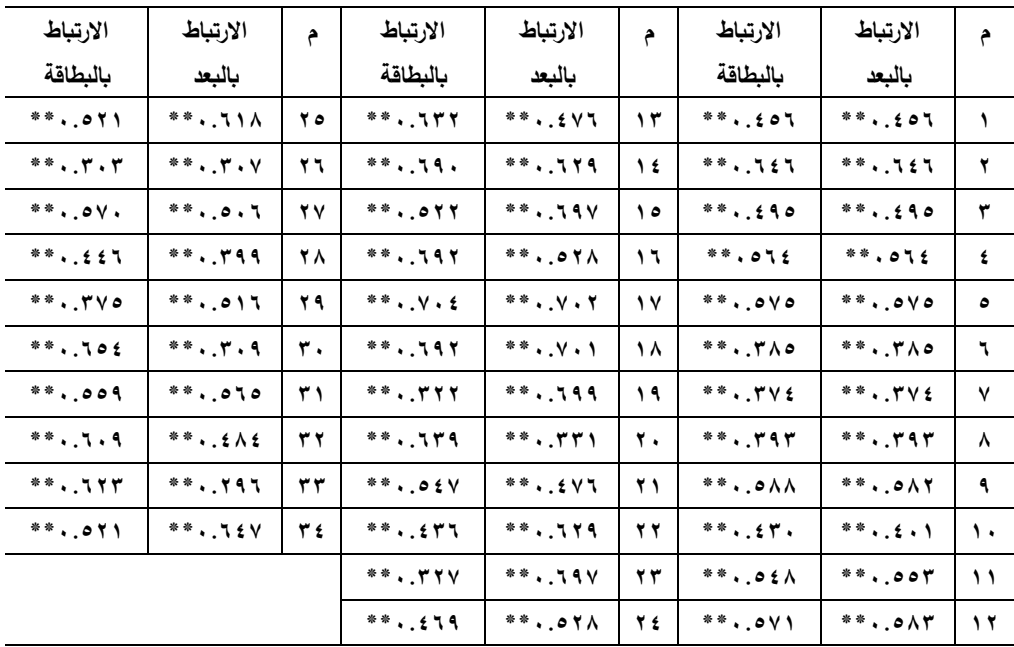

**\*\* عامل ُ م االرتباط دال عند ستوى ُ م داللة 2.220**

**يوضح دول ) ج 2 عامالت َ ُ ( م االرتباط لكل معيار والبعـد الـذي ينتمـي إليـو، والمعيـار وبطاقة التقييم ككل ستوى معنوية ) ُ يا دالة عند م ُ وجميع 2.220(.**

**الثبات:** 

**- تم ِحساب ثبات بطاقة التقيـيم عـن َطريـق حسـاب معامـل االرتبـاط بـين الثالثـة القـائمين**  بأعمـال التقيـيم (الأول، الثـاني، الثالـث)، وذلك بَعد تَطبيقهـا اسـتطلاعيًا حيـث تـم تقيـيم **َ أداء الطالبات ثم حساب معامل االرتباط بين الدرجات.**

**جدول )0( معامالت الثبات لبطاقة تقييم االختبارات المصورة اإللكترونية )ن = 12(**

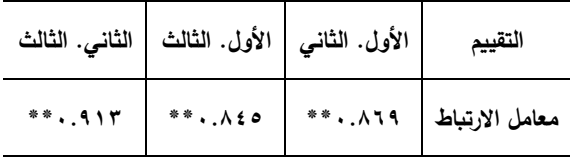

**\*\* عامل ُ م االرتباط دال عند ستوى ُ م داللة 2.220**

**دول ) َ تضح مِن ج َ ي 0( ارتفاع قيم معامالت الثبات بين القائمين الثالثة بالتقييم م ُ عند مستوى الداللة )2.20(؛ ِ ما يشير إلى أن بطاقة التقييم تتمتع بدرجة عالية من الثبات.** 

**-حساب الثبات عادلة ُ ا باستخدام م ً ل "Omega :Reliability "ِبطاقة التقييم إحصائي** حيثُ بَلْغَت قيمته (٠.٩٥٣) وهي قيمة تَدَلُّ على وجود ثبات مُرتفع جدًا؛ الأمر الذي **مغت عامل الثبات حيث ب ُ مثل الجذر التربيعي لم ُ انعكس أثره عمى الصدق الذاتي الذي ي َ ًض قيمتو )2.802 ا نسبة ( وىي أي رتفعة. ُ ثبات م**

**-وصف بطاقة التقييم في صورتيا النيائية:**

**بعـد إجـراء التعـديالت الالزمـة التـي جـاءت نتيجـة لتطبيـق بطاقـة التقيـيم عمـى عينـة التقنـين )المجموعـة االسـتطالعية(، أصـبحت بطاقـة التقيـيم فـي صـورتيا النيائيـة كمـا ىـي دون حذف أية عبا ارت، وأصبحت جاىزة لمتطبيق عمى المجموعة األساسية. ممحق )0( الخطوات اإلجرائية لتنفيذ البرنامج المقترح )تطبيق تجربة البحث(:**

**-تحديد خصائص عينة البحث:**

**تم اختيار مجموعة من الطالبات قواميا )02( طالبة من طالبات الفرقة الثالثة برنامج معمم التربية الخاصة تخصصات)اإلعاقة السمعية، اإلعاقة العقمية، صعوبات التعمم، التوحد، اضطرابات التخاطب والتواصل( بكمية التربية لمطفولة المبكرة، والالتي الرغبة في خوض تجربة البحث نظ ارً لديين الحتياجين لممارسة موضوع التدريب االختبارات المصورة اإللكترونية واستخداميا مع األطفال في التدريب الميداني العممي مع** 

**\_\_\_\_\_\_\_\_\_\_\_\_\_\_\_\_\_\_\_\_\_\_\_\_\_\_\_\_\_\_\_\_\_\_\_\_\_\_\_\_\_\_\_\_\_\_\_\_\_\_\_\_\_\_\_\_\_\_**

**األطفال ذوي االحتياجات الخاصة، ولديين القدرة عمى التحصيل والتعمم من خبراتين، ولديين الرغبة في اكتساب الخبرات التي تساعدىن عمى التنمية األكاديمية في التخصص، ولديين استعداد لمتدريب والتعمم من خالل تطبيقات الياتف المحمول ولديين القدرة عمى استخدام المستحدثات التكنولوجية ومنيا الياتف الذكي المحمول، كما تتوافر لديين متطمبات تطبيق البحث والتي تتمثل في امتالك كل طالبة لجياز ىاتف ذكي محمول متصل باإلنترنت بشكل مستمر.**

## إجراءات تطبيق تجربة البحث الأساسية:

**بعد االنتياء من جميع خطوات البرنامج القائم عمى الـتعمم المتنقـل لتنميـة ميـارات**  إنتـــاج الاختبـــارات المصـــورة الإلكترونيـــة للأطفــال لــدي الطالبــات معلمــات الأطفــال ذوي الاحتياجات الخاصة، وكذلك أدوات القياس وإجراء التعديلات المقترحـة، وبعد القيـام بتنفيذ التجربة الاستطلاعية، وحساب الثوابت الإحصائية وإجراء التعديلات اللازمة أصبحت تجربـة **البحث األساسية جاىزة لمتطبيق، وتم اختيار مجموعـة الطالبـات عينـة البحـث وتـم التطبيـق فــي الفصــل الدراســي األول مــن العــام الجــامعي 2222/2220م، وتــم تطبيــق البرنــامج المقترح عمى عينـة البحـث واسـتغرق التطبيـق 9 لقـاءات إلـى جانـب لقـاءات لتطبيـق أدوات القيــاس قبميــا وبعــديا، وجمعــت المقــاءات بــين المقــاءات النظريــة والمقــاءات العمميــة حــول الجانب المعرفي والجانب التطبيقي العممي إلنتـاج االختبـارات المصـورة اإللكترونيـة لألطفـال ذوي االحتياجــات الخاصــة مــن خــالل نمــاذج جوجــل Forms Google طبقــا لمراحمــو وخطواتـو، وذلـك مـن خـالل الـتعمم المتنقـل باسـتخدام اليـاتف المحمـول مـن خـال ل برنـامج واتس آب.** 

## **نتائج البحث وتحميميا وتفسيرىا:**

**الفرض األول:**

**يـنص الفـرض األول عمـى أنـو: يوجـد فـرق ذو داللـة إحصـائية بـين متوسـطي-درجــات الطالبــات مجموعــة البحــث فــي التطبيقــين القبمــي والبعــدي لالختبــار المعرفــي** 

**اإللكترونـي إلنتـاج االختبـارات المصـورة اإللكترونيـة لألطفـال لصـالح التطبيـق البعـدي يعزي لبرنامج التعمم المتنقل المقترح.** 

و<mark>لاختبــار صــحة هـذا الفـرض تَــم حِســاب دلالــة الفـروق بـين مُتوسـطي درجــات</mark> الطالبـــات مجموعـــة البحــث فــي القياســين القبلـــي والبعــدي لـِــدرجات الاختبــار المعرفــي **اإللكترونـي حـول إنتـاج االختبـارات المصـورة اإللكترونيـة لألطفـال مـن خـالل نمـاذج جوجـل** لِلطالبات مُعلمـات الأطفـال ذوي الاحتياجـات الخاصـة مجموعـة البحـث فـي القياسـين القبلـي **والبعدي.**

**جدول )9( داللة الفروق بين توسطي ُ م درجات الطالبات مجموعة البحث في القياسين القبمي والبعدي لالختبار المعرفي اإللكتروني )الدرجة الكمية لالختبار= 18 درجة( )ن=02(**

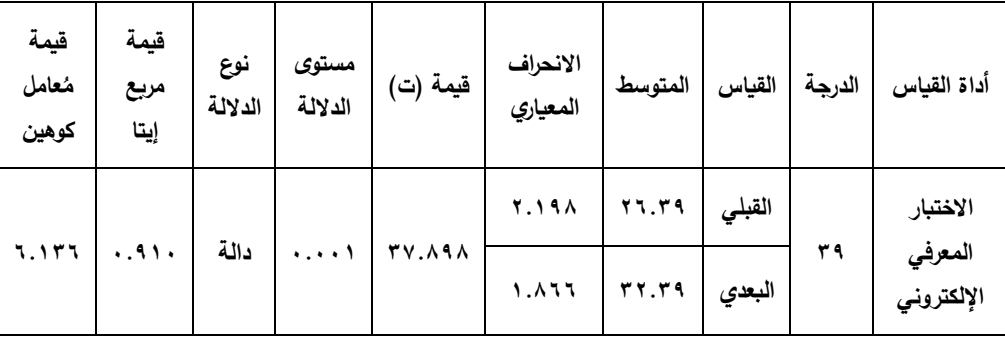

قيمة "ت" ا<mark>لجدولية عند مُستوى ٢.٤١٦</mark> = ٣.٤١٦</mark>

**ً عمـى نتـائج جـدول ) نـاء ُ ب 9( أظيـرت نتـائج التحميـل الكمـي وجـود فـرق ذو داللـة ُ إحصـائية بـين متوسـطي درجـات الطالبـات مجموعـة البحـث فـي القياسـين القبمـي والبعـدي ِصــالح القيــاس البعــدي، حيــث بمــغ عمــى االختبــار المعرفــي اإللكترونــي ل ُ متوســط درجــات القياس البعدي )12.18( ُ وىو أعمى من متوسط درجات القياس القبمـي البـالغ )22.18(، كمـا مـغ َ ب االنحـ ارف المعيـاري لمقيـاس القبمـي )2.089( وىـو أعمـى مـن االنحـ ارف المعيـاري** للقيــاس البعـدي الـذي بلــغ (١.٨٦٦)؛ إلا أنــه فـي إطــار أســاليب الدلالــة العَمليــة (دلالــة الأهميــة) فـإن وجــود هـذا الفـرق لا يَـدُل بالضــرورة علــى وجــود أشر فعــال لمــادة المُعالجــة

**\_\_\_\_\_\_\_\_\_\_\_\_\_\_\_\_\_\_\_\_\_\_\_\_\_\_\_\_\_\_\_\_\_\_\_\_\_\_\_\_\_\_\_\_\_\_\_\_\_\_\_\_\_\_\_\_\_\_**

**التجريبيـة عمـى تنميـة التحصـيل المعرفـي لموضـوع الـتعم الطالبـات مجموعـة البحـث؛ ُم لـدى وتم حساب حجم التأثير باستخدام "مربع إيتـا"، عامـل كـوىين" ُ و"م ، ووجـد حجـم التـأثير كبيـر**  جدًا حيثُ بلغت قيمة مربع إيتا (١٠٩١٠)، وهي بذلك تجاوزت القيمـة الدالـة علـى الأهميـة **َ التربويـة لمنتـائج اإلحصـائية فـي البحـوث التربويـة والنفسـية ومقـدارىا )2,05 غـت م ( كمـا ب َ** قيمة مُعامل كوهين (٦.١٣٦) وهي قيمة ذات حَجم تأثير كبير جدًا أيضًا؛ مِما يَدُل على **َ** وجود أثر كبير ومهم تربويًا للمُتغير المُستقل على المُتغير التـابـع؛ وللتأكد من كـون هذا الفرق دالاً إحصائيًا اُستخدم اختبار "ت" لقياس مُستوى دلالة الفرق بين مُتوسطي درجات **َ الطالبــات مجموعــة البحــث، ووفًق ميــل ــا لمشــروط اإلحصــائية تبــين أن توزيــع اختبــار "ت" ي لالعتداليـــة؛ وبمغـــت قيمـــة "ت" )10.989 ريـــة ) ُ ( عنـــد درجـــات ح 00 ســـتوى ُ ( وم داللـــة**  (۰۰۰۰۰)؛ ممــا يَـذُل علــى وجــود فــرق دال إحصــائيًا بــين مُتوســطي درجــات الطالبــات **مجموعة البحث فـي القياسـين القبمـي والبعـدي لصـالح القيـاس البعـدي، وبالتـالي يـتم قبـول الفرض األول.**

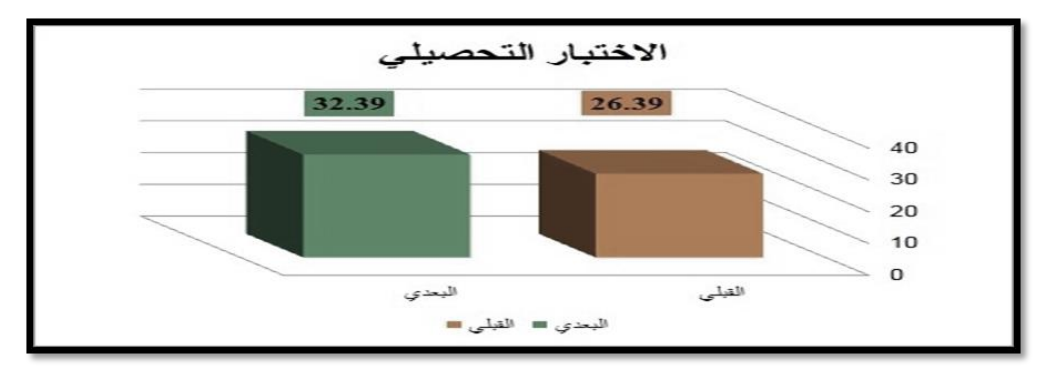

**ُ شكل )0( توسطي درجات الطالبات مجموعة البحث في القياسين القبمي والبعدي م لالختبار المعرفي اإللكتروني**

**تفسير نتائج الفرض األول:**

**الحظـات الباحثـان عمـى ُ مكـن تفسـير نتـائج الفـرض األول فـي إطـار م ُ وي الطالبـات عممات ُ م األطفال ذوي االحتياجات الخاصة مجموعة البحث من خالل النقاط التالية:**

**- ارتبــاط تجربــة البحــث باىتمامــات الطالبــات وحيــاتين وممارســتين اليوميــة مــن خــالل اليواتـف الذكيـة المحمولـة وارتبـاط الخبـرة المتعممــة مـن خـالل البرنـامج المقتـرح بيــذه الممارسات مما سـيل عمـى الطالبـات عمميـة الـتعمم واكتسـاب المعمومـات وزيـادة الجانـب المعرفي لديين حول االختبارات المصورة اإللكترونية.**

- **- رغبـة وميـل الطالبـات لمـتعمم مـن خـالل اليواتـف الذكيـة حيـث يعتبـر نمـط جديـد لمـتعمم خاصــة بعــد جائحــة كورونــا واســتخدام التعمــيم اليجــين فــي الدراســة الجامعيــة وكــذلك لسـيولة اسـتخداميا وتناوليـا والـتعمم مـن خالليـا فـي أي وقـت ومكـان شـجع الطالبـات عمى التعمم وزيادة المعرفة من خالل بيئة التعمم باستخدام التعمم المتنقل.**
- **المحمـول مـن خـالل برنـامج الـواتس آب قـد زودىـن بـالكثير مـن المعمومـات والميـارات-دارسة الطالبات لمحتوى نماذج جوجـل إلنتـاج االختبـارات اإللكترونيـة باسـتخدام اليـاتف المرتبطة بإنتاج االختبارات المصورة اإللكترونيـة، التـي لـم تكـن متـوفرة لـديين مـن قبـل؛ مما ساىم في ارتفاع المستوي المعرفي لديين في االختبار لصالح التطبيق البعدي.**
- **- الرغبـة الحقيقيـة لـدى الطالبـات عينـة البحـث فـي خـوض تجربـة البحـث حيـث أن تجربـة البحث تمبي لديين حاجة تعميمية ميمة ىي االستزادة والمعرفة والتعمق فـي تخصصـين عـــدادىن كمعممـــات لألطفـــال ذوي االحتياجـــات الخاصـــة فـــي تنميـــة ميـــا ار وا ت إنتـــاج االختبــــارات المصــــورة اإللكترونيــــة لألطفــــال ذوي االحتياجــــات الخاصــــة وىــــي ضــــمن احتياجاتين في التخصص.**
- **-الــتعمم مــن خــالل اليــاتف الــذكي المحمــول تميــز بتنــوع عناصــره ووســائطو المتعــددة كــالعروض العمميــة والفيــديوىات التوضــيحية والعــروض التقديميــة وغيرىــا التــي تميــزت بالجاذبية و البساطة والتنوع اليادف أسيم في تمبيـة جميـع احتياجـات الطالبـات لموصـول إلـــى المعرفـــة المتكاممـــة حـــول موضـــوع البحـــث؛ ممـــا ســـاعد عمـــى انجـــذاب الطالبـــات واستماعين بالبرنامج وأسيم في تبسيط المفاىيم والمعارف التكنولوجية المجردة وزيـادة**

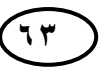

**\_\_\_\_\_\_\_\_\_\_\_\_\_\_\_\_\_\_\_\_\_\_\_\_\_\_\_\_\_\_\_\_\_\_\_\_\_\_\_\_\_\_\_\_\_\_\_\_\_\_\_\_\_\_\_\_\_\_**

**اســتيعاب الطالبــات ليــا، ممــا أدي إلــى زيــادة المســتوي المعرفــي لــديين فــي االختبــار المعرفي.**

- **واعـادة الـتعمم والمحاولـة والخطـأ والتجريـب مـن خـالل - ترك الوقت الكافي لمطالبات لمـتعمم اليــاتف المحمــول عمــى نمــاذج جوجــل أدي إلــى زيــادة الجانــب المعرفــي لــديين حــول االختبارات المصورة اإللكترونية.**
- **- أســيم تنــوع االســت ارتيجيات وطــرق الــتعمم داخــل البرنــامج المقتــرح مــن خــالل اليــاتف المحمول باستخدام برنامج الـواتس آب فـي تقـديم محتـوي الـتعمم بشـكل مشـوق كطريقـة التعمم الفردي الذاتي والمشاىدة والعروض العممية والتدريب العممي في إثراء بيئـة الـتعمم وزيــادة دافعيــة الطالبــات لمحصــول عمــى المعمومــات حــول إنتــاج االختبــارات المصــورة اإللكترونية؛ مما أدي إلى زيادة المستوي المعرفي لديين.**
- **- تنـوع أسـاليب ووسـائل التقـويم داخـل المقـاءات واسـتخدام أسـاليب التعزيـز المختمفـة مـع**  الطالبات أسهم ف*ي* ارتفاع دافعية الطالبات نحو التعلم والاستمرار فيـه بشكل فعال؛ ممـا **أدي فاعميـة البرنـامج المقتـرح القـائم عمـى الـتعمم المتنقـل فـي تنميـة الجوانـب المعرفيـة لدي الطالبات حول ميارات إنتاج االختبارات المصورة اإللكترونية.**

**وتتفــق ىــذه النتــائج مــع مــا توصــمت نتــائج دراســة كــل مــن: )شــحاتو، 2200؛ الجينـــي، 2201؛,2013Hosler ؛ الرحيمـــي، 2201؛ ميـــدي، 2202؛ الضـــمعان، 2200؛ المسعود، 2209( في فاعمية استخدام التعمم المتنقل من خالل اليـاتف المحمـول في تنمية الجوانب التحصيمية المعرفية حول جوانب التعمم المختمفة.**

**الفرض الثاني:**

**ينص الفرض الثاني عمى أنو: يوجد فرق ذو داللة إحصائية بين متوسطي-درجات الطالبات مجموعة البحث في التطبيقين القبمي والبعدي لبطاقة مالحظة**

**ميارات إنتاج االختبارات المصورة اإللكترونية لألطفال من خالل نماذج جوجل لصالح التطبيق البعدي يعزي لبرنامج التعمم المتنقل المقترح.**

و<mark>لاختبار صحة هذا الفرض تَم حِسـاب: المُتوسط الحسـاب*ي*، والانحراف المعيـاري</mark> **لدرجاتِ الحظـة ُ بطاقـة م ميـارات إنتـاج االختبـارات المصـورة اإللكترونيـة لألطفـال مـن خـالل لمطالبـات مجموعـة البحـث فـي القياسـين القبمـي والبعـدي، و ِ نمـاذج جوجـل ُ متوسـط درجـات**  القيـاس البعدي لجَميـع أبعـاد رِبطاقـة المُلاحظـة بَلـغ (١٢٣.٠١) وهـو أعلـى مـن مُتوسـط **َ** درجــات القيــاس القبلــي البــالـغ (٤٣.٤٣)، كمــا بَلــغ الانـحـراف المعيــاري للقيــاس القبلــي **َ )01.190(، وىو أعمى من االنح ارف المعياري لمقياس البعـدي الـذي بمـغ )9.028(؛ ممـا َ يدل عمى وجود َف َ رق بين توسطي درجـات ا ُ م لطالبـات مجموعـة البحـث فـي القياسـين القبمـي والبعـدي الحظـة ُ عمـىِ بطاقـة م ميـارات إنتـاج االختبـارات المصـورة اإللكترونيـة لألطفـال مـن تت درجات ىذا القياس عن درجـات تشُ ِصالح القياس البعدي مع زيادة خالل نماذج جوجل ل َ** القيـاس القبلـي، والتـي يُمكـن إرجاعهـا إلـى تَعرضـهُم لمـادة المُعالجـة التجريبيــة الجديـدة **م، وىو ما يوضحو جدول ) ُ لي ِ بالنسبة 8( التالي:**

**جدول )8( داللة الفروق بين توسطي ُ م درجات الطالبات مجموعة البحث في القياسين**  القبل*ي* والبعدي لِبطاقة المُلاحظة (الدرجة الكلية لبطاقة التقييم = 1 £ 1 درجة) (ن=7 Y)

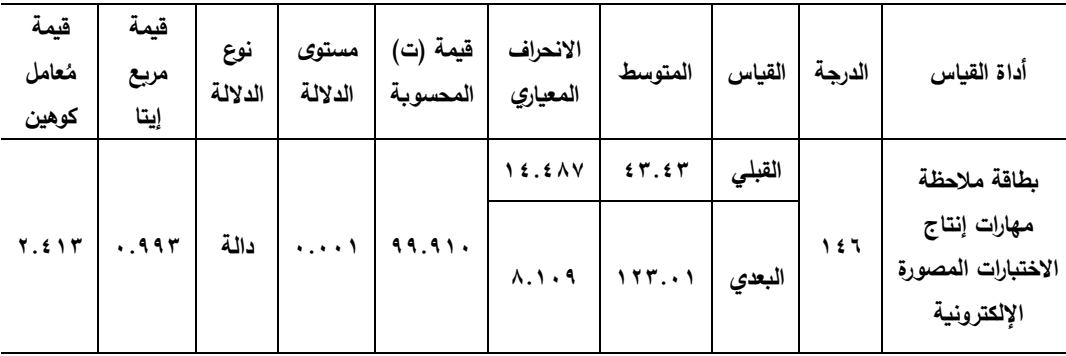

**ُستوى قيمة "ت" الجدولية عند م 2.220 = 1.102**

**\_\_\_\_\_\_\_\_\_\_\_\_\_\_\_\_\_\_\_\_\_\_\_\_\_\_\_\_\_\_\_\_\_\_\_\_\_\_\_\_\_\_\_\_\_\_\_\_\_\_\_\_\_\_\_\_\_\_**

**ً عمـى نتـائج جـدول ) نـاء ُ ب 8( أظيـرت نتـائج التحميـل الكمـي وجـود فـرق ذو داللـة ُ إحصـائية بـين متوسـطي درجـات الطالبـات مجموعـة البحـث فـي القياسـين القبمـي والبعـدي**  علــى بِطاقــة مُلاحظــة مـهــارات إنتــاج الاختبــارات المصــورة الإلكترونيــة للأطفــال مــن خــلال نماذج جوجل لِصـالح القيـاس البعدي، وللتأكد من كـون هذا الفرق دالاً إحصـائيًا أسـتخدم **ُ ُستوى داللة الفرق بـين <sup>م</sup> اختبار "ت" لقياس م ُ توسـطي درجـات الطالبـات المعممـات لألطفـال ذوي االحتياجــات الخاصــة مجموعــة البحــث، ووفًقــا لمشــروط اإلحصــائية تبــين أن توزيــع َ اختبـــار "ت" يميـــل لالعتداليـــة، وبمغـــت قيمـــة "ت" )88.802 ريـــة ) ُ ( عنـــد درجـــات ح 00( ُستوى داللـة ) وم 2.222(؛ إال أنـو فـي إطـار مميـة )داللـ أسـاليب الداللـة الع ة األىميـة( فـإن َ ـ َ دل بالضـرورة عمـى وجـود أثـر فعـال عالجـة التجريبيـة عمـى ُ وجـود ىـذا الفـرق ال ي ُ لمـادة الم ُم لـدى تنمية الجانـب الميـاري لموضـوع الـتعم مجموعـة البحـث؛ ـ لذا تـم حسـاب حجـم التـأثير ِ** "مربِع إيتـا"، و"مُعامـل كـوهين"، وبتحديـد مُسـتويات حجـم التـأثير وجـد أنـه كبيـر جـدًا حيـث **بمغت قيمة مربع إيتـا )2.881(، وىـي بـذلك تجـاوزت القيمـة الدالـة عمـى األىميـة التربويـة َ لمنتــائج اإلحصــائية فــي البحــوث التربويــة والنفســية ومقــدارىا )2,05 غــت قيمــة م (، كمــا ب َ** مُعامل كوهين (٢٠٤١٣) وهي قيمة ذات حَجم تأثير كبير جدًا أيضًا؛ مِما يَذُل على وجود **َ أثر كبير وىام تغيـر التـابع، ُ ُستقل عمى الم تغير الم ُ ا لمم ً تربوي ل عمـى وجـود فـرق دال ُ ـد ممـا ي َ** إحصـــائيًا بــين مُتوســطي درجــات الطالبــات المُعلمــات للأطفــال ذوي الاحتياجــات الخاصـــة<br>. **مجموعـة البحـث فـي القياسـين القبمـي والبعـدي لصـالح القيـاس البعـدي وبالتـالي يـتم قبـول الفرض الثاني.**

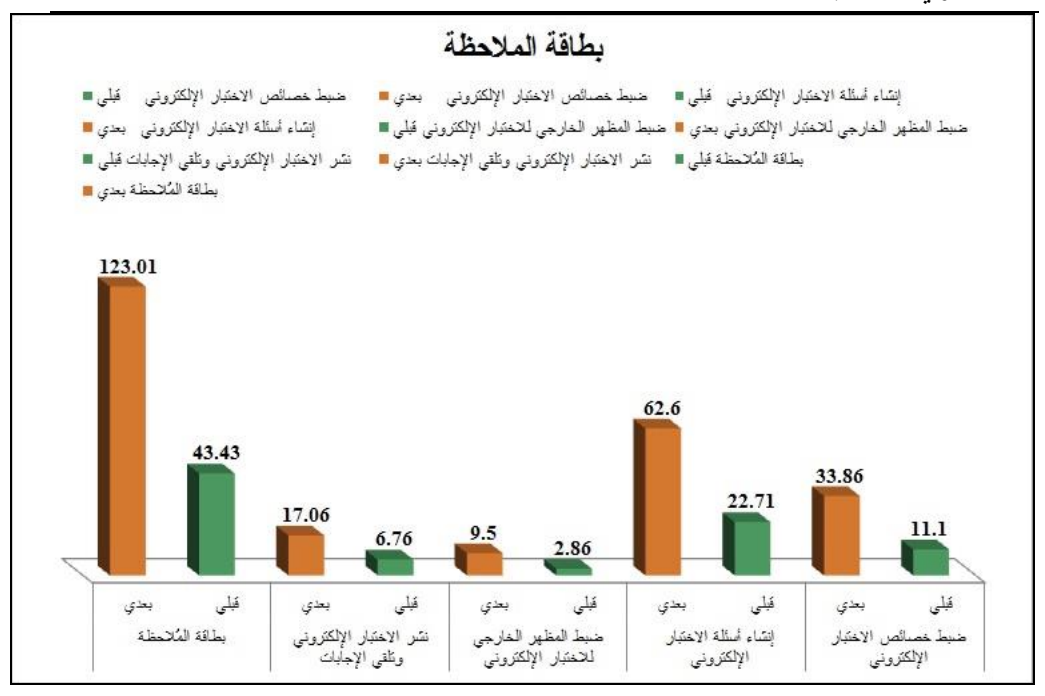

شكل (٢) مُتوسطي درجات مجموعة البحث في القياسين القبلي والبعدي لِبطاقة مُلاحظة **ميارات إنتاج االختبارات المصورة اإللكترونية لألطفال من خالل نماذج جوجل**

**تفسير نتائج الفرض الثاني:**

**الحظـات الباحثـان عمـى ُ مكـن تفسـير نتـائج الفـرض الثـاني فـي إطـار م ُ وي الطالبـات مجموعة البحث عند تطبيق تجربة البحث، من خالل النقاط التالية:**

**لمطالبات مكانيتين-وا وظروفين والـرد عمـى استفسـاراتين فـي أي وقـت ومكـان، مكـنين فـي التخطــيط الجيــد لبيئــة الــتعمم المتنقــل باســتخدام اليــاتف المحمــول ومناســبة البرنــامج تنفيذ الميارات المطموبة منين عمى أكمل وجو.**

**- تمكن الطالبات عينة البحث من استخدام األجيـزة التكنولوجيـة ومنيـا اليـاتف المحمـول** والمهــارات الخاصــة باسـتخدامـه والتعامــل مــع برامجــه؛ أســهم ذلـك فــي تقبــل الطالبــات **الجانــب الميــاري العممــي لمحتــوي الــتعمم وســيولة وصــول المعمومــات لــديين وبالتــالي**

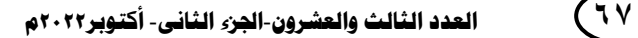

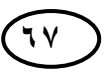

**\_\_\_\_\_\_\_\_\_\_\_\_\_\_\_\_\_\_\_\_\_\_\_\_\_\_\_\_\_\_\_\_\_\_\_\_\_\_\_\_\_\_\_\_\_\_\_\_\_\_\_\_\_\_\_\_\_\_**

**ممارسـة الميـارات بدرجـة عاليـة مـن الكفـاءة وارتفـاع ميـارتين حـول إنتـاج االختبـارات المصورة اإللكترونية.**

- **- ارتبـاط المحتـوى التعميمـي فـي البرنـامج القـائم عمـى الـتعمم المتنقـل المقتـرح بالجانـب العممـي األدائـي أدى إلـى التكامـل بـين ارتفـاع المسـتوى المعرفـي لـدى الطالبـات وارتفـاع مستوى األداء الميارى لديين.**
- **- الحريـة المتاحـة لمطالبـة وعـدم وقوعيـا تحـت ضـغط العمـل حيـث كـان ميعـاد المقـاءات متناسـب مـع الطالبـات بعيـد عـن أوقـات المحاضـرات الجامعيـة والتزامـات اليـوم الدراسـي الجامعي وفي أوقـات راحـة الطالبـة بـالمنزل مـن خـالل اليـاتف المحمـول مكـن الطالبـات من استيعاب جميع الميارات بإتقان وتركيز.**
- **- قيام الطالبات باألنشطة والتكميفات المتضمنة في المقـاءات وارسـاليا عـن طريـق الصـور التوضـيحية باسـتخدام لقطـات الشاشـة shoots screen وتصـحيح األخطـاء والتعـديل عمييــا إن وجــدت؛ ســاعدىن عمــى الــتمكن مــن اســتيعاب الجوانــب العمميــة المرتبطــة بميارات إنتاج االختبارات المصورة اإللكترونية.**
- **تنـوع الطـرق واالسـتراتيجيات والوسـائط المسـتخدمة فـي المقـاء الواحـد بمـا يراعـي ميـول واىتمامات واحتياجات الطالبات أدي إلى ارتفـاع المسـتوي الميـارى العممـي لـديين حـول المحتوي التعميمي المقدم.**
- **المناقشـات داخـل تطبيـق الـواتس آب بـين الباحثـان والطالبـات وبـين الطالبـات وبعضـين الــبعض أثنــاء عــر ض محتــوي الــتعمم أتــاح الفرصــة لتبــادل الخبــ ارت والمعمومــات بــين** الطالبات، وخلـق جـوا مـن المتعـة والتشـويق والتشـجيـع والتحفيـز علـى المشـاركـة وتجنـب **الممـل وعـدم الخـوف أو الرىبـة أثنـاء عمميـة الـتعمم؛ ممـا أسـيم بشـكل كبيـر فـي زيـادة المستوي الميارى العممي لمطالبات حول إنتاج االختبارات المصورة اإللكترونية.**

- **تعـــدد مصـــادر المعمومـــات فـــي البرنــــامج التـــي يـــتم بواســــطتيا تقـــديم ميـــــارات إنتـــــاج**  الاختبــارات المصورة الإلكترونية للطالبات عينة البحث؛ بمـا تتضـمنـه مـن ملفـات نصـيـة **وفيــديوىات توضــيحية وعــروض تقديميــة وتســجيالت صــوتية مكــن الطالبــات مــن أداء الم تقان. يا ارت بسيولة وا**
- **ارتباط أىداف البرنامج القائم عمى التعمم المتنقل المستخدم والمحتوي التعميمي المقدم لمطالبات من خاللو بالميارات المطموبة إلنتاج االختبارات المصورة اإللكترونية بمستقبل الطالبات الميني في العمل مع األطفال ذوي االحتياجات الخاصة كان ا ً دافع لحرصين عمى االستفادة من التدريب عمى ىذه الميارات والتعمق فييا لمخروج بأفضل منتج مطموب من االختبارات المصورة اإللكترونية.**
- **اعتماد عرض المحتوي التعميمي داخل البرنامج القائم عمى التعمم المتنقل المستخدم عمى ميارات التفكير في تناول ميارات إنتاج االختبارات المصو رة اإللكترونية لدي الطالبات، ساعد ذلك الطالبات عمى استيعاب خطوات كل ميارة من ميارات اإلنتاج بشكل سيل ومبسط وبالتالي تم التطبيق العممي ليذه الميارات بصورة سميمة وأسيم ذلك في ارتفاع المستوي المياري العممي لديين.**
- **تحديد الميارات األساسية واألداءات الفرعية ليا إلنتاج االختبارات المصورة اإللكترونية وممارسة الطالبات ليا وتكرارىا أتاح الفرصة لمطالبات لمتفاعل داخل المقاءات العممية لمبرنامج، وتبادل المعمومات والمشاركة في حل المشكالت التي تواجيين في تنفيذ** المهارات؛ مما أكسبهن الخبرات ورفع لديهن المستوي المهارى العملى ف*ي* إنتاج **االختبارات المصورة اإللكترونية.**
- **تنوع األنشطة والميام والتكميفات ضمن المقاءات النظرية والعممية بما ي ارعي الفروق الفردية بين الطالبات؛ أدي ذلك إلى ارتفاع الجوانب الميارية العممية لديين في ميارات إنتاج االختبارات المصورة.**

**\_\_\_\_\_\_\_\_\_\_\_\_\_\_\_\_\_\_\_\_\_\_\_\_\_\_\_\_\_\_\_\_\_\_\_\_\_\_\_\_\_\_\_\_\_\_\_\_\_\_\_\_\_\_\_\_\_\_**

**وتتفـق ىــذه النتــائج مـع مــا تو صــمت نتـائج دراســة كــل من:)الدىشــان، 2202؛ الشــــربيني، 2202؛ ,2013Ozan ؛ إبــــراىيم، 2205؛ .,,2016al et Anna ؛الضـــمعان، 2200؛ المســـعود، 2209؛ إبـــراىيم، 2208( فـــي فاعميـــة اســـتخدام الـــتعمم المتنقـل مـن خـالل اليـاتف المحمـول فـي تنميـة الجوانـب األدائيـة المياريـة حـول جوانــب التعمم المختمفة لدي المتعممين.**

**الفرض الثالث:** 

**يـنص الفـرض الثالـث عمـى أنـو: يوجـد فـرق ذو داللـة إحصـائية بـين متوسـطي درجـات الطالبـات مجموعـة البحـث فـي التطبيقـين القبمـي والبعـدي لبطاقـة تقيـيم االختبـارات المصــورة اإللكترونيــة المنتجــة باســتخدام نمــاذج جوجــل لصــالح التطبيــق البعــدي يعــزي لبر نــامج الــتعمم المتنقــل المقتــرح، حيــث تــم حســاب داللــة الفــروق كمــا يوضــحيا الجــدول التالي:**

**جدول )02( داللة الفروق بين توسطي ُ م درجات الطالبات مجموعة البحث في القياسين لبطاقة تقييم االختبارات المصورة اإللكترونية المنتجة باستخدام نماذج ِ القبمي والبعدي جوجل )الدرجة الكمية لبطاقة التقييم=11درجة( )ن=02(**

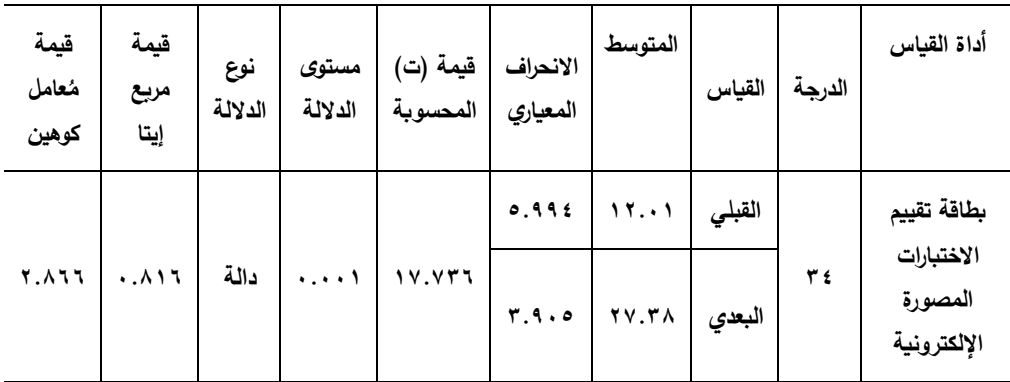

**ُستوى قيمة "ت" الجدولية عند م 2.220 = 1.102**

ولاختبار صحة هذا الفرض تَم حِساب المُتوسط الحسابي، والانحراف المعيـاري، ؛<br>. **وتبـين وجـود َفـ توسـطي درجـات الطالبـات مجموعـة البحـث فـي القياسـين القبمـي ُ رق بـين م والبعدي عمى ِبطاقة تقييم االختبارات المصورة اإللكترونية المنتجة باسـتخدام نمـاذج جوجـل َ ولمتأكـد مـن كـون ىـذا الفـرق داالً يصـل إلـى )08.591( درجـة لصـالح القيـاس البعـدي؛** إحصائيًا أستخدم اختبار "ت" لقيـاس مُستوى دلالـة الفرق بين مُتوسطي درجـات مجموعـة **البحث، ووفًقا لمشروط اإلحصائية تبـين أن توزيـع اختبـار "ت" يميـل لالعتداليـة حيـث بمغـت َ** قيمـة "ت" بلغت (١٧.٧٣٦) عنـد درجـات حُريـة (٧١) ومُستوى دلالـة (٠.٠٠٠)؛ إلا أنــه **َ في إطار مميـة )داللـة األىميـة( أسـاليب الداللـة الع ـ فـإن وجـود ىـذا الفـرق ال ي ُ دل بالضـرورة َ عمى وجود أثر فعال عالجة التجريبية عمى تنميـة الجانـب الميـ ُ ُ لمادة الم م اري لموضـوع الـتعم لذا تـم حسـاب حجـم التـأثير "مربـع إيتـا"، "ومعامـل كـوىين"، ِ لدى الطالبات مجموعة البحث؛ ـ ُث بمغــت قيمــة مربــع إيتــا ا حيــ ً حيــث وجــد حجــم التــأثير كبيــر جــد )2.902(، وىــي بــذلك تجــاوزت القيمــة الدالــة عمــى األىميــة التربويــة لمنتــائج اإلحصــائية فــي البحــوث التربويــة والنفســية ومقــدارىا )2,05 عامــل كــوىين ) ُ َغــت قيمــة م م َ (، كمــا ب 2.922( وىــي قيمــة ذات**  حَجم تأثير كبير جدًا أيضًا؛ مِما يَدُل على وجود أثر كبير وهام تربويًا للمُتغير المُستقل **تغير التابع و ُ عمى الم بالتالي يتم قبول الفرض الثالث.**

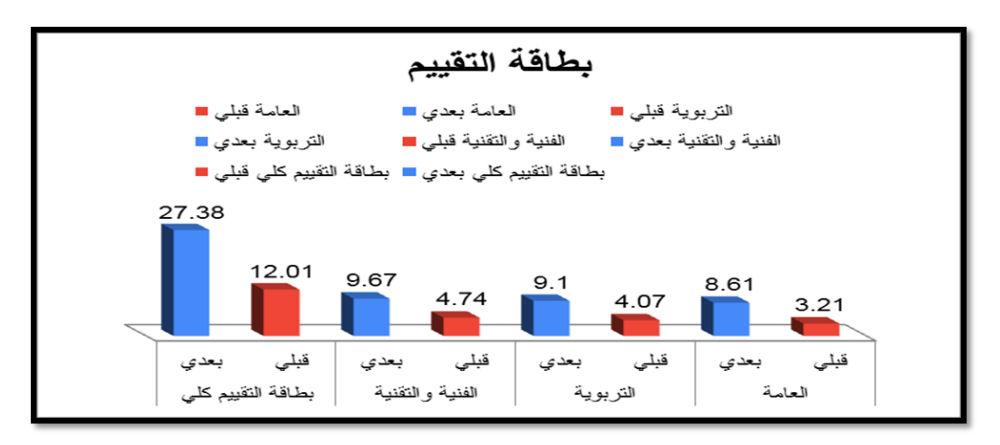

**70 انعذد انثانج وانعشرو**-**ٌاجلزء انثانى**- **أكتىبر2222و ُ شكل )1( توسطي درجات الطالبات مجموعة البح م ث في القياسين القبمي والبعدي عمى ِ بطاقة تقييم االختبارات المصورة اإللكترونية المنتجة باستخدام نماذج جوجل**

**\_\_\_\_\_\_\_\_\_\_\_\_\_\_\_\_\_\_\_\_\_\_\_\_\_\_\_\_\_\_\_\_\_\_\_\_\_\_\_\_\_\_\_\_\_\_\_\_\_\_\_\_\_\_\_\_\_\_**

**تفسير نتائج الفرض الثالث:**

**الحظـات الباحثـان عمـى ُ مكـن تفسـير نتـائج الفـرض الثالـث فـي إطـار م ُ وي الطالبـات مجموعة البحث عند تطبيق تجربة البحث، من خالل النقاط التالية:**

- **-قيــام الطالبــات باختيــار موضــوعات االختبــا ارت المصــورة اإللكترونيــة بأنفســين واتاحــة الحرية لين في ىذا االختيار وفقا لتخصصين والفئة المقدم ليـا االختبـار مـن األطفـال ذوي االحتياجــات الخاصــة وفــي تجميــع الوســائط الالزمــة لعمميــة اإلنتــاج والمناســبة لموضــوع االختبــار الــذي ســوف تقــوم بإنتاجــو؛ ورغبــتين فــي التمييــز فــي اختيــار الموضـوعات ووسـائط االختبـار المطمـوب لتنفيـذ اإلنتـاج؛ أدي ذلـك إلـى تنميـة جوانـب التفكير االبـداعي أثنـاء أداء ميـارات اإلنتـاج، وكـذلك تنميـة الجوانـب المياريـة العمميـة بشكل متكامل مما أسيم في رفع الجانب المياري لدي الطالبات بشكل عام.**
- **- ارتفاع ميول الطالبات حول استخدام المستحدثات التكنولوجية وخاصة الياتف الذكي المحمول وتكوين المعرفة والميارات العممية واألدائية حول كيفية إنتاجيا الستخداميا في مجال تخصصيا؛ أسيم ذلك في تنمية الجوانب الميارية العممية لدي الطالبات عينة البحث حول إنتاج االختبارات المصورة اإللكترونية لألطفال وبالتالي تحقيق منتج يتمتع بدرجة عالية من الجودة في اإلنتاج.**
- **واعادة التعمم والمحاولة والخطأ والتجريب أدي إلى - ترك الوقت الكافي لمطالبات لمتعمم زيادة في الجانب األدائي العممي وجودة إنتاج االختبارات المصورة اإللكترو نية المنتجة.**
- **- اسـتخدام أسـموب النمذجـة اإللكترونيـة مـن خـالل تطبيـق الـواتس آب وعـرض خطـوات أداء الميــارات بشــكل عممــي مباشــر أمــام الطالبــات وعــرض ذلــك مــن خــالل لقطــات الشاشـة shoots screenوعـرض الفيـديوىات التوضـيحية أسـيم فـي تنفيـذ اختبـار مصور إلكتروني يتمتع بدرجة عالية من تحقيق معايير التقييم.**

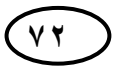
**-األمثمــة التوضيحية والعـروض العمميـة المتضـــمنة فـــي مصـــادر المعمومـــات والمتضـــمنة**  اختبــار مصور إلكترونــي للأطفال الـذي تــم إنتاجـــه خطـوة بخطوة حت*ـى* اكتمالــه نـهائيـا؛ **أســيم فــي وصــول الطالبــات لمرحمــة اإلتقــان فــي إنتــاج االختبــار المصــور اإللكترونــي الخاص بين.**

- **- معرفة الطالبات عينة البحث بالخطوات النظرية ألداء الميار ات في كافة الجوانب حول محتوي التعمم في المقاءات النظرية لمبرنامج دون االعتماد عمى الحفع؛ أسيم في تمكن الطالبات من أداء الميارات العممية في إنتاج االختبارات بدرجة عالية من الكفاءة.**
- **- توافر المثيرات والوسائط البصرية ووسائل جذب االنتباه المستخدمة داخل البرنـامج، قـد شـكل نوعـا مـن توجيـو االنتبـاه لممحتـوى المقـدم؛ ممـا سـاعد الطالبـات عمـى االنتبـاه لعناصر المحتوي وأداء الميا ارت بشكل عممي متقن.**
- تنفيـذ اللقـاءات الـعمليـة وتبـادل الطالبـات خبـراتـهن مـعـاً أثنـاء اللقـاءات والمشـاركـة فـي **المشـاركة اإليجابيـة لمطالبـات فـي أثنـاء المقـاءات النظريـة والعمميـة وطـرح األسـئمة عنـد التقـويم التكـويني، أسـيم ذلـك فـي تنميـة الجانـب األدائـي العممـي لـدي الطالبـات وكانـت عممية اإلنتاج ذات جودة عالية.**
- **- اســتخدام عــرض الفيــديوىات التوضــيحية إلنتــاج االختبــارات المصــورة اإللكترونيــة مــن خــالل نمــاذج جوجــل مــن خــالل عرضــيا مباشــرة فــي المقــاءات العمميــة أو الطمــب مــن الطالبات بزيارة موقع يوتيوب YouTubeلمتزود بالمعمومـات حـول عمميـة اإلنتـاج، ممـا**  أســهم فـ*ي* زيـادة دافعيـتهن لإتمـام عمليـة الإنتـاج علـي أكمـل وجـه وبكـل دقـة وتمكـن، **وأنعكس ذلك عمى تنمية الميارات لديين وأيضا في المنتج النيائي.**
- **- أسيم تطبيق التعمم المتنقل الواتس آب في رجوع الطالبـات إليـو فـي أي وقـت لمشـاىدة محتويــات المقــاءات أكثــر مــن مــرة، و أدي إلــى تمكــن الطالبــات مــن المحتــوي التعميمــي**

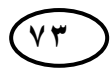

**\_\_\_\_\_\_\_\_\_\_\_\_\_\_\_\_\_\_\_\_\_\_\_\_\_\_\_\_\_\_\_\_\_\_\_\_\_\_\_\_\_\_\_\_\_\_\_\_\_\_\_\_\_\_\_\_\_\_**

وإتقان المهارات المطلوبـة مـن خـلال إعـادة عرضـها عدة مـرات، ممـا أسـهم فـي تمكـن **الطالبــات مــن أداء الميــارات العمميــة فــي إنتــاج االختبــارات بدرجــة عاليــة مــن الكفــاءة وجودة إنتاج االختبارات المصورة اإللكترونية المنتجة**

**-ممارسـة الطالبـات المعممـات عينـة البحـث لمميـام والتكميفـات واألداءات المتضــمنة فــي البرنـامج المقترح التـي تضـمنت إنتـاج اختبـار مصـور إلكترونــي فــي خطــوات وكــأن كــل خطــوة وأداء مــن أداءات الميــارات المطموبــة لإلنتــاج ىــي خطـــوة مـــن خطـــوات إنتـــاج االختبـارات المصورة اإللكترونية حتـى اكتمال إنتاج االختبار.**

- **- تشجيع الطالبات وتحفيـزىن لممتابعـة ومواصـمة العمـل خـالل المقـاءات واسـتخدام أسـاليب تعزيز مختمفة مادية ومعنوية معين؛ أدي إلى بث روح التنافس بـين الطالبـات لموصـول لألفضـل واألحسـن أثنـاء عمميـة اإلنتـاج ممـا أسـيم فـي رفـع المسـتوي الميـاري لـديين والوصـول بـالمنتج النيـائي االختبـا ارت المصـورة اإللكترونيـة إلـى تحقيـق أعمـى مسـتوي من معايير التقييم النيائي ليا.**
- **- تشجيع الطالبات غيـر القـادرات عمـى األداء أو الالتـي يقمـن بـأداء الميـارات بشـكل غيـر كامـل عمـى إعـادة الـتعمم مـرة أخـري وتبسـيط المعمومـات المقدمـة ليـن وتقـديميا بطـرق أخــري لموصــول بيــن إلــى األداء الصــحيح لمميــا ارت المطموبــة حتــى اإلنتــاج النيــائي لالختبارات المصورة اإل لكترونية المنتجة.**

**و تتفق ىذه النتائج التي تم التوصل إلييا في ىذا الفرض مع ما توصمت إليو نتائج دراسة كل من: ),2015Gonca & Ozlem؛ مصطفي2200،؛ & Kadir 2018 ,Ercan؛ .2020Josh & Tara؛ إبراىيم، 2220( التي أكدت عمى فاعمية التعمم المتنقل من خالل الياتف المحمول في تنمية الجوانب الميارية والعممية وتنفيذ**  المهارات المختلفة وإنتاج المستحدثات التكنولوجية

**الفرض الرابع:** 

**ينص الفرض الرابع عمى أنو: يوجد فرق ذو داللة إحصائية بين متوسطي درجـات الطالبـات مجموعـة البحـث فـي تخصصـات )اإلعاقـة العقميـة، اإلعاقـة السـمعية، صـعوبات الـتعمم، التوحـد، اضـطرابات التخاطـب والتواصـل( فـي التطبيـق البعـدي ألدوات البحـث يعـزي لمبرنامج القائم عمى التعمم المتنقل المقترح.**

**والختبـار صـحة ىـذا الفـرض اسـتخدم الباحثـان اختبـار "ANOVA " لقيـاس داللـة**  الفروق بَين مُتوسطي درجـات الطالبـات مَجموعـة البحث فـي التطبيـق البعدي علـى أدوات **البحث وفًقا لتخصصاتين.**

**جدول )00( داللة الفروق )ANOVA جموعة توسطي درجات الطالبات م ُ ( بين م َ م )اإلعاقة العقمية، ُ ُصصاتي البحث في التطبيق البعدي عمى أدوات البحث وفًقا لتخ اإلعاقة السمعية، صعوبات التعمم، التوحد، اضطرابات التخاطب والتواصل(** 

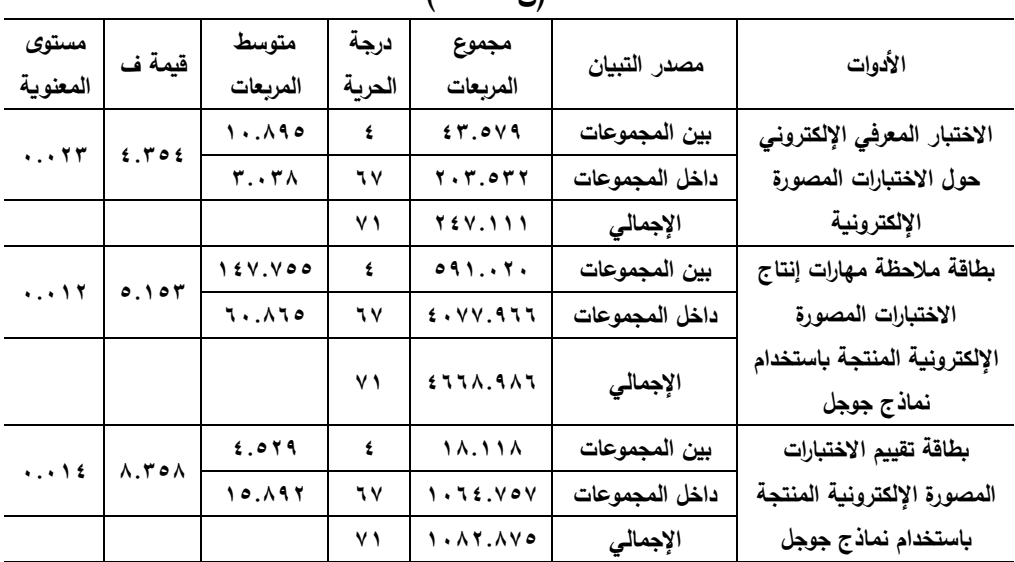

 $(\forall \forall = \land)$ 

**قيمة )ف( الجدولية عند مستوى داللة )2.25 رية ) ُ ( عند درجة ح ،1 20( = )2.15(**

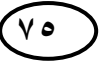

**\_\_\_\_\_\_\_\_\_\_\_\_\_\_\_\_\_\_\_\_\_\_\_\_\_\_\_\_\_\_\_\_\_\_\_\_\_\_\_\_\_\_\_\_\_\_\_\_\_\_\_\_\_\_\_\_\_\_**

**يتضـــح مـــن نتـــائج الجـــدول الســـابق أن قيمـــة (F (حســـوبة بمغـــت ) الم 1.151( َ لالختبـار المعر فـي اإللكترونـي حـول االختبـارات المصـورة اإللكترونيـة، و)5.051 ( لبطاقـة ِ مالحظـة ميـارات إنتـاج االختبـارات المصـورة اإللكترونيـة المنتجـة باسـتخدام نمـاذج جوجـل، ِبطاقة تقييم االختبارات المصورة اإللكترونية المنتجة باستخدام نماذج جوجـل، و)9.159( ل** وجميعها أكبر مِن قيمـة (F) الجدوليـة؛ بالتـالي توجد فـروق دالـة إحصـائيًا بـين مُتوسطات<br>. التَّحصـيل المعرفـي والمهـاري تُعـزى للتَّخصُصــات (الإعاقــة العقليــة، الإعاقــة السـمعية، صــعوبات التعلم، التوحد، اضـطرابات التخاطب والتواصـل)، ممـا يسـتلزم إجـراء أحـد اختبـارات المُقارنــة لتحديـد **اتجاه ىذه الفروق؛ لذا سوف يستخدم الباحثان اختبار B Tukey لتحديد اتجاه تمك الفروق.**

**جدول )02( اختبار B Tukey لتحديد اتجاه فروق جموعة توسطي درجات الطالبات م ُ م َ م )اإلعاقة العقمية، اإلعاقة ُ ُصصاتي البحث في التطبيق البعدي عمى أدوات البحث وفًقا لتخ**

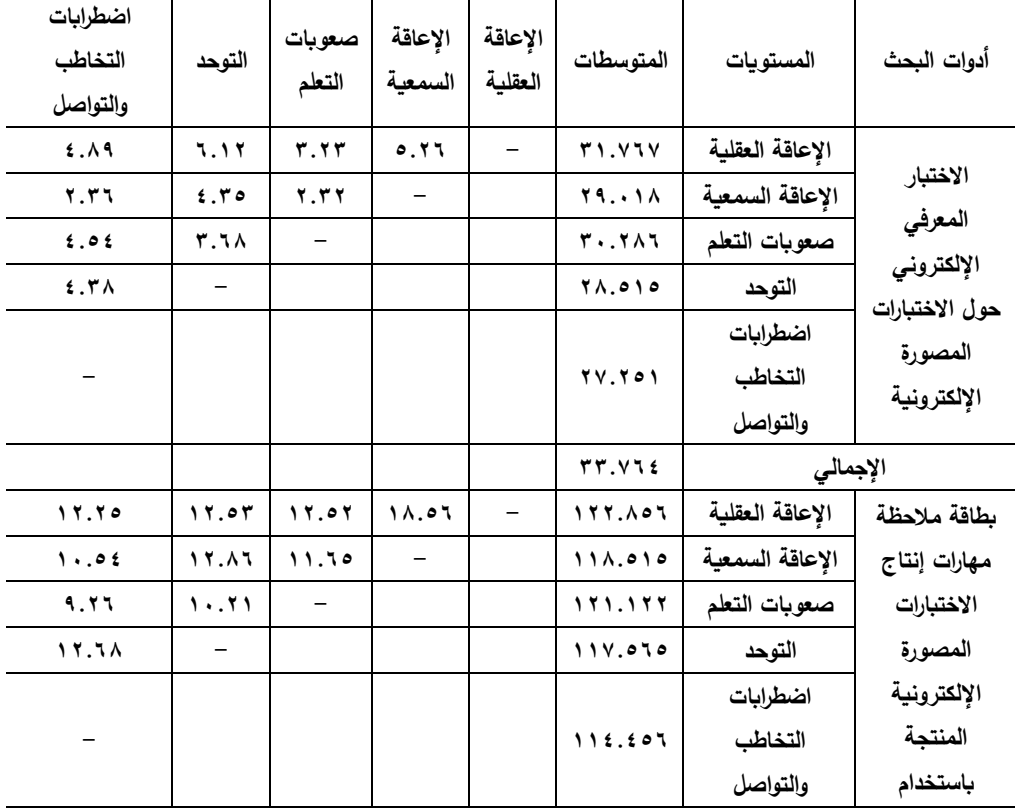

**السمعية، صعوبات التعمم، التوحد، اضطرابات التخاطب والتواصل( )ن = 02(**

$$
\left(\begin{smallmatrix} V^{\intercal} \\ \end{smallmatrix}\right)
$$

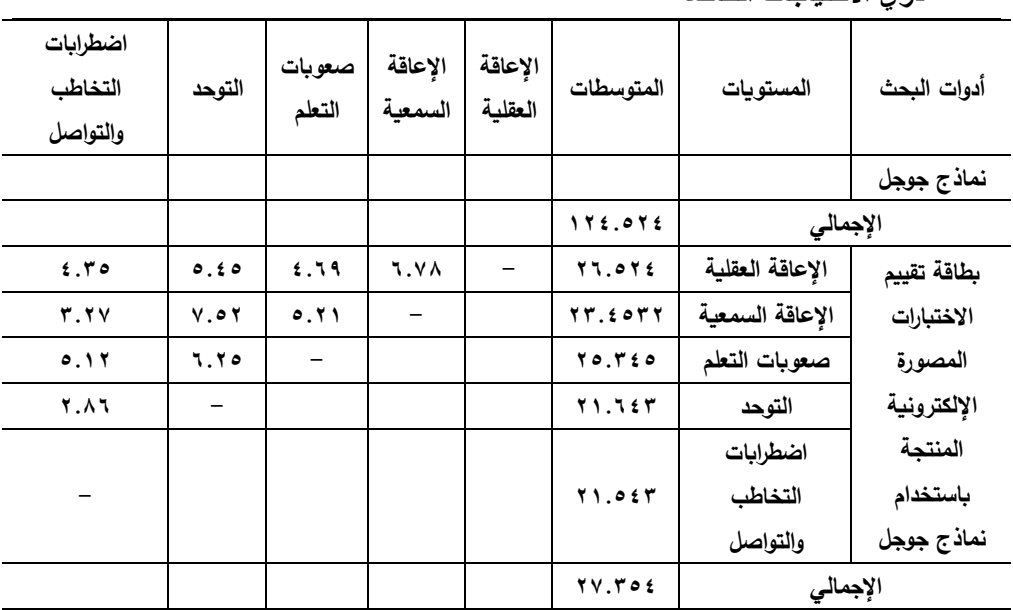

**ً بناء عمى نتائج جدول )02( يتضح اآلتي:** 

- **ً <sup>ا</sup> بـين ُص وجـود فـرق غيـر دال إحصـائي الطالبـات ـص ) ذوي ت اإلعاقـة العقميـة(، و الطالبـات ذوي َخ ُصــص ) َخ ت اإلعاقــة الســمعية، و صــعوبات الــتعمم، و التوحــد، و اضــطرابات التخاطــب والتواصــل(**  لصــالـح الطالبــات ذوي تَخصُــص (الإعاقــة الـعقليــة) فــي الاختبــار المعرفــي الإلكترونــي حــول الاختبارات المصورة الإلكترونية؛ بالتالي يُصبح تَرتِيب الفروق في التحصيل المعرفي للطالبات **َ** وفقــا للتخصُصــات كالتــال*ي*: (الإعاقــة الـعقليــة، صــعوبات الـتعلم، الإعاقــة الســمعية، التوحـد، ـــــــ **اضطرابات التخاطب والتواصل(.**
- **ً <sup>ا</sup> بـين ُص وجـود فـرق غيـر دال إحصـائي الطالبـات ـص ) ذوي ت اإلعاقـة العقميـة(، و الطالبـات ذوي َخ ُصــص ) َخ ت اإلعاقــة الســمعية، و صــعوبات الــتعمم، و التوحــد، و اضــطرابات التخاطــب والتواصــل(**  لصالح الطالبات ذوي تَخصُص (الإعاقة العقليـة) ف*ي* بطاقـة ملاحظـة مهـارات إنتـاج الاختبـارات المصــورة الإلكترونيــة المنتجــة باسـتخدام نمــاذج جوجـل؛ بالتــالي يُصــبح تَرتيــب الفـروق فــي **َ ُصصــات كالتــالي: ) األداء الميــاري )بطاقــة المالحظــة( لمطالبــات وفًق اإلعاقــة العقميــة، ــا لمتخ صعوبات التعمم، اإلعاقة السمعية، التوحد، اضطرابات التخاطب والتواصل(.**

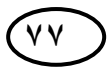

**\_\_\_\_\_\_\_\_\_\_\_\_\_\_\_\_\_\_\_\_\_\_\_\_\_\_\_\_\_\_\_\_\_\_\_\_\_\_\_\_\_\_\_\_\_\_\_\_\_\_\_\_\_\_\_\_\_\_**

**ً - ا بـين ُص وجـود فـرق غيـر دال إحصـائي الطالبـات ـص ) ذوي ت اإلعاقـة العقميـة(، و الطالبـات ذوي َخ ُصصـات ) َخ ت اإلعاقــة الســمعية، و صـعوبات الــتعمم، و التوحــد، و اضـطرابات التخاطــب والتواصــل( ُص لصـــالح الطالبـــات ـــص ) َخ ذوي ت اإلعاقـــة العقميـــة( فـــي بطاقـــة تقيـــيم االختبـــارات المصـــورة**  الإلكترونية المنتجة باستخدام نماذج جوجل؛ بالتـالي يُصـبح تَرتيب الفروق فـي الأداء المهـاري **ُصصــات كالتــالي: ) )بطاقــة التقيــيم( لمطالبــات وفًق اإلعاقــة العقميــة، صــعوبات الــتعمم، ــا لمتخ اإلعاقة السمعية، التوحد، اضطرابات التخاطب والتواصل(.**

**تفسير نتائج الفرض الرابع:**

**يمكن تفسير نتائج الفرض الرابع عمى النحو التالي:**

- **اىتمام الطالبات في تخصـص اإلعاقـة العقميـة بموضـوع الـتعمم فـي لقـاءات البرنـامج المقتـرح وكثـرة استفسـاراتين وأسـئمتين حولـو، والتواصـل بشـكل دائـم أثنـاء فتـرة التطبيـق وفـي أوقـات غيـر أوقـات التطبيـق مـع الباحثـان لالسـتزادة والـتعمم وطمـب النصـح والتقـويم فـي أدائيـن فـي إنتـاج االختبـارات المصـورة اإللكترونيـة الخاصـة بيـن أكثـر مـن الطالبـات فـي التخصصـات األخرى.**
- **ربط الطالبات في تخصص اإلعاقـة العقميـة المعمومـات النظريـة والتطبيقـات العمميـة ليـا عمـى ميارات اإلنتاج وتوظيفيا فـي تخصصـين بشـكل جيـد وتنـوع موضـوعات االختبـارات المقدمـة**  منهن لتشمل معظم ما يمكن تقويمه لفئة الإعاقة العقلية من الأطفال.
- **توظيف الطالبات تخصص اإلعاقة العقمية مصادر الـتعمم أخـري غيـر الموجـودة فـي البرنـامج ثـ ارء مـا تـم المقترح واستغالل شـبكة اإلنترنـت ومواقعيـا وب ارمجيـا فـي دعـم عمميـة تعمميـن وا تقديمو من اختبارات مصورة إلكترونية.**
- **- تنــوع وســائل االتصــال داخــل البرنــامج المقتــرح بــين الباحثــان والطالبــات وبــين الطالبــات وبعضــين الــبعض داخــل التخصــص الواحــد واإلجابــة عــن استفســارىن وتوضــيح النقــاط الصعبة والمبيمة حول المحتوي؛ مما ساعد في تبادل المعـارف والمعمومـات فيمـا بيـنين فـي**

**التخصــص وزيــادة االســتعداد والدافعيــة لمتعــرف عمــى مزيــد مــن المعمومــات حــول إنتــاج االختبارات المصورة اإللكترونية لألطفال في تخصصين.**

- **الجمـع بـين تقـديم المعمومـات النظريـة والتطبيـق والتـدريب العممـي عمـى الميـارات أسـيم فـي تبسيط المعمومات والمعـارف لـدي الطالبـات وبقـاء أثـر الـتعمم ممـا أدي إلـى ارتفـاع المسـتوي نتــاج اختبــا ارت تتناســب مــع خصــائص األطفــال فئــة المعرفــي والميــاري لــديين وا اإلعاقــة المتخصصات فييا.**
- **تشـــجيع الطالبـــات فـــي تخصـــص اإلعاقـــة العقميـــة لبعضـــين الـــبعض وبـــث روح التنـــافس والتحـدي لمتفـوق عمـى التخصصـات األخـرى فـي إنتـاج االختبـا ارت اإللكترونيـة المصـورة مـن خـالل اسـتخدمين أسـاليب تعزيـز وتحفيـز لبعضـين الـبعض داخـل البرنـامج وفـي لقـاءاتين**  الخاصـة عل*ى* الواتس آب واستخدام أسلوب التعلم التعاوني وتعليم الأقران فيمـا بيـنـهن أسـهم **في تفوقين في جميع أدوات البحث عن التخصصات األخرى.**

**توصيات ومقترحات البحث:** 

- **ً عمى ما توصل إليو البحث بناء الحالي من نتائج يمكن تقديم التوصيات التالية:**
- **تقديم تدريبات لممعممات والموجيات لتنمية الميارات حـول إنتـاج االختبـارات اإللكترونيـة الستخداميا مع األطفال واإلفادة منيا باعتبارىا من أدوات التعمم اإللكتروني.**
- **- تنمية ميارات طالبات ومعممات رياض األطفال عمى استخدام تطبيقات جوجل التعميمية المتنوعة والمتعددة وتوظيفيا داخل العمل في رياض األطفال.**
- **االسـتفادة مـن االختبـارات اإللكترونيـة وتوظيفيـا فـي التعمـيم فـي ريـاض األطفـال كخطـوة نحو تطوير التعمم اإللكتروني داخميا.**

- **تطبيـــق اســـتخدام الـــتعمم المتنقـــل واليواتـــف الذكيـــة فـــي تـــدريس المقـــررات الدراســـية الجامعية.**

## البحوث المقترحة والتوجهات المستقبلية:

**- دراسة الستخدام تطبيقات جوجل التعميمية المتنوعة والمتعددة في رياض األطفال.**

- **تــدريب معممــات ريــاض األطفــال عمــى اســتخدام تطبيقــات وبــرامج اليــاتف المحمــول المتخصصة في إنتاج االختبارات اإللكترونية.**
	- **دراسة الستخدام التعمم المتنقل في تدريب عمى إنتاج القصص اإللكترونية لألطفال.**
- **دراســة الســتخدام اليــاتف المحمــول وتطبيقاتــو فــي تــدريب طالبــات ومعممــات ريــاض األطفال عمى استخدام الواقع المعزز في تعميم طفل الروضة.**

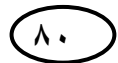

**المراجع**

## **المراجع العربية**

- **إبراىيم، نيمة المتولي. )2205(. التأثيرات الفارقة ألنماط تفاعل المتعمم في تطبيقات اليواتف الذكية عمى تنمية ميارات المونتاج اإللكتر وني واالتجاه نحو التعميم النقال لدي الطالب، دراسات عربية في التربية وعمم النفس، 20 )2(، .025:011**
- إبراهيم، وائل سماح. (٢٠١٩). فاعلية تطبيقات جوجل التعليمية على تنمية المهارات الرّقمية **والكفاءات الذاتية لدى الطالب المعممين، المجمة العربية لمتربية النوعية، ،0 .001-05**
- إبراهيم، يارا إبراهيم محد. (٢٠٢١). فاعلية برنامج قائم على التعلم النقال لتنمية مهارات تصميم **إنتاج البرمجيات اإللكترونية التعميمية لدى طالبات كمية التربية لمطفولة المبكرة وأثره عمى اتجاىاتين نحو التعمم الذاتي اإللكتروني، مجمة بحوث ودراسات الطفولة، كمية التربية لمطفولة المبكرة، جامعة بني سويف، 1)2( 0102 .0190-**
- **أبو الديار، مسعد. )2201(. دليل برنامج فرز صعوبات التعمم اإللكتروني، البرنامج اإللكتروني لفرز صعوبات التعمم، مركز تقويم وتعميم الطفل، الكويت.**
- **إسكندر، رامي ذكي وحمدي، رنا محفوظ. )2202(. التعمم النقال )ثورة تكنولوجية جديدة في التعمم**  المصري)، *مجلة التعليم الإلكتروني*، وحدة التعليم الإلكتروني، جامعة المنصورة، ١١.

**إسماعيل، الغريب زاىر. )2228(. المقررات اإللكترونية، دار الفكر العربي، القاىرة.**

- **أمين، زينب والحمفاوي، وليد. )2229(. معايير بيئة التعمم الجوال، المؤتمر السنوي التاسع، تطوير كميات التربية النوعية في ضوء معايير الجودة واالعتماد، كمية التربية النوعية، جامعة دمياط، -12-28ابريل.**
- **الجيني، ليمى. )2201(. فاعمية التعمم المتنقل عبر الرسائل القصيرة في تدريس بعض مفاىيم التعميم اإللكتروني وموضوعاتو لطالبات دراسات الطفولة، ورقة عممية مقدمة في المؤتمر الدولي الثالث لمتعمم اإللكتروني والتعميم عن بعد، الرياض، المممكة العربية السعودية.**

**الجوىري، أيمن أحمد. )2200(. أثر العالقة بين متغيـرات إنتـاج االختبـارات اإللكترونية وبين األسموب المعرفي عمى معدل أداء المتعممـين، دكتوراه، كمية التربية، جامعة حموان.**

- **الحامدي، خال حسن. )2228(. االختبارات اإللكترونية والتوظيف السميم، مجمة التعميم اإللكتروني، جامعة المنصورة، وحدة التعميم اإللكتروني، جامعة المنصورة، ،1 .22-9**
- **الدىشان، جمال عمى خميل. )2202(. استخدام الياتف المحمول phone mobile في التدريب والتعمم لماذا؟ وفي ماذا؟ وكيف؟ الندوة األولى في تطبيقات المعمومات واالتصاالت في التعميم والتدريب :02 01ابريل، كمية التربية، جامعة الممك سعود، الرياض.**
- **الدىشان، جمال ومجدي، يونس. (2202(. التعميم بالمحمول Learning Mobile صيغة جديدة لمتعميم عن بعد، المؤتمر الدولي األول لمجمعية العمانية لتكنولوجيا التعميم 9-2 ديسمبر، سمطنة عمان.**
- **الرحيمي، تغريد. )2201(. أثر استخدام بعض تطبيقات جوجل التربوية في تدريس مقرر تقنيات التعميم في التحصيل والذكاء االجتماعي واالتجاه نحوىا لدى طالبات جامعة طيبة، دكتوراه، كمية التربية، جامعة أم القرى، السعودية.**
- الشربين*ي*، زينب حسن. (٢٠١٢). فعالية تكنولوجيا التعلم النقال لتنمية مهارات أعضاء هيئة **التدريس في تصميم المحتوى اإللكتروني ونشره، دكتوراه، كمية التربية، جامعة المنصورة.**
- **الضمعان، إيمان بنت صالح. )2200(. أثر استخدام تطبيقات جوجل التربوية في تنمية ميارات تصميم االختبارات اإللكترونية لدي طالبات الدبموم التربوي في مقرر الحاسب في التعميم، المجمة الدولية التربوية المتخصصة، 1)2(، -19 .20**
- **العشيري، ىشام أحمد. )2200(. تكنولوجيا الوسائط المتعددة التعميمية في القرن الحادي والعشرين، دار الكتاب الجامعي، العين اإلمارات العربية المتحدة.**
- **المسعود، طارق عبيد. )2209(. أثر استخدام تطبيقات جوجل التربوية في تنمية األداء لبعض الميارات لدى طالب تكنولوجيا التعميم في كمية التربية األساسية بالكويت وتنمية االتجاه نحوىا، مجمة كمية التربية، جامعة أسيوط، 9 )11(، 052 - .001**
- **المينا، عادل بن سميمان. )2202(. االختبارات اإللكترونية، مجمة المعرفة، ،228 <http://www.almarefh.org/news.php?action=show&id=5250>**

- **حسن، رشا حمدي )2208(. تصميم بيئة تعمم إلكترونية تكيفية وفقا لمذكاءات المتعددة وأثرىا في تنمية ميارات إنتاج االختبارات اإللكترونية لطالب كمية التربية، مجمة تكنولوجيا التربية، دراسات وبحوث الجمعية العربية لتكنولوجيا التربية، -101 .512**
- **حنفي، خالد صالح. )2202(. استخدامات التعمم النقال في التعميم الجامعي في ضوء بعض الخبرات العالمية المعاصرة، مجمة التعميم عن <sup>د</sup> ُبع والتعميم المفتوح، 2 )1(، -05 .021**
- **خميل، حنان حسن عمي. )2202(. بناء مستودع وحدات تعمم لتنمية ميارات إعداد االختبارات اإللكترونية وتصميم بنوك األسئمة لدى طالب كمية التربية بجامعة المنصورة، دكتوراه، كمية التربية، جامعة المنصورة.**
- **دائرة الدراسات والتخطيط والمتابعة )2200(. الدليل التدريسي ألداء االمتحانات اإللكترونية عمى منصة جوجل كالسروم Classroom Google، وزارة التعميم العالي والبحث العممي، العراق.**
- **شحاتو، نشوى رفعت دمحم. )2200(. بناء موقع إلكتروني مدعم بتعميم متنقل لتنمية التحصيل واالتجاه نحو مستحدثات تكنولوجيا التعميم، تكنولوجيا التربية دراسات وبحوث، 005 – .229**
- **صادق، منتصر عثمان. )2200(. أثر اختالف نمطي الفصول االفتراضية )المتزامن / الالمتزامن( عمى تنمية ميارات إنتاج االختبارات اإللكترونية لدى أعضاء ىيئة التدريس واالتجاه نحوىا، تكنولوجيا التربية - دراسات وبحوث، الجمعية العربية لتكنولوجيا التربية، ،1 -528 .592**
- **صالح، مصطفى جودت. )2205 ). أكثر أدوات الويب وخدمتيا استخداميا في التعميم، بوابة http://drgawdat.edutech-portal.net/archives/14134 ،التعميم تكنولوجيا**
- **وانتـاج بـ ارمج االختبـا ارت اإللكترونية في التعميم صبحي، سالي وديع. )2221(. معايير تصـميم عبر الشبكات، ماجستير، كمية التربية، جامعة حموان.**
- **عارف، أحالم دسوقي. )2201(. فاعمية برنامج قائم عمى بعض أدوات الويب 2.0 في تنمية وا االختبارات اإللكترونية لدى طالبات كمية التربية بالزلفي، دراسات بعض ميارات تصميم نتاج في المناىج وطرق التدريس، الجمعية المصرية لممناىج وطرق التدريس، كمية التربية، جامعة عين شمس، ،222 .01-05**

**\_\_\_\_\_\_\_\_\_\_\_\_\_\_\_\_\_\_\_\_\_\_\_\_\_\_\_\_\_\_\_\_\_\_\_\_\_\_\_\_\_\_\_\_\_\_\_\_\_\_\_\_\_\_\_\_\_\_**

**عبد الحميد، دمحم. )2225(. منظومة التعمم عبر الشبكات القادرة، عالم الكتب، القاىرة.**

- **عبد الصمد، أسماء السيد دمحم. )2200(. تطوير االختبارات اإللكترونيـة لمتالميذ الصم وتوظيفيا بالمرحمة االبتدائية، ماجستير، كمية التربية، جامعة حموان.**
- **عبود، حارث وشعبان، مزىر. )2228(. تكنولوجيا التعميم المستقبمي، دار وائل لمنشر والتوزيع، عمان، األردن.**

**عزمي، نبيل جاد )2201(. بيئات التعمم التفاعمية، دار الفكر العربي، القاىرة.**

- **كابمي، طالل بن حسن. )2200(. أثر اختالف نمط االستجابة في االختبارات اإللكترونية عمى أداء الطالب المندفعين والمترويين بكمية التربية جامعة طيبة في االختبار، مجمة كمية التربية، جامعة األزىر، 012 )2(، -08 000**
- **كوتريل، ستيال وموريس، نيل. )2202(. ميارات التعمم أدوات التكنولوجيا العصرية، ترجمة ىبة عجينة، المجموعة العربية لمنشر والتدريب، القاىرة.**
- **مبارك، دمحم مالك. )2208(: فاعمية كتاب إلكتروني تفاعمي في اكتساب طمبة كمية التربية تطبيقات Googleالتعميمية، دكتوراه، كمية التربية، جامعة دمشق.**
- **دمحم، تسنيم داود. )2200(. تصميم بيئة تكيفية باستخدام الويب الداللي لتنمية ميارات إنتاج أدوات التقويم اإللكتروني لدى المتعممين بمحافظة الدقيمية، ماجستير، كمية التربية، جامعة المنصورة.**
- **مركز القياس والتقويم. )2209(. دليـــــل إنشاء االختبارات اإللكترونية، وحدة إدارة المشروعات – وزارة التعميم العالي، جميورية مصر العربية.**
- **مصطفى، فريال ناجي. )2200(. درجة استخدام اليواتف الذكية في العممية التعميمية دراسة ميدانية من وجية نظر طمبة تكنولوجيا التعميم في الجامعات االردنية الخاصة، ماجستير، كميو العموم التربوية، جامعة الشرق االوسط.**
- **مندور، إيناس دمحم. )2201) .أثر برنامج تدريبي لطالب الدراسات العميا بكمية التربية في تصميم االختبارات اإللكترونية وفقا لمعايير الجودة المقترحة، دراسات تربوية واجتماعية، كمية التربية، جامعة حموان ، 2)08(، 180 – .122**

- التعلم المتنقل لتنمية مهارات إنتاج الاختبارات<br>المصور ة الالكتر و نبة للأطفال باستخدام نماذج المصورة الإلكترونية للأطفال باستخدام نماذج **جىجم نذي بعض انطانباث يعهًاث األطفال روي االحتٍاجاث انخاصت**
- **ميدي، حسن. )2202(. فاعمية التعمم النقال بخدمةSMS في إكساب طمبة كمية التربية بجامعة األقصى لمفاىيم تكنولوجيا التعميم واالحتفاظ بيا، مجمة جامعة النجاح لألبحاث العموم اإلنسانية، فمسطين، 12)5(، 859 892:**
- وزارة الاتصالات وتكنولوجيا المعلومات المصربة (٢٠٢١). النشرة الربع سنوية لمؤشرات **االتصاالت وتكنولوجيا المعمومات، ابريل ،2220 https://mcit.gov.eg/ar/Indicators**

**ىنداوي، أسامة سعيد و كابمي، طالل بن حسن.(2201(. دراسة مقارنة التجاىات أعضاء ىيئة التدريس والطالب بجامعة طيبة نحو استخدام أدوات الويب (0.2) في التعميم، مجمة دراسات عربية في التربية وعمم النفس، 12)0(، 18 – 81 .**

**المراجع األجنبية**

- Ally, M. (2005). Multimedia Information Design for Mobile Devices, In M. Pagani (Ed.), *Encyclopedia of Multimedia Technology and Networking*, Hershey, PA: Idea Group Inc, 704-709.
- Anna, H., Silveira, S., Rocha, M., Alba, W. & Patricia, A. (2016). Mobile Learning: Pedagogical Strategies for Using Applications in The Classroom, *12th International Conference Mobile Learning*, Porto Alegre *(RS) – Brazil*, 28-34
- Babita, G.& Yangmo, K. (2010). applications of Mobile learning in Higher education: an empirical study, *International Journal of Information and Communication Technology Education,* 6(3), 75-87.
- Basu,A., Cheng,I. , Prasad,M. & Rao,G..(2007, July). Multimedia Adaptive Computer based Testing: An Overview, Special Session, *IEEE International Conference*, Beijing 2-5 July,1850-1853.
- Baumfield, V. (2006). Tools for pedagogical inquiry: The impact of teaching thinking skills on teachers, *Oxford Review of Education*, 32(2), 185-196.

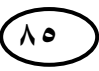

**\_\_\_\_\_\_\_\_\_\_\_\_\_\_\_\_\_\_\_\_\_\_\_\_\_\_\_\_\_\_\_\_\_\_\_\_\_\_\_\_\_\_\_\_\_\_\_\_\_\_\_\_\_\_\_\_\_\_**

- Bih, J. (2007). Deploy a Successful E-learning Strategy. In: Elleithy, K., Sobh, T., Mahmood, A., Iskander, M., Karim, M. (eds) Advances in Computer, Information, and Systems Sciences, and Engineering., Dordrecht. 473–480. https://doi.org/10.1007/1-4020-5261-8\_73
- Broin, D., & Raftery, D. (2011). Using Google Docs To Support Project-Based Learning. *International Journal of Teaching and Learning in Higher Education*, 3(1), 1-11.
- Carey, J. (2014). *5 time-saving ways teachers use Google forms*. from: http://goo.gl/x0NqnE
- Deng,J., Chen, A., Lai, I. &Chang, L.(2005).The Design and Implementation of a Diagnostic Test, *Journal of Information Science and Engineering*, 21,1007-1030
- Evans, C. (2008). The effectiveness of E-learning in the form of podcast revision lectures in higher education, *Computers & education*, 50(2), 491- 498.
- Google. (2016). *google App for Education*. Retrieved from google: [https://edu.google.com](https://edu.google.com/)
- Hall, M., Hanna, L., & Huey, G. (2013). Use and Views on Social Networking Sites of Pharmacy Students in the United Kingdom, *American Journal of Pharmaceutical Education*, 77 (1), 1-7.
- Hansen, E.& Mislevy, R. (2005). *Accessibility of computer –Based Testing for individuals with Disabilities and English language learners within a validity Framework*. lns.
- Horovčák, P.& Stehlíková, B. (2007). Electronic testing of knowledge and factors influencing its results, *Acta Montanistica Slovaca*, 12, 102–113.
- Hosler, K. (2013). Pedagogies, perspectives, and practices: Mobile learning through the experiences of faculty developers and instructional designers in

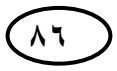

centers for teaching and learning, *ProQuest LLC*, Ph.D., Dissertation Paper 162, University of Northern Colorado.

- Ishtaiwa, F. & Aburezeq, I. (2015). The impact of google Docs on student collaboration: A UAE case study, *Learning, culture and social interaction 7,85,96.*
- Jaram, P., Meeyoung, C., Hoh, K.& Jaeseung, J. (2012). Managing Bad News in Social Media: A Case Study on Domino's Pizza Crisis, *International AAAI Conference on Weblogs and Social Media,* The AAAI Press, 282-289.
- Jarmuz-Smith, S. (2012). Mobile App Review. *National Association of School Psychologists*, 41 (1), 38-38.
- Jeng, Y., Wu, T., Huang, Y., Tan, Q., & Yang, S. (2010). The Add-on Impact of Mobile Applications in Learning Strategies: A Review Study, *Educational Technology & Society*, 13 (3), 3-11.
- Kadir, D. & Ercan, A. (2018). The effect of mobile learning applications on students' academic achievement and attitudes toward mobile learning, *Malaysian Online Journal of Educational Technology*, 6 (2), 48-59.
- Khamis, M. (2011). *The Theoretical and Historical Origins of the Electroniclearning technology*, edition 1, Alsahab Publishing House for Printing, Publishing and Distribution: Egypt, Cairo.
- Koole, M., McQuilkin, J., & Ally, M. (2010). Mobile Learning in Distance Education: Utility or Futility? *Journal of Distance Education*, 24 (2), 59– 82.
- Lan, Y., & Tsai, P. (2011). Using Mobile-Memo to Support Knowledge Acquisition and Posting- Question in a Mobile Learning Environment. *Journal of US-China Education Review*, 5 (1), 632-638.

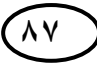

- Llamas-Nistal, M., Fernández-Iglesias, J., González-Tato, F. & Mikic-Fonte, a. (2013). Blended e-assessment: Migrating classical exams to the digital world, *Computer Education*, 62, 72–87.
- Krauss, f. & Ally, M. (2009). A Study of the Design and Evaluation of a learning object and implications for content Development, *interdisciplinary journal of Knowledge and learning objects*,1(1).
- Middleton, A. (2015). *Smart Learning: teaching and learning with smartphones and tablets in post- compulsory education*, Sheffield Hallam University.
- Mobile Apps Use Grows on Campus (2013). *Educational Marketer*, 42, (22), 1-7.
- Mora, C., Sancho-Bru, L., Iserte, L.& Sanchez, T. (2012). An E-Assessment approach for evaluation in engineering overcrowded groups, *Computers & Education*, 59 (2), 732-740.
- Motivalla, L. (2007). Mobile Learning: A Framework and Evaluation. *Computers & Education*, 49, 581-596.
- Nacheva, L. & Green, S. (2016). Intelligent adaptable E-Assessment for inclusive E-Learning, *International Journal of Web-Based Learning and Teaching Technologies*, 11 (1), 21-34
- O'Malley, C., Vavuola, G., Glew, J., Taylor, J., Sharples, M.& Lefrere, P. (2003*). WP 4 – Guidelines for Learning/Teaching /Tutoring in a Mobile Environment*, Document public deliverable from the MOBI Learn Project.
- Ozan, O. (2013) Scaffolding in connectives mobile learning environments, *Turkish Online Journal of Distance Education,* 14(2),14-2.
- Özdamar, K. (2015). Development and testing of a m-learning system for the professional development of academics through design-based action

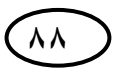

research, *International Review of Research in Open and Distance Learning 16(1):193-220*.

- Ozlem, O.& Gonca, T. (2015). Mobile learning technologies and educational applications, *For moment - Anno* ,(3-4), 97:109
- Royal, P.& Bell, P.(2008). The Relationship Between performance levels and Test delivery Methods, *international journal of instructional Technology& Distance learning*, 5(7), 43 – 50.
- Sampson, D., & Panagiotis, Z. (2013). Context-Aware Adaptive and Personalized Mobile Learning, *Paper presented at Third International Conference of e-Learning and Distance,* Riyadh, KSA, 1-16.
- Sharples, M., Taylor, J. & Vavoula, G. (2005). Towards a theory of mobile learning, *In Proceedings of m Learn 2005 Conference*, Cape Town, South Africa.
- Shih, J., Chuang, C., & Hwang, G. (2010). An Inquiry-based Mobile Learning Approach to Enhancing Social Science Learning Effectiveness, *Educational Technology & Society*, 13 (4), 50–62 .
- Shudong, W., Hong, J., Michael, J., Young, T., & John, O. (2008). Comparability of computer-based and paper-and-pencil testing in k-12 reading assessments, *Educational and Psychological Measurement*, 68(1),  $5-24$ .
- Sutton, R. (2004). Teaching under high-stakes testing: Dilemmas and decisions of a teacher educator, *Journal of Teacher Education*, 55(5),463-475.
- Tara, M.& Josh, C. (2020). A Comparison of Computer- Based and Paper-andpencil Assessment, *The Online Journal of New Horizons in Education* ,10(2),78- 89.

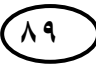

- Wang, C. & Deng, J.(2012). A cafe- based Computerized Adaptive Testing System for Chinese Proficiency. *The Turkish Online Journal of Educational Technology*, 11(4),1-12.
- Wilson, K,.(2016). *Google Drive*. http://edtechteacher.org/gafe/drive/
- Wishart, M. (2009). *Use of Mobile Technology for Teacher Training*, In M. Ally (Ed.), Mobile Learning: Transforming the Delivery of Education and Training, Edmonton: AU Press, 265 - 278.
- Yılmaz, Y. & Akpınar, E. (2011). Mobile technologies and mobile activities used by prospective teachers, In I. A. Sanchez, & P. Isaisas (Eds.), *Proceedings of IADIS International Conference Mobile Learning Avila*, Spain, 144-150.